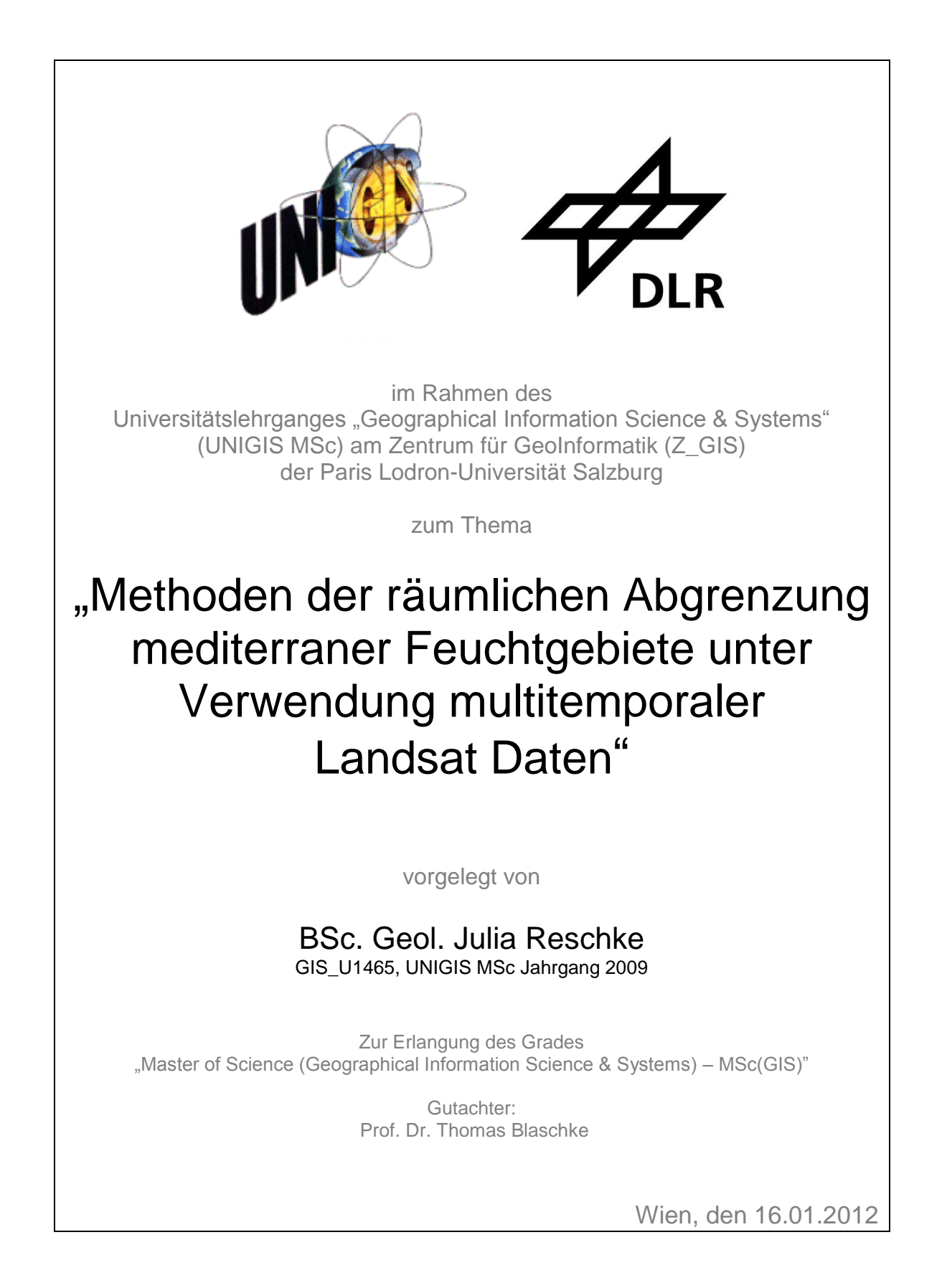

## <span id="page-1-0"></span>**Kurzfassung**

Feuchtgebiete gehören zu den Ökosystemen mit der höchsten Biodiversität der Erde und haben in vielen geographischen Regionen eine wichtige Funktion als Wasserspeicher. Anthropogene Eingriffe, wie beispielsweise eine Intensivierung der Landwirtschaft, aber auch klimatische Schwankungen führen zunehmend zu starken Veränderungen der Feuchtgebiete weltweit. Zum Schutz dieser wichtigen Ökosysteme ist ein regelmäßiges Feuchtgebiets-Monitoring essentiell. Verschiedene Initiativen wurden in den letzten Jahren ins Leben gerufen, um die Schaffung einer harmonisierten Datenbasis für umfassende Forschungsaktivitäten und das Feuchtgebiets-Monitoring zu fördern. Das GlobWetland II Projekt testet hierbei die operative fernerkundungsbasierte Umsetzung der RAMSAR-Richtlinien zur Bewertung der aktuellen Situation und Trends schützenswerter Feuchtgebiete im Mittelmeerraum. In diesem Kontext werden effiziente und robuste Methoden zur Feuchtgebietsdelineation benötigt. Diese Ansätze müssen in besonderem Maße die spezifischen Charakteristika der Feuchtgebiete berücksichtigen. Zu diesen gehören die räumliche Heterogenität einzelner Feuchtgebietsklassen (z.B. Marschland und Wattflächen), ihre saisonalen Dynamiken (das Überflutungs- und Vegetationsregime betreffend) und unscharfe Übergänge zwischen den Feuchtgebietsklassen und anderen Landbedeckungsarten. Zu diesem Zweck werden in dieser Studie drei Methoden zur Abgrenzung von Feuchtgebieten in der Westtürkei basierend auf Landsat Zeitserien entwickelt und verglichen. Eine pixelbasierte, eine objektorientierte und eine *Decision Tree* Methodik mit zusätzlich abgeleiteter *Change Detection* werden analysiert. Neben der Verwendung von Vegetationsindizes und Texturmaßen wird der Einsatz von saisonalen Indizes untersucht, welche die Veränderungen der Bodenbedeckung zwischen der Feuchtund Trockenperiode verstärken. Die pixelbasierte Methode kombiniert die multitemporalen Landsat Daten (30 m) mit hoch aufgelösten Satellitendaten (SPOT 5, *pan-sharpened*, 5 m) zur Extraktion der Subpixel-Information, basierend auf einem *Random Forest* Regressions-Algorithmus. Mit dieser Methodik konnte eine Klassifikationsgenauigkeit von 79.02 % erzielt werden. Die Methode stellt eine Karte mit gradueller Information über die Verteilungsmuster und saisonalen Prozesse der RAMSAR Klassen *coastal, inland* und *human-made wetland* bereit, indem sie Wahrscheinlichkeiten abbildet, mit denen die Klassen in jedem Pixel vorkommen. Der objektorientierte Ansatz beinhaltet die Generierung von Segmenten mithilfe der Open Source Software *SAGA GIS* und deren anschließende Klassifizierung über *Random Forest Regression*. Diese Methode wurde gewählt, um dem Anwender anstelle eines Rasterdatensatzes generalisierte Polygone mit abgestuften Zugehörigkeiten zu den oben genannten RAMSAR Klassen bereitzustellen. Der Ansatz erreichte eine Klassifikationsgenauigkeit von 67.05 %. Zusätzlich wurde eine *Decision Tree* Methodik zur *Feuchtgebiet/Nicht-Feuchtgebiet* Klassifikation und zur Ableitung der Veränderung der Feuchtgebietsfläche zwischen 1975 und 2003 getestet. Diese Methode erreichte mit 81.49 % die höchste Klassifikationsgenauigkeit, stellt jedoch keine erweiterten Informationen über die Feuchtgebietscharakteristika bereit. Es konnte ein Verlust von 729.38 km² Feuchtgebietsfläche zwischen 1975 und 2003 festgestellt werden. Mit Bezug auf die gesamte Größe des Untersuchungsgebiets, entspricht dies einer Flächenabnahme von 6.2 %. Die Ergebnisse dieser Studie unterstützen die Implementierung des G-WOS Pilotsystems (*Global Wetland Observation System*) des GlobWetland II Projekts.

## <span id="page-2-0"></span>**Abstract**

Wetlands rank [among](http://dict.leo.org/ende?lp=ende&p=ziiQA&search=among&trestr=0x8080) the most diverse ecosystems on earth and function as important water supply in many geographical regions. Pressures on wetland ecosystems caused by climate change or human activities, such as land use transformations or agricultural intensification lead to strong wetland degradation. A regular monitoring is crucial for wetland protection activities. Several initiatives have been launched to push forward the creation of a harmonised data basis for extensive research activities and wetland monitoring. GlobWetland II therefore aims at testing the remote sensing based realisation of RAMSAR guidelines for evaluating status and trends of protected wetlands in the Mediterranean. In this context efficient and robust methods for delineating wetlands are needed. The approaches have to adapt to specific wetland characteristics, such as spatial heterogeneity of specific wetland classes (e.g. marshland and mudflats), their seasonal dynamics (regarding water cycle and vegetation regimes) and fuzzy transition between different types of wetlands and other land cover classes. For this purpose, three methods for wetland delineation based on Landsat time series in west Turkey were developed and compared in this study. A pixel-based, an objectoriented and a decision tree method (including change detection) are analysed. In addition to vegetation indices and texture measures, the usefulness of seasonal indices enhancing land cover changes between wet and dry season was tested. The pixel-based method combines the multi-temporal Landsat imagery (30 m) with high resolution satellite data (SPOT 5, pan-sharpened, 5 m) to extract sub-pixel information based on a random forest regression algorithm. This method achieved a classification accuracy of 79.02 %. The method provides a map of graduated information about specific wetland characteristics and seasonal processes of the RAMSAR classes *coastal, inland* and *human-made wetland*, by displaying the likeliness of wetland classes to occur in each pixel. In the object-oriented approach, segments of ground features were generated first using open source software *SAGA GIS* and then classified using random forest regression. This method was chosen to offer generalized polygons of graduated wetland class memberships of the above mentioned classes instead of raster data to the users. The approach achieved an accuracy of 67.05 %. Additionally a conventional non-supervised Decision Tree method was tested for *wetland/ non-wetland* classification and to derive a change detection of total wetland area between 1975 and 2003. The approach achieved the highest classification accuracy with 81.49 % but does not provide additional information about wetland characteristics. Regarding wetland distribution, a loss of 729.38 km² between 1975 and 2003 was detected, which is an amount of 6.2 % in relation to the total study area. The results of this study will assist implementation of G-WOS pilot system (*Global Wetland Observation System*) of GlobWetland II project.

## Inhaltverzeichnis

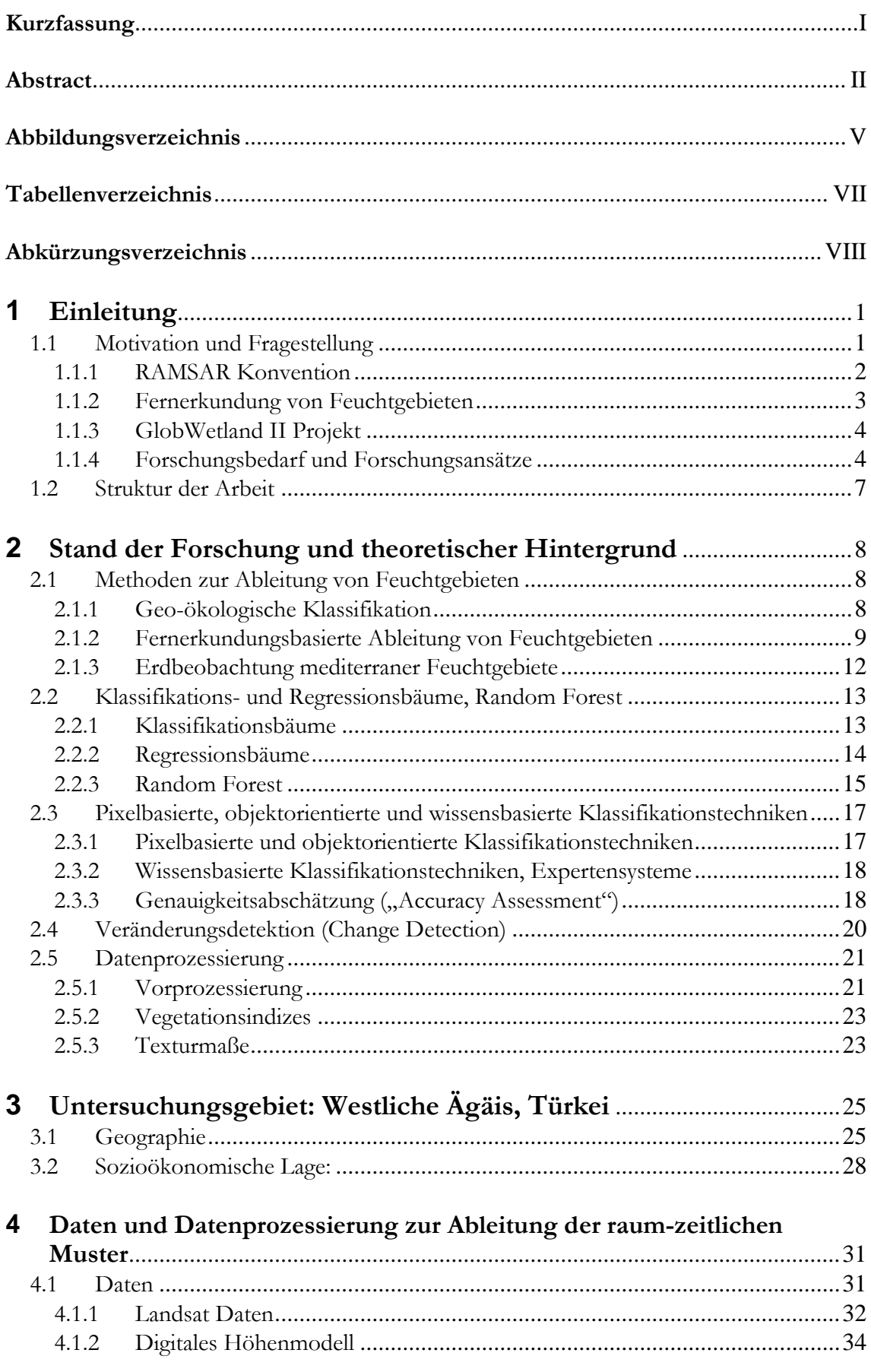

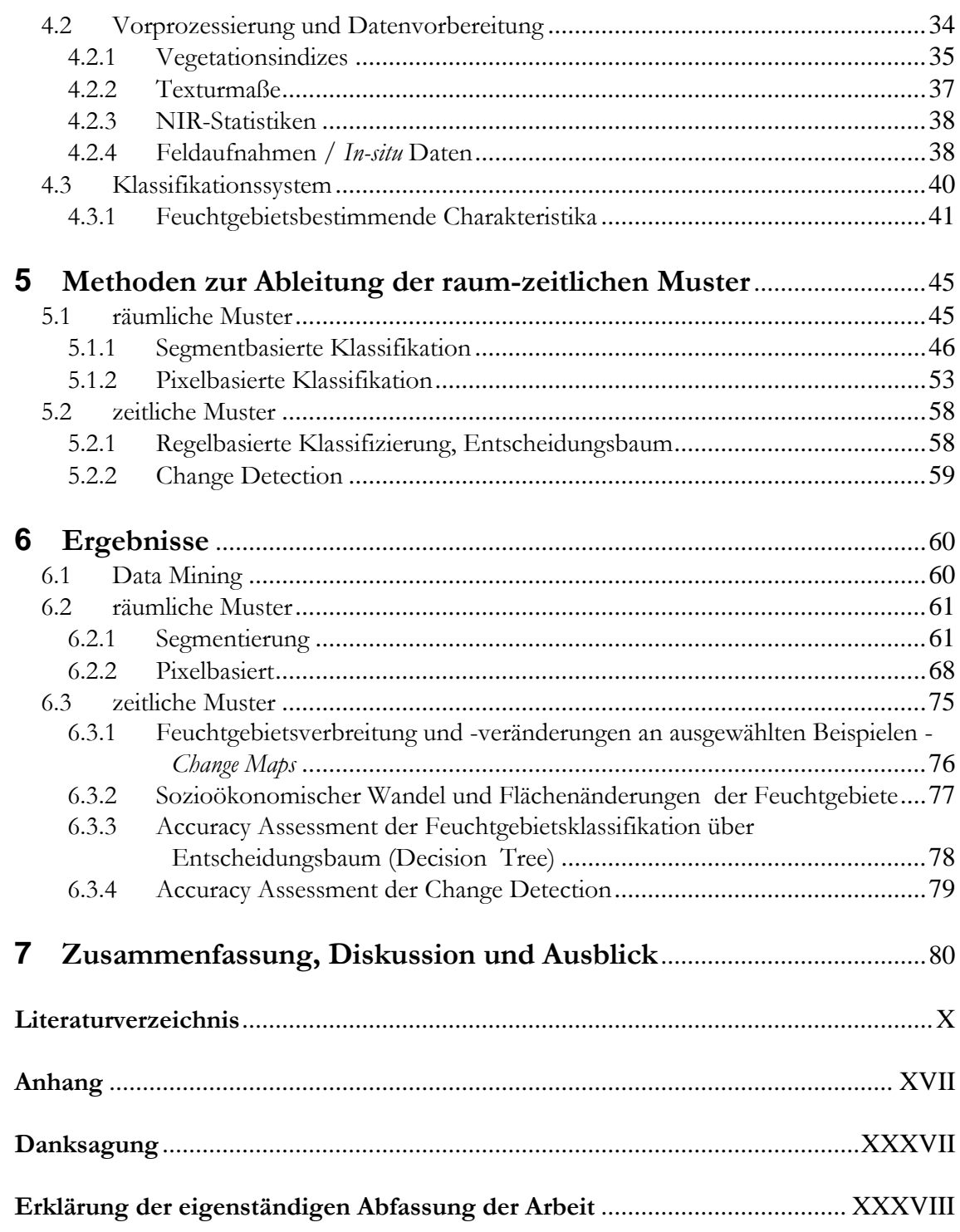

## <span id="page-5-0"></span>**Abbildungsverzeichnis**

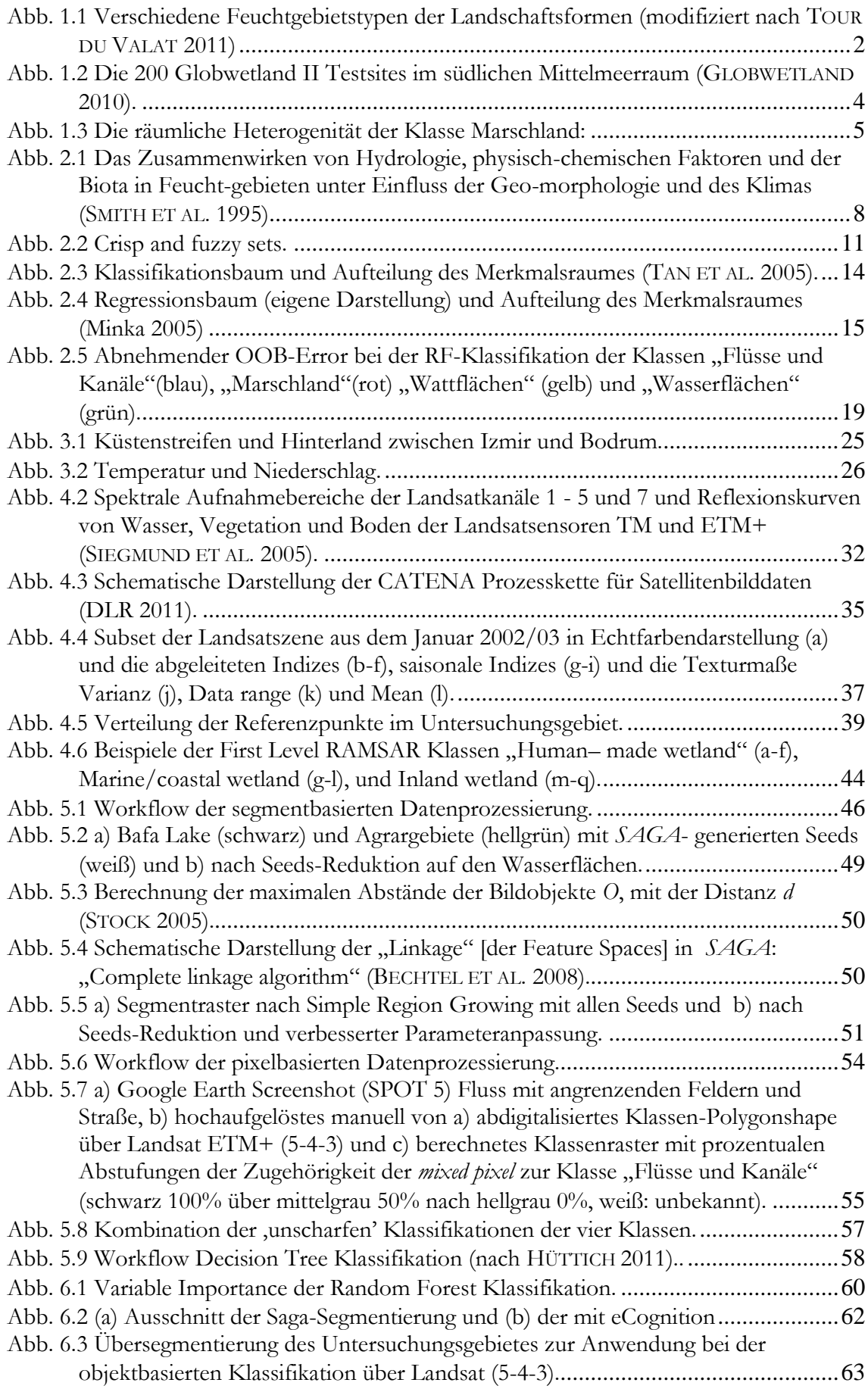

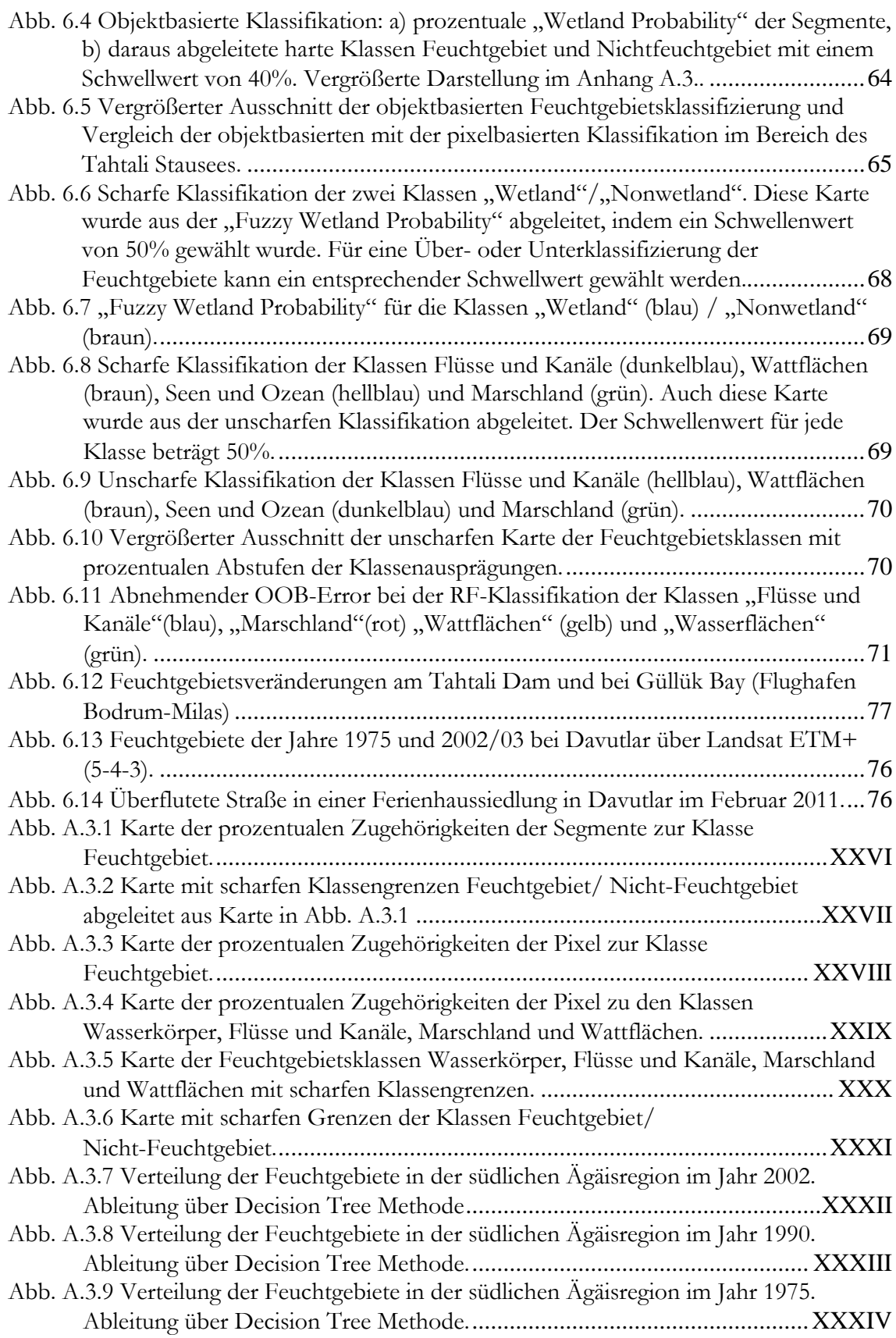

## <span id="page-7-0"></span>**Tabellenverzeichnis**

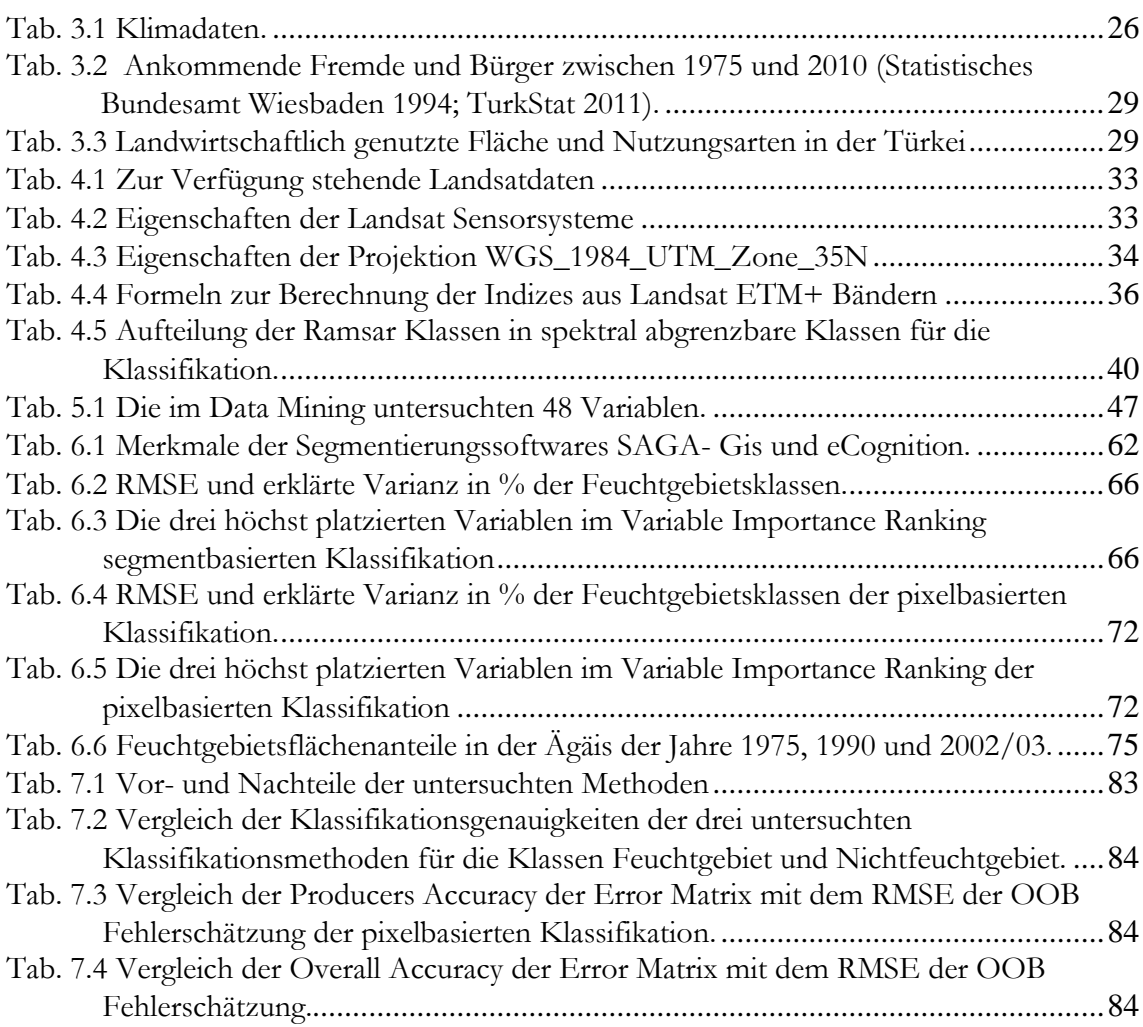

## <span id="page-8-0"></span>**Abkürzungsverzeichnis**

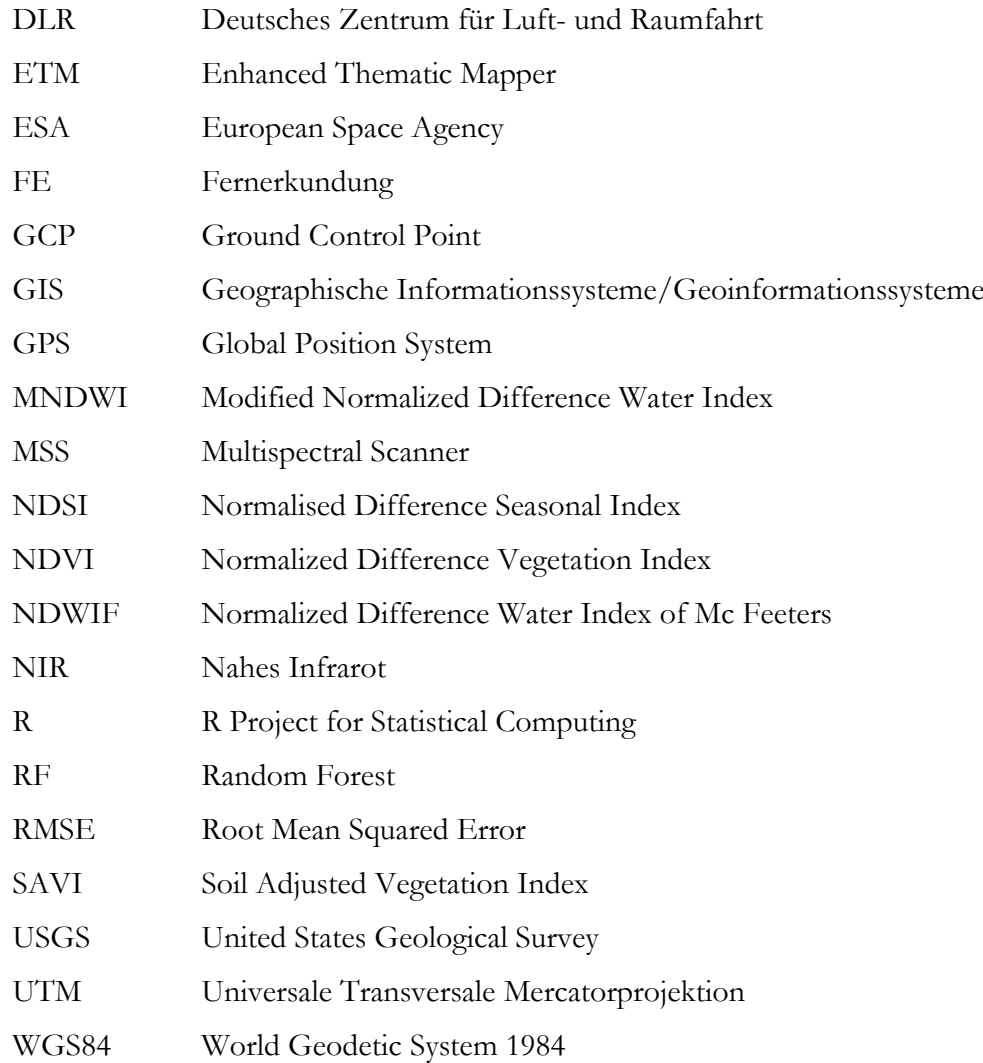

## <span id="page-9-0"></span>**1 Einleitung**

### <span id="page-9-1"></span>**1.1 Motivation und Fragestellung**

Feuchtgebiete spielen eine zentrale Rolle im Wasserhaushalt der Erde. Es sind die Quellen des höheren Lebens, und die menschlichen Kulturen wurden von ihnen seit Anbeginn stark beeinflusst. Fruchtbare Böden und Wasserflächen als Transportkorridore unterstützten den Handel und die Entwicklung des Menschen. Der Begriff *Feuchtgebiet* ist komplex. Er beschreibt eine Vielzahl von Habitaten, wie Sümpfe, Moore, Marschen, Flussauen, Fenne, Bruchwälder, Salzwiesen, das Wattenmeer und andere. Die Eigenschaften dieser Habitate sind schwer in eine einheitliche Definition zu fassen. Allen ist jedoch gemein, dass sich das Oberflächenwasser periodisch sammelt oder/ und Grundwasser abfließt, um zumindest zeitweise mit Wasser gesättigte Böden zu bilden (TINER 1999). Auch weisen sie für Feuchtgebiete typische Pflanzen-, Tier- und Bodenarten auf. Die Indikatoren zur Identifikation von Feuchtgebieten haben sich von traditioneller Abhängigkeit von Pflanzen und Pflanzengesellschaften, zu einem Ansatz gewandelt, der die Kombination von Faktoren wie Vegetation, Böden und Kennzeichen der Hydrologie verwendet (TINER 1999). MICHENER (1983) stellte einen Index zur Feuchtgebietsabgrenzung vor, der ausschließlich auf Grundlage der vorkommenden Pflanzenarten berechnet wurde. Nach der heutigen Definition der RAMSAR Konvention *"sind Feuchtgebiete Gebiete der Marsch, des Sumpfes, des Moores und der Gewässer, ob natürlich oder künstlich, permanent oder temporär, mit statischem oder fließendem, frischem, brackigem oder salzigem Wasser, einschließlich mariner Gewässer, deren Tiefe bei Ebbe sechs Meter nicht übersteigt"* (RAMSAR CONVENTION SECRETARIAT 2006).

"Feuchtgebiete gehören zu den artenreichsten Ökosystemen der Erde. Sie werden als wesentlicher Teil des globalen Ökosystems angesehen, da sie Fluten verhindern oder deren Ausmaße abschwächen, das Grundwasser speisen und ein einzigartiges Habitat für Flora und Fauna darstellen" (MITSCH & GOSSELINK 1993). Sie erfüllen weitere wichtige Funktionen wie Wasserfiltration, Erosionskontrolle, Küstenstabilisation und sind essentielles Habitat für Fische und Wildtierarten (TINER 1999). Als Kohlenstoffsenke wirken sie abschwächend auf den Klimawandel. Gleichzeitig ist ihr negativer Einfluss auf den Klimawandel als Methanproduzent Gegenstand aktueller Forschung.

Aber dennoch ist der Schutz dieser wichtigen Ökosysteme von großer Bedeutung. Um Konflikte zwischen Schutzmaßnahmen und der Nutzung der Gebiete durch die Bevölkerung zu vermeiden ist es notwendig, ein Gleichgewicht zwischen ökologischen und ökonomischen Faktoren zu schaffen (LOWRY 2006).

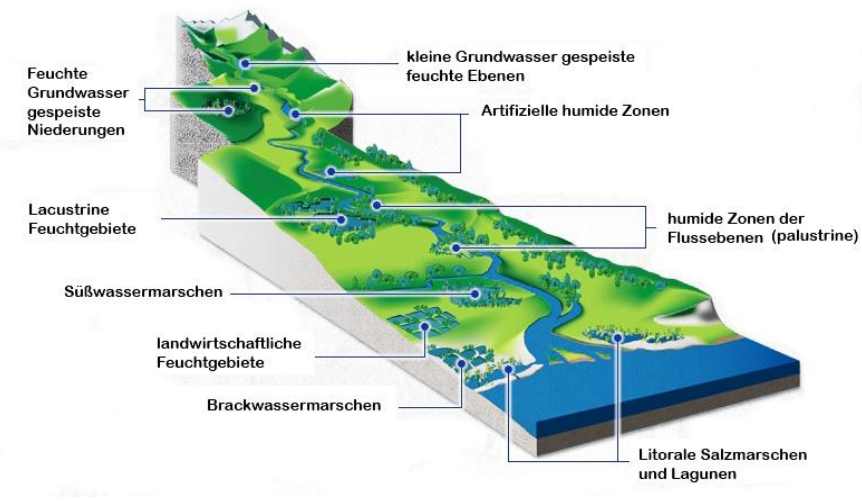

<span id="page-10-1"></span>**Abb. 1.1** Verschiedene Feuchtgebietstypen der Landschaftsformen (modifiziert nach TOUR DU VALAT 2011)

### **1.1.1 RAMSAR Konvention**

<span id="page-10-0"></span>Mit der RAMSAR Konvention wurde 1971 im Iran ein internationales Abkommen zum Schutz und der nachhaltigen Nutzung von Feuchtgebieten unterzeichnet. Bis heute haben 160 Staaten diesen Vertrag unterzeichnet. Es stehen insgesamt 1925 Feuchtgebiete unter dem Schutz der Konvention. Die Teilnahme der Länder an der RAMSAR Konvention beinhaltet regelmäßiges Monitoring und Berichterstattung über Zustand und Trends der Gebiete an die Mitgliederkonferenz der Konvention (RAMSAR CONVENTION SECRETARIAT 2006). Mediterrane Feuchtgebiete sind vom Klimawandel besonders stark bedroht. Landwirtschaftliche Intensivierung, Bevölkerungszunahme und urbanes Wachstum, Ausbau der touristischen Infrastruktur sowie weitere menschliche Aktivitäten erhöhen den Druck, der negativ auf die Feuchtgebiete wirkt. Aufgrund ihrer geophysikalischen und vegetationsdynamischen Eigenschaften können sie innerhalb Perioden weniger Jahrzehnte starken Veränderungen unterliegen. Feuchtgebietsdegradation führt zu einer Verschlechterung der Umweltbedingungen, ökonomischen Problemen und gesundheitlichen Beeinträchtigungen bei Flora und Fauna. In der Türkei und im gesamten südlichen Mittelmeerraum spielen Feuchtgebiete eine wichtige Rolle für die Wasserversorgung der Regionen und unterliegen deshalb besonders starkem Stress.

## **1.1.2 Fernerkundung von Feuchtgebieten**

<span id="page-11-0"></span>Das Monitoring von Feuchtgebieten ist teuer und zeitintensiv, jedoch essentiell für das Verständnis ihrer komplexen ökologischen Prozesse, deren Steuerparameter (z.B. klimatische und anthropogene Einflüsse) und die Planung und Bewertung von langfristigen Schutzmaßnahmen. Es beinhaltet die regelmäßige Dokumentation von Flora und Fauna, der Wasserqualität sowie der räumlichen Abgrenzung (Delineation) der Gebiete. Da Feuchtgebiete oftmals große Flächen bedecken und schwer zugänglich sind, ist die Vermessung der räumlichen Ausmaße im Gelände schwierig. Der Einsatz von Fernerkundung zur Abgrenzung der Feuchtgebiete ist daher sinnvoll. Eine der grundlegenden Aufgaben der Fernerkundung ist die Bereitstellung aktueller, flächendeckender Geoinformationsprodukte der Landbedeckung und der Landnutzung, sowie deren Veränderungen (JENSEN 2000). Die von Fernerkundungssensoren aufgezeichneten Informationen in Form von Spektralwerten geben die die Feuchtgebiete definierenden Faktoren (Vegetation, Böden, Hydrologie) differenzierbar und doch komprimiert wieder und können so auch in dieser Landbedeckungsklasse nutzbringend eingesetzt werden. Die Entwicklung und Umsetzung internationaler Standards in der Landbedeckungskartierung stellt eines der aktuellen Themen in Forschung, Industrie und Raumfahrtagenturen dar. Studien zur Standardisierung und Harmonisierung von Geoinformationsprodukten zur Landbedeckung zeigten, dass gerade in räumlich hochdynamischen Ökosystemen, wie Feuchtgebietshabitaten, große Unsicherheiten hinsichtlich ihrer räumlichen Abgrenzung bestehen (HEROLD ET AL. 2008). Harmonisierte Datenprodukte zur räumlichen Abgrenzung von Feuchtgebietshabitaten würden die Weiterverarbeitung und Nutzung der Information über ihre räumlichen Muster und Dynamiken stark vereinfachen und somit einen wichtigen Beitrag zur verteilten Datennutzung für Forschung, Ökosystem-Management, Schutzinitiativen und das Monitoring liefern. Einem harmonisierten Datenbestand liegt idealerweise ein harmonisiertes Konzept zur Ableitung und Klassifikation der Daten zugrunde. Das Konzept der RAMSAR Konvention wurde von den GlobWetland I u. II Projekten zur Entwicklung harmonisierter Datenprodukte aufgegriffen.

## **1.1.3 GlobWetland II Projekt**

<span id="page-12-0"></span>Das regionale Pilotprojekt GlobWetland I der ESA (*European Space Agency*) zeigte, dass die Fernerkundung ein kostengünstiges und effektives Werkzeug bei der Umsetzung der RAMSAR-Konvention zur Konservierung und nachhaltigen Bewirtschaftung von Feuchtgebieten sein kann (JONES 2008). Das Folgeprojekt GlobWetland II untersucht Lösungen zur harmonisierten Erfassung, Inventarisierung, zum Monitoring und Reporting bedrohter Feuchtgebiete nach den RAMSAR Richtlinien. Damit zielt das Projekt auf die Entwicklung eines Global Wetland Observation Systems (G-WOS) ab, um Forschung, Planung und Management von Feuchtgebieten auf lokaler, regionaler und überregionaler Ebene zu unterstützen. Das Projekt nutzt dabei Zeitserien des umfangreichen Landsat Archivs, das seit den 70er Jahren flächendeckende Fernerkundungsdaten mittlerer Auflösung bereitstellt. Die Testgebiete von GlobWetland II sind in den Ländern entlang der südlichen Mittelmeerküste zwischen der Türkei und Marokko angesiedelt (Abb. 1.2) (GLOBWETLAND 2010).

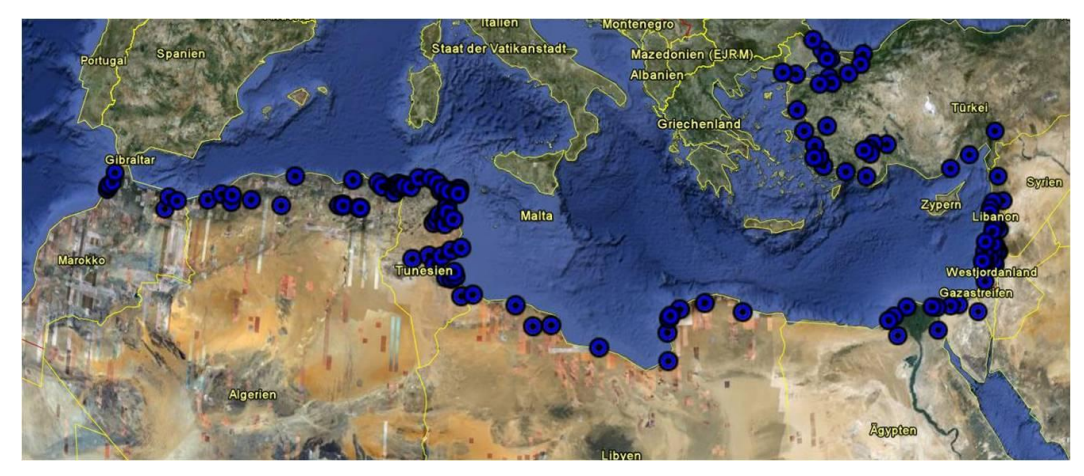

**Abb. 1.2** Die 200 GlobWetland II Testsites im südlichen Mittelmeerraum (GLOBWETLAND 2010).

## **1.1.4 Forschungsbedarf und Forschungsansätze**

<span id="page-12-2"></span><span id="page-12-1"></span>Zur Erreichung der Ziele des GlobWetland II Projekts wird neben anderen Methoden ein kostengünstiger und effektiver Algorithmus zur Feuchtgebietsabgrenzung benötigt, der in Zukunft für die harmonisierte Erfassung und das Monitoring bedrohter Feuchtgebiete verwendet werden kann. Die fernerkundungsbasierte Ableitung von Feuchtgebietsdelineationen bildet deshalb den thematischen Schwerpunkt dieser Arbeit. Feuchtgebiete sind sehr dynamische und heterogene Ökosysteme mit hoher räumlicher und zeitlicher Variabilität. Der saisonale Wandel betrifft die Verbreitung der Vegetation, ihre Vitalität und das Überflutungsregime. In Gegenden des Mittelmeerklimas ist die saisonale Variabilität der Feuchtgebiete besonders ausgeprägt. Der Einfluss dieser intraannuellen Veränderungen auf die Qualität von Feuchtgebiets-Klassifikationen wurde bisher allerdings unzureichend untersucht. Auch aufgrund der Heterogenität des Landschaftstyps können Feuchtgebietskartierungen problematisch sein (Abb. 1.3).

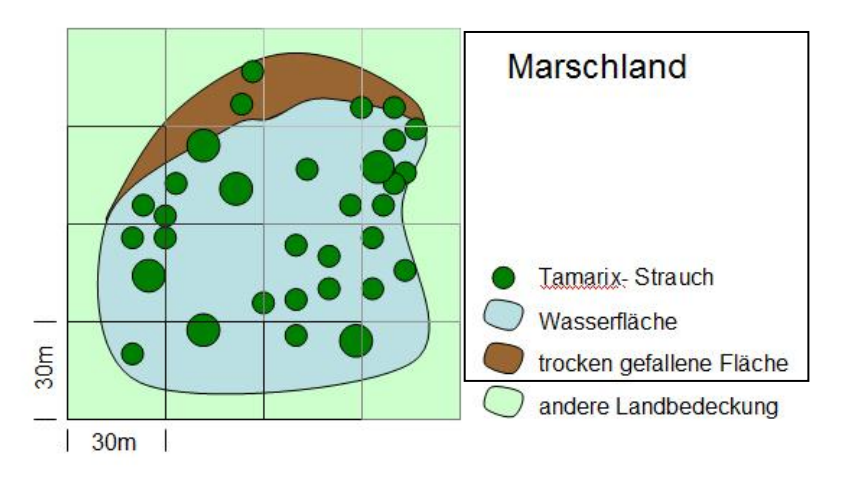

<span id="page-13-0"></span>**Abb. 1.3** Die räumliche Heterogenität der Klasse Marschland: Die mittigen Pixel gehören vollständig zur Klasse Marschland. Sie weisen unterschiedliche spektrale Zusammensetzungen auf, da in ihnen mehrere Entitäten auftreten, welche kleiner sind als die Pixelgröße. Im Überflutungsbereich entstehen *mixed pixels* anderer spektraler Zusammensetzung, die ebenfalls zur Marschklasse gehören. Die Randpixel weisen Mischsignaturen durch das gemeinsame Vorkommen von Marschland und anderer Landbedeckung auf. Ebenso können in heterogenen Landschaftsklassen Entitäten auftreten, welche größer als die Pixelgröße sind, wodurch in nebeneinander liegenden Pixeln starke Signaturunterschiede, trotz selber Klassenzugehörigkeit, auftreten.

Bei der Auswahl der Klassen und der Auflösung der Satellitendaten (räumlich, zeitlich, spektral) treffen mehrere Maßstäbe für das selbe *Realworld*-Phänomen aufeinander. Die Kombination der Maßstäbe wird deshalb selten vollständig auf die abzuleitenden Einheiten abgestimmt sein. Hier treten Probleme auf, wenn der thematische Maßstab größer (oder kleiner) ist als die vom Sensor wahrgenommenen spektralen Einheiten der *Groundfeatures* und z.B. unterschiedliche *Landcover*-Einheiten in einer Klasse zusammengefasst werden sollen. Die Abb. 1.3 verdeutlichet das Problem am Beispiel der Klasse Marschland, welche in der Türkei von *Tamarix*-Vegetation in überschwemmtem oder trocken gefallenem Boden gekennzeichnet ist. Auch die Dynamiken der Feuchtgebiete verändern die spektralen Informationen in den Pixeln der Übergangsbereiche zwischen Feucht- und Trockenperioden. Ebenso wie die Ausmaße der Überflutungsregime gehen unterschiedliche Landbedeckungstypen fließend ineinander über. Das Problem der Repräsentation dieser Übergangszonen wurde in bestehenden

Methoden durch die Anwendung von *fuzzy sets* gut gelöst. Somit berücksichtigen existierende auf Fernerkundung basierende Verfahren und Klassifikationsmethoden zur Feuchtgebietskartierung zwar fließende Klassenübergänge, jedoch selten die intra- und interannuellen Feuchtgebietsdynamiken und bilden diese in den resultierenden Karten unzureichend ab. Sie sind uneinheitlich bezüglich ihrer thematischen Schwerpunkte, der verwendeten Klassifikationsschemata und ihrer räumlichen Auflösung. Zusätzlich führt die Abhängigkeit der spektralen und räumlichen Eigenschaften der Feuchtgebiete vom Umwelt-Kontext zu großen Unsicherheiten bei der Feuchtgebietskartierung (WRIGHT & GALLANT 2007). Feuchtgebietskarten sollten klima- und anthropogen bedingte sowie die natürlichen Feuchtgebietsvariabilitäten besser reflektieren.

Es wird daher eine Methodik benötigt, welche die oben genannten Charakteristika des Ökosystems Feuchtgebiet stärker berücksichtigt. Ausgewählte Klassifikationsmethoden und Klassifikationsparameter, welche die zeitliche Variabilität, räumliche Heterogenität und fließende Übergänge zu anderen Landbedeckungsklassen berücksichtigen, werden in diesem Rahmen entwickelt, getestet und diskutiert.

Als Beitrag zum GlobWetland II Projekt ist das Ziel dieser Arbeit die **Entwicklung und Bewertung einer einfachen, robusten und übertragbaren Methodik zur Abgrenzung von Feuchtgebieten am Beispiel der Westtürkei, welche die speziellen Anforderungen des Ökosystems Feuchtgebiet während des Klassifikationsprozesses und bei der Abbildung in Kartenform berücksichtigt**. Die Methode wird auf Grundlage der RAMSAR-Klassen mithilfe verfügbarer Landsat Daten erstellt. Dabei werden untersucht:

- ein **pixelbasierter Ansatz**, welcher unscharfe Klassenübergänge, die räumliche Heterogenität und die zeitliche Variabilität der Klassen berücksichtigt sowie potentielle Feuchtgebietsflächen ableitet und abbildet,
- ein **objektorientierter Ansatz** zur Bereitstellung von klassifizierten Polygonen für die *User*, der ebenfalls unscharfe Klassenübergänge, die räumliche Heterogenität und die zeitliche Variabilität der Klassen berücksichtigt sowie potentielle Feuchtgebietsflächen ableitet und abbildet,

 eine **Decision Tree Methodik** als robuster Ansatz zur Ermittlung von Veränderungen über die letzen 30 Jahre unter Verwendung von Variablen, die saisonale Unterschiede hervorheben.

Als Unterziele sind zu nennen:

- Erreichung einer Klassifikationsgenauigkeit von mindestens 80 %,
- Verwendung von *Open Source Software*, die später dem lokalen Nutzer als ein kostenfreies und transparentes Werkzeug dienen kann,
- Extraktion von Segmenten aus Landsat ETM+ Daten mit den Segmentierungswerkzeugen in *SAGA GIS* zur Verwendung im objektorientierten Ansatz und die Bewertung der Segmentierung.

## <span id="page-15-0"></span>**1.2 Struktur der Arbeit**

Nach der Einleitung in **Kapitel 1** werden in **Kapitel 2** der Stand der Forschung und die theoretischen Hintergründe erläutert. Außerdem werden einige Aspekte und Ergebnisse regionaler Studien dargestellt. In **Kapitel 3** wird das Untersuchungsgebiet, seine Geographie und sein sozioökonomischer Kontext vorgestellt. **Kapitel 4** erläutert die Datengrundlage und **Kapitel 5** die Methodik zur Ableitung der raum-zeitlichen Muster. Die Ergebnisse werden in **Kapitel 6** präsentiert. Abschließend werden in **Kapitel 7** die Ergebnisse zusammengefasst und diskutiert.

# <span id="page-16-0"></span>**2 Stand der Forschung und theoretischer Hintergrund**

Fernerkundung ist die Gesamtheit der Verfahren zur Gewinnung von Informationen über die Erdoberfläche durch Messung und Interpretation der von ihr ausgehenden (Energie-)Felder. Als Informationsträger dient dabei die von der Erde reflektierte oder emittierte elektromagnetische Strahlung (DIN 1997). Die multispektrale Satellitenfernerkundung nutzt als Informationsquelle das unterschiedliche Verhalten von Vegetation, Boden und Wasser bei der Reflexion elektromagnetischer Strahlung in den Wellenlängenbereichen des sichtbaren Lichts, sowie des nahen und mittleren Infrarots. Die Messdaten werden zur Gewinnung quantitativer und qualitativer Information über das Vorkommen, den Zustand oder Zustandsänderungen von Objekten und deren Beziehungen zueinander genutzt (HILDEBRAND 1996). Die Klassifikation der Bedeckung der Erdoberfläche, welche zu 74 % aus Wasser besteht, ist eine der ursprünglichen Anwendungsgebiete der Fernerkundung. Ein signifikanter Forschungsaufwand innerhalb dieses Anwendungsgebietes wurde zur Entwicklung von Fernerkundungsmethoden zur Gewinnung quantitativer und räumlicher Maße wichtiger hydrologischer Variablen betrieben (JENSEN 2007).

### <span id="page-16-2"></span><span id="page-16-1"></span>**2.1 Methoden zur Ableitung von Feuchtgebieten**

#### **2.1.1 Geo-ökologische Klassifikation**

Feuchtgebiete nehmen aufgrund ihrer geoökologischen Eigenschaften eine Zwischenstellung zwischen terrestrischen und aquatischen Ökosystemen ein (MITSCH & GOSSELINK 1993). Die Wechselwirkungen der Geoökofaktoren Hydrologie, Biota und Substrat unter Einfluss des Klimas, sowie der Lage innerhalb der Landschaft bestimmen

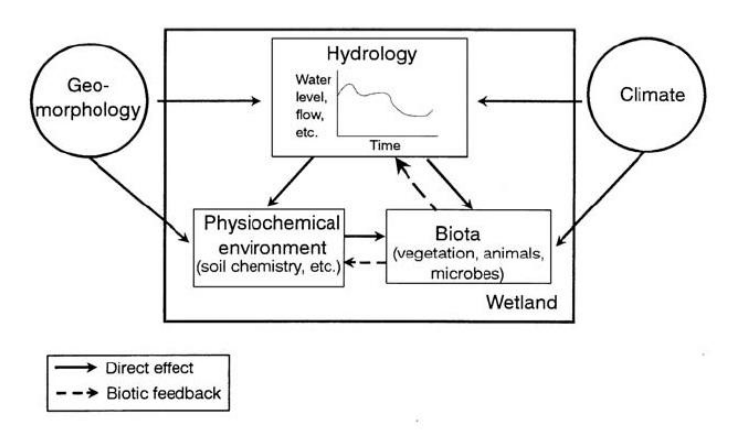

die Charakteristik eines Feuchtgebietes (SMITH ET AL. 1995) (vgl. Abb. 2.1).

<span id="page-16-3"></span>**Abb. 2.1** Das Zusammenwirken von Hydrologie, physisch-chemischen Faktoren und der Biota in Feuchtgebieten unter Einfluss der Geomorphologie und des Klimas (SMITH ET AL. 1995)

Unterschiedliche Ausprägungen dieser Faktoren bedingen die Genese verschiedener Feuchtgebietstypen. Die Dynamik von Feuchtgebieten und ihre Ökosystemprozesse, ebenso wie unterschiedliche Abgrenzungs- und Klassifizierungsansätze sind aktuelle Themen in der geoökologischen Forschung. In früheren Klassifikationsansätzen wurde meist nur einer der oben genannten Faktoren betrachtet (vgl. GOSSELINK & TURNER 1978, CARTER 1986, MEGONIGAL et al. 1993, HURT & BROWN 1995, WENTWORTH et al. 1988, TINER 1991). Das erste Konzept zur Identifikation von Feuchtgebieten, welches auf einer umfassenderen Betrachtung von Kriterien beruhte, ist das von COWARDIN ET AL. (1976) veröffentliche Regelwerk zur Inventarisierung, Bewertung und Verwaltung von Feuchtgebieten. "Darin werden Feuchtgebiete mit ähnlichen hydrologischen, biologischen, chemischen, geomorphologischen oder pedologischen Eigenschaften in eine von fünf Systemgruppen (*marine, estuarine, riverine, lakustrine* und *palustrine*) unterteilt" (DAHLKE 2003). Diese lassen sich über weitere Merkmale in Untergruppen aufteilen. Die in Kapitel 1.1.1 beschriebene RAMSAR-Konvention verwendet ihr eigenes breit gefächertes Klassifikationssystem, welches Feuchtgebiete aus allen Regionen der Erde in die Klassen marine, terrestrische und anthropogene Feuchtgebiete (erstes Ramsarlevel) einordnet und in weitere 32 untergeordnete Klassen (zweites Ramsarlevel) differenziert (vgl. Anhang A.4). Die RAMSAR-Konvention stellt damit ein internationales Rahmenwerk zur Klassifikation verschiedener Feuchtgebietstypen zur Verfügung, auf dessen Grundlage Feuchtgebiete von globaler Bedeutung erfasst, überwacht und unter Schutz gestellt werden können (RAMSAR CONVENTION SECRETARY 1996).

### **2.1.2 Fernerkundungsbasierte Ableitung von Feuchtgebieten**

<span id="page-17-0"></span>Fernerkundung wurde vielfach effektiv eingesetzt, um Feuchtgebiete abzugrenzen oder feuchtgebietstypische Pflanzenarten zu kartieren. Da Feuchtgebiete meist durch einen starken saisonalen Wandel charakterisiert sind, erwiesen sich zu ihrer Klassifikation im optischen Bereich vor allem multitemporale Daten als geeignet (GILMORE ET AL. 2008, HÜTTICH 2011, ÖZESMI & BAUER 2002). Aktuelle Arbeiten und die Standardwerke zur Fernerkundung beschreiben zur Klassifikation von Feuchtgebieten eine Vielzahl an unterschiedlichen Klassifikationsmethoden auf Grundlage der Daten verschiedenster operationeller Sensorsysteme. Dabei hängt das jeweils gewählte Verfahren davon ab, welcher Informationsgewinn von Interesse ist. Die verschiedenen Sensoren unterscheiden sich in ihren spektralen, geometrischen, radiometrischen und zeitlichen Auflösungen.

Großflächige Feuchtgebietsabgrenzungen wurden mit Sensoren niedriger geometrischer dafür zeitlich hoher Auflösung (wie z.B. MODIS) durchgeführt. In der Arbeit von MILZOW ET AL. (2009) wurden solche großflächigen Überflutungsmuster des Okavango-Deltas mit Sensoren des temporal und spektral hochauflösenden Bereiches (MODIS) über eine unüberwachte Clustering-Methode ermittelt. Im Bereich mittlerer geometrischer Auflösung zeigten WRIGHT & GALLANT (2006) die Ableitung von palustrinen Feuchtgebieten im Yellowstone Nationalpark mit Landsat TM Daten. Für die Ableitung einzelner Pflanzenspezies zeigten sich dagegen geometrisch hochauflösenden Sensoren als geeignet. Die Arbeiten von DAVRANCHE & POLIN (2009) leiten verschiedene Pflanzenspezies der Feuchtgebiete über multispektrale hoch aufgelösten, multisaisonale SPOT 5 Reflektionsdaten ab, welche über Klassifikationsbäume klassifiziert werden. Auch andere Autoren zeigten das hohe Potential von Klassifikationsbäumen (WRIGHT & GALLANT 2007, BAKER ET AL. 2006, OTUKEI & BLASCHKE 2010). Klassifikationsbäume können Daten unterschiedlicher Skalen kombinieren und machen keine Annahmen über die Verteilung der Daten (BREIMAN 1996). Neben der Eignung für die Klassifikation spielen auch finanzielle Aspekte und das Speichervolumen der Daten bei der Auswahl der Sensoren eine Rolle. So unterschiedlich wie die Möglichkeiten zur Wahl des Sensors sind auch die Möglichkeiten zur Wahl der Klassifikationsalgorithmen. Zur Klassifikation von Feuchtgebieten werden häufig klassische pixelbasierte Methoden eingesetzt, wie z.B. die Clusteranalyse, *Maximum Likelihood* und *Minimum Distance* (ÖZESMI & BAUER 2002). Diese gehören zu den unüberwachten und überwachten Methoden und eignen sich gut für Satellitendaten niedrigerer Auflösung. Neben pixelbasierten Methoden werden auch objektbasierte Methoden zur Klassifikation eingesetzt. Dafür werden Gebiete mit ähnlichen spektralen Eigenschaften zu Objekten zusammengefasst auf deren Grundlage im Anschluss eine Klassifizierung durchgeführt wird. Objektbasierte Methoden eignen sich besonders für hoch aufgelöste Daten und Untersuchungsgebiete mit regelmäßiger und geometrischer Objektstruktur. Sie bieten ebenso wie Entscheidungsbäume den Vorteil, parametrische mit nicht-parametrischen Variablen kombinieren zu können. Für die Klassifikation von Feuchtgebieten werden sie aufgrund des Fehlens dieser räumlichen Eigenschaften seltener eingesetzt, als z.B. im urbanen Raum. FROHN ET AL. (2009) verwendeten jedoch eine objektorientierte Klassifikation für die Abgrenzung von isolierten Feuchtgebieten. Eine weitere Entscheidung zur Wahl der Klassifikationsmethodik ist, ob die Klassenabgrenzungen scharf (*crisp*) oder unscharf (*fuzzy*) berechnet werden sollen.

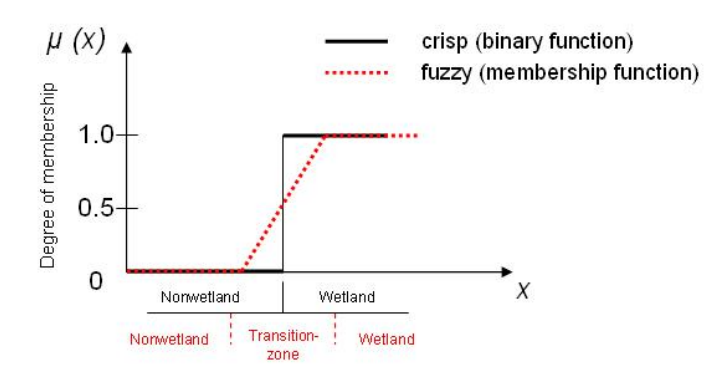

**Abb. 2.2** *Crisp and fuzzy sets*.

<span id="page-19-0"></span>Bei ,scharfen' Klassifikationen sind die Klassenübergänge angrenzender Klassen abrupt, bei 'unscharfen' Klassifikationen dagegen fließend (Abb. 2.2). Bereiche zwischen unterschiedlichen Klassen können somit mehrere Klassenzuordnungen in unterschiedlich starken Ausprägungen aufweisen. Letzteres eignet sich für die Kartierung der räumlichen Variabilität von Feuchtgebieten, da sich die Vegetationseinheiten sukzessiv über die Fläche ändern (WANG 1990, JENSEN 2006, ADAM ET AL. 2010).

Seit den späten 1990er Jahren wird bei der Landbedeckungsklassifikation ein stärkerer Fokus auf den Einsatz von *Machine Learning* Algorithmen gelegt, die u. a. auf Klassifikations- und Regressionsbäumen beruhen können (STOHLGREN ET AL. 2010, LIAW & WIENER 2002, PAL 2005, WATTS & LAWRENCE 2008). NA ET AL. (2010) vergleichen zur Kartierung von Feuchtgebieten zwei *Machine Learning* Algorithmen (*Random Forest Classification* und *CART Regression Trees)* mit einer traditionellen *Maximum Likelihood Klassifizierung (MLC)*) bezüglich Genauigkeit, Sensitivität gegenüber der Datensetgröße und des *Noise*. *Random Forest* erzielte dabei die besten Ergebnisse. HÜTTICH (2011) verwendet die Random Forest Regression zur ,unscharfen<sup>t</sup> Kartierung von ariden und semi-ariden Vegetationstypen in Nordnamibia und zeigt, dass die Methodik ein hohes Potential zur Verbesserung von Landbedeckungskartierungen aufweist. Mit Bezug auf die Limitationen der Sensorauflösung wurde von VERHOEYE & DE WULF (2002) und FOODY & COX (1994) eine Subpixelklassifikation für die Feuchtgebietskartierung vorgeschlagen.

Neben der optischen Fernerkundung ist auch die Radarfernerkundung zur Gewinnung von Informationen über die Geländeoberflächenbeschaffenheit von Feuchtgebieten geeignet. SAR (*Synthetic Aperture Radar*) -Sensoren besitzen auch nachts und bei starker Bewölkung, die oft über feuchten Gebieten entsteht, die Fähigkeit zur Detektion von Merkmalen, die mit der Feuchtigkeit und Rauigkeit der Oberflächen in Verbindung stehen (ÖZESMI & BAUER 2002). Arbeiten zur Klassifikation saliner Feuchtgebiete mittels SAR erbrachten bei alleiniger Nutzung der SAR-Daten allerdings keine zufriedenstellenden Ergebnisse, da durch radarspezifische Rückstreueffekte die Messunsicherheiten in der Information erhöht wurden. Diese erschwerten die systematische Abgrenzung der Feuchtgebietsoberflächenbedeckung (CASTANEDA & DUCROT 2008). Ein weiterer Nachteil von Radardaten ist die große Menge an in ihnen enthaltenen Informationen, welche die Interpretation und Verarbeitung der Daten sehr komplex werden lassen. Außerdem reichen regelmäßig akquirierte, qualitativ ausreichende RADAR-Aufnahmen zeitlich nicht so weit zurück wie z.B. Landsat Daten. Auch die kostenlose Verfügbarkeit ist nicht gegeben.

#### **2.1.3 Erdbeobachtung mediterraner Feuchtgebiete**

<span id="page-20-0"></span>Zu den aktuellen Initiativen zur Erdbeobachtung mediterraner Feuchtgebiete gehören das *Pan-Mediterranean Wetland Inventory (PMWI)* unter der Leitung von *MedWet/Com (Mediterranean Wetlands Committee)* und das *Land and Ecosystem Accounting (LEAC)* der *European Environmental Agency (EEA)*. Sie wurden aufgrund des hohen Bedarfs eines überregionalen harmonisierten Feuchtgebietsmonitorings ins Leben gerufen und entwickeln und fördern Strategien und Techniken zum Schutz dieser wichtigen Ressourcensysteme (VIVES 2008, FITOKA & KERAMITSOGLOU 2008). Erste Ergebnisse wurden beispielhaft präsentiert, u.a. für die Feuchtgebietskartierung am Strymon-Fluss in Griechenland, die die Effektivität einer objektorientieren Klassifikation mit Quickbird Daten dieses sehr diversen Landschaftsmosaiks zeigte. Die gute Übertragbarkeit der Methode auf andere Zeitserien wurde hervorgehoben (FITOKA & KERAMITSOGLOU 2008). In der Türkei wird die Fernerkundung zur Kartierung von Feuchtgebieten noch selten eingesetzt. ESBAH ET AL. (2009) untersuchten die Veränderung der Landbedeckung einschließlich der Feuchtgebiete des Bafa See Naturparks zwischen 1994 und 2005 mit SPOT 2 und ASTER Daten. Dabei kombinierten sie einen objektorientierten Klassifikationsansatz mit Landschaftsmetrik. Sie stellten eine Abnahme der salinen Feuchtgebiete und eine Zunahme der artifiziellen Flächen und eine starke Fragmentierung der Flächen außerhalb des Schutzgebietes fest.

## <span id="page-21-0"></span>**2.2 Klassifikations- und Regressionsbäume, Random Forest**

Der Überblick über die Techniken der fernerkundungsbasierten Ableitung von Feuchtgebieten in Kap. 1.2.1 zeigte eine Zunahme der Verwendung von Techniken des maschinellen Lernens in der Feuchtgebietsklassifizierung. Die dabei am häufigsten verwendeten Methoden sind *CART* (*Classification and regression trees*) und *Random Forest,* welche beide zu den statistischen Analysemethoden der Entscheidungsbäume gehören. *Random Forest* wurde erstmals von BREIMAN (2001) vorgestellt, welches eine Erweiterung des ebenfalls von BREIMAN ET AL. (1984) publizierten CART Modells ist. Ein *random forest* ist eine Kombination von "CART-artigen' Entscheidungsbäumen, welche das Datenset durch binäre *Splits* aufteilen. In den nächsten Abschnitten werden erst die Grundlagen von Klassifikations- und Regressionsbäumen erläutert und dann der Aufbau sowie die Funktionsweise eines *Random Forest* dargestellt.

### **2.2.1 Klassifikationsbäume**

<span id="page-21-1"></span>Klassifikation ist der Prozess der Bildung einer Zielfunktion *f*, die jedes Attribut x einer vordefinierten Klasse *y* zuordnet. Die Zielklassen sind dabei diskrete Attribute/Werte. Die gebildete Zielfunktion, welche auch als Klassifikationsmodell bezeichnet werden kann, kann meist sowohl zur Datenbeschreibung, als auch zur Datenvorhersage verwendet werden. Ein oft als beschreibend sowie vorhersagend verwendetes Klassifikationsmodell ist der Entscheidungsbaum (TAN 2005). Bei der Klassifikation über Entscheidungsbäume werden Fragen an das Variablenset gestellt, deren Antworten an nachfolgende Fragen weiterleiten und somit die Daten aufteilen. Diese Fragen und Antworten könne in der Form eines Entscheidungsbaumes geordnet werden (Abb. 2.3). Unbekannte Einheiten können somit über den Baum einer Klasse zugewiesen werden. Entscheidungsbäume gliedern sich in:

- *Wurzelknoten*, die das gesamte nicht aufgeteilte Datenset repräsentieren,
- *interne Knoten*, die Teile des Datensets repräsentieren, die aufgrund ihrer Variablen voneinander getrennt wurden,
- *Blätter* oder *terminale Knoten*, welche die Klassen repräsentieren,
- und *Kanten*; sie repräsentieren die Attributwerte.

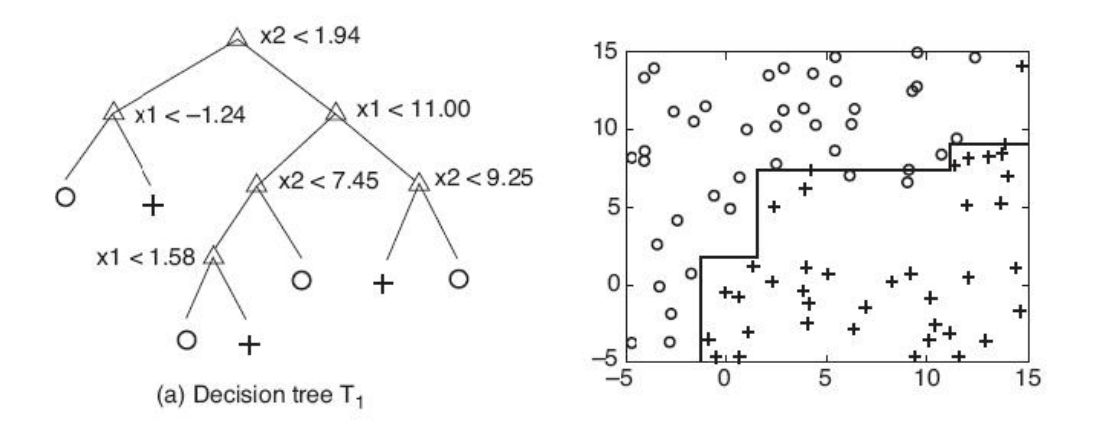

**Abb. 2.3** Klassifikationsbaum und Aufteilung des Merkmalsraumes (TAN ET AL. 2005).

<span id="page-22-1"></span>Zur Aufteilung des Datensets werden für die effiziente Datenverarbeitung die Variablen herangezogen, welche das Datenset bezüglich der Zielklassen am besten aufteilen. (Effiziente Algorithmen wie der CART Algorithmus verbinden eine hohe Genauigkeit mit einer niedrigen Prozessierungsdauer.) Die Maße zur Auswahl der besten Aufteilung des Sets basieren oft auf der *Impurity* (Unreinheit) der Kindknoten. Je stärker der Grad der *Impurity* des Kindknotens im Gegensatz zum Elternknoten verringert wurde, desto größer ist die Schiefe der Klassenverteilung und desto besser ist die Aufteilung der Daten. Ein wichtiges Maß der *Impurity* ist der *Gini* Index:

Gini(t) = 
$$
1 - \sum_{i=0}^{c-1} [p(i|t)]^2
$$
,

mit *i* = Klassen, *t*= Knoten, *p* = Teil des Datensatzes, *p(i│t)* = Anteil des Datensatzes, der zur Klasse *i* an einem gegebenen Knoten *t* gehört. *c* = Anzahl der Klassen (TAN ET AL. 2005).

#### **2.2.2 Regressionsbäume**

<span id="page-22-0"></span>Bei der Regressionsanalyse werden die Beziehungen zwischen einer abhängigen und einer oder mehreren unabhängigen Variablen untersucht (BACKHAUS 2006). Mathematisch wird das Regressionsmodell wie folgt dargestellt:

$$
y = f(x_1, x_2, \dots, x_n) + e
$$

wobei *f* die gesuchte Funktion und *e* den Fehler des Modells angibt.

Bei der Nutzung der Regressionsanalyse als Vorhersagemodell für die abhängige Variable, sind die Zielklassen im Gegensatz zur Klassifikation keine diskreten, sondern numerische Werte. Hier werden die Attribute keiner Klasse zugeordnet, sondern es wird ihnen ein Wert der Klassenausprägung zugeordnet. Ein multidimensionaler Merkmalsraum kann nicht zufriedenstellend durch eine einzige Regressionsfunktion repräsentiert werden. Analog zum Klassifikationsbaum werden komplexe Merkmalsräume über Regressionsbäume in immer kleiner werdende Abschnitte aufgeteilt, bis in den kleinsten Abschnitten Regressionsfunktionen an die Daten angepasst werden können. Diese entsprechen dann den Anforderungen an Genauigkeit und Fehler. Das Verfahren wird als *recursive partitioning* bezeichnet (MINKA 2005).

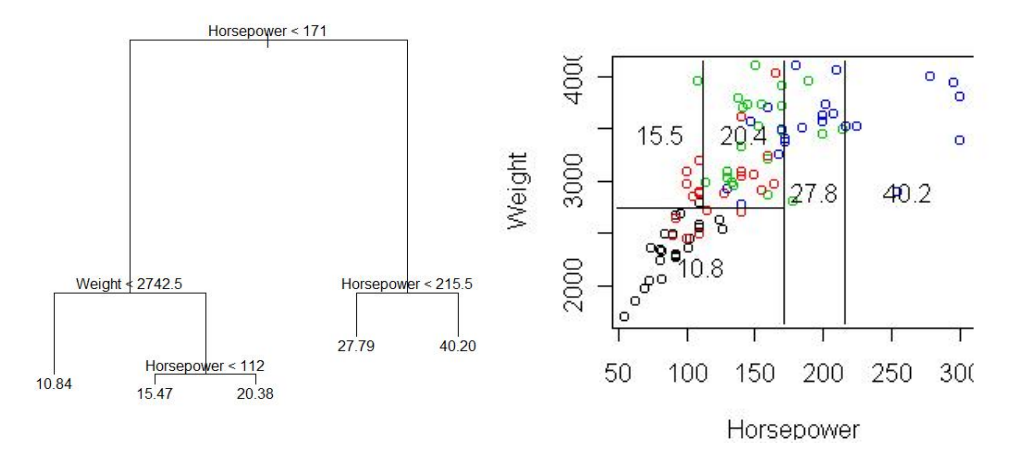

<span id="page-23-1"></span><span id="page-23-0"></span>**Abb. 2.4** Regressionsbaum (eigene Darstellung) und Aufteilung des Merkmalsraumes (Minka 2005)

#### **2.2.3 Random Forest**

Das Prinzip der Klassifikations- und Regressionsbäume wird beim *Random Forest* (RF) zu einem Ensemble Klassifizierer aggregiert. Dieser wird aus hunderten von Entscheidungsbäumen aufgebaut. Jeder Entscheidungsbaum wird aus zufällig ausgewählten zwei Dritteln des originalen Trainingsdatensatzes aufgebaut (*Bootstrap Sample/ In-The-Bag-Samples*). Deshalb sind die Bäume voneinander unabhängig. Bei jeder Zufallswahl für die Generierung der Entscheidungsbäume wird ein Drittel der Samples weggelassen (*Out-Of-Bag-Samples*). Mithilfe dieser *OOB-Samples* kann ein Vorhersagefehlers für jede Variablenkombination ermittelt sowie die Klassifikationsgenauigkeit bestimmt werden (LIAW & WIENER 2002). Bei einfachen Entscheidungsbäumen (vgl. Kapitel 2.2.1) wählen die Algorithmen, welche die Entscheidungsbäume aufbauen, an jedem Schritt die Variable, welche das Datenset am besten bezüglich der Zielklassen aufteilt. Beim *Random Forest* werden bei jeder Aufteilung des Datensets eine Anzahl zufälliger Variablen gezogen, aus

denen der beste *Splitter* gewählt wird. Die hohe Klassifikationsgenauigkeit des *Random Forest* entsteht durch die zweifache Einbindung des Zufalls bei der Bildung des Waldes. Die zufällige Variablenauswahl verringert die Korrelation zwischen den Residuen. Der *Bagging/Boostrapping*-Algorithmus reduziert die mögliche Verzerrung der Klassifikation (z. B. *Overfitting*). Somit können präzise Regressionswälder mit Bäumen mit geringem Fehler gebildet werden (BREIMAN 2001).

Eine Variable, die den *Gini* Index, also das Maß für die Unreinheit, stark senkt, hat einen hohen Einfluss bei der Aufteilung des Sets bezüglich der Zielklassen (vgl. 1.2.1). Die Rangfolge der Einflüsse der Variablen kann in *Random Forest* über die *variable importance*  beobachtet werden. Zur Klassifikation der Daten wird bei der *Random Forest for Classification* diejenige Klasse ausgegeben, die am häufigsten von den individuellen Bäumen vorhergesagt wird; bei *Random Forest for Regression* werden die Vorhersagen der Regressionsbäume gemittelt.

 $C_{rf}^B(x)$  = majority vote  $\{C_b(x)\}_{1}^B$ Klassifikation:

Regression:

$$
\hat{\mathfrak{f}}_{rf}^{B}\left(x\right)=\tfrac{1}{B}\sum_{b=1}^{B}T_{b}\left(x\right)
$$

 ist die Klassenvorhersage des *b*ten *Random Forest* Baumes. Die Mehrheitswahl wird auf das Klassifikationsergebnis <sub>C<sub>h</sub>des Ensembles von *B* Bäumen angewandt. Wird die Regression</sub> verwendet, werden die vorhergesagten Zielklassen am Punkt *x* gemittelt (HASTIE ET AL. 2009).

Satellitendaten sind in der Regel weder normalverteilt noch unabhängig voneinander. *Random Forest* Klassifizierer, welche auf nicht-parametrischen Entscheidungsbäumen basieren, erfordern keine Normalverteilung der Daten (BREIMAN 2001). Durch das *Bagging* des RF ist auch die Unabhängigkeit der Daten nicht erforderlich. Ein weiterer Vorteil der Methode ist, dass Ausreißer und fehlende Daten nur wenig Einfluss auf die Ergebnisse haben (SENI & ELDER 2010).

Ablauf *Random Forest Classifikation and Regression* nach LIAW & WIENER 2002:

- 1. Es werden *B Bootstrap Samples* vom Originaldatenset gezogen.
- 2. Für jedes *Bootstrap Sample* wird ein nicht beschnittener Klassifikations- oder Regressionsbaum *T<sup>b</sup>* gebaut. Dabei wird an jedem Knoten aus einem Zufallssample *mTry* der Variablen der beste *Split* ermittelt.

3. Vorhersage der unklassifizierten Daten durch Aggregation der Vorhersagen der Entscheidungsbäume *B*.

In dieser Arbeit wurde die *Random Forest* Klassifikation für das *Data Mining* verwendet und *Random Forest* Regression zur Klassifizierung der Feuchtgebiete.

## <span id="page-25-0"></span>**2.3 Pixelbasierte, objektorientierte und wissensbasierte Klassifikationstechniken**

## <span id="page-25-1"></span>**2.3.1 Pixelbasierte und objektorientierte Klassifikationstechniken**

Wie in Kapitel 1.2.1 erläutert, versteht man unter der Bildklassifikation die Zuweisung eines jeden Bildelementes zu einer Klasse. Das Bildelement wird der Klasse zugeordnet, deren Klasseneigenschaften es am stärksten entspricht. Bei der pixelbasierten Klassifikation sind die Bildelemente die einzelnen Pixel, deren Information für die Zuweisung zu den Klassen verwendet wird. Nachbarschaftsinformationen werden meist nicht berücksichtig. Zur den klassischen pixelbasierten Methoden gehören z.B. die Clusteranalyse, *Maximum Likelihood* und *Minimum Distance*. Bei Satellitendaten mittlerer Auflösung liefern pixelbasierte Methoden gute Resultate. Nachteile ergeben sich jedoch bei hoher Auflösung. Spektrale Heterogenitäten resultieren bei den klassischen Methoden im *Salt-and-pepper*-Effekt und führen zu Falschklassifizierungen. Werden 'scharfe' Klassengrenzen benötigt, können auch entstehende *mixed pixel* Effekte in Falschklassifizierungen resultieren. Neuere pixelbasierte Methoden, wie sie auch in dieser Arbeit verwendet werden, können diese 'Nachteile' jedoch zu ihren Gunsten nutzen und in relevante Information umwandeln.

Bei objektorientierten Methoden sind die Bildelemente Objekte aus Pixeln mit ähnlichen spektralen Eigenschaften, welche bei der Segmentierung zusammengefasst werden. Somit werden bei der objektbasierten Klassifikation die Nachbarschaftsbeziehungen berücksichtigt. Objektbasierte Methoden bieten Vorteile (hohe Genauigkeiten, zusätzliche Information wie *Size, Shape* und *Context*) bei hoch aufgelösten Daten und Untersuchungsgebieten mit regelmäßiger und geometrischer Objektstruktur, wie z.B. den urbanen Raum. Aber auch bei der Feuchtgebietskartierung wurden objektorientierte Methoden eingesetzt (vgl. Kap. 1.1.3). Die Theorie der Segmentierung wird im Kapitel 5.1.1 ausführlich beschrieben.

## **2.3.2 Wissensbasierte Klassifikationstechniken, Expertensysteme**

<span id="page-26-0"></span>Ein wissensbasiertes Klassifikationssystem (Expertensystem) bezieht vorhandenes Wissen in den automatisierten Klassifikationsablauf ein. Nach STOLZ (1998) lassen sich wissensbasierte Systeme durch vier Punkte beschreiben:

- die konkrete Definition der Zielsetzung
- die vorhandene Information
- die Präsentation der Information
- die Art der Verknüpfung, der sog. Inferenz-Prozess.

Das vorhandene Wissen wird durch eine Hierarchie von Regeln formalisiert, welche die Konditionen festlegen, unter denen einfache Teilinformationen (Parameter) in Klassen mit hohem Informationswert abstrahiert werden. Die Teilinformationen oder Variablen können Rasterdaten, Vektordaten, räumliche Modelle und einfache Skalare sein. Eine Regel ist eine bedingte Anweisung oder eine Liste von bedingten Anweisungen an die Variablen und Variablen-Werte, welche eine Informationskomponente oder Hypothese festlegen. Die Regeln laufen dabei nach dem Muster "IF *Bedingung* THEN *Schlussfolgerung*"ab (STOLZ 1998). Mehrere Regeln und Hypothesen können in einer Hierarchie verbunden werden, um die endgültigen Zielklassen oder die Endhypothese optimal zu beschreiben (ERDAS 2001).

## <span id="page-26-1"></span>2.3.3 Genauigkeitsabschätzung ("Accuracy Assessment")

## **2.3.3.1 Error Matrix**

Die Genauigkeitsabschätzung einer Klassifikation wird üblicherweise über die Berechnung einer Fehlermatrix (*Error matrix*) durchgeführt. Eine Fehlermatrix vergleicht Referenzdaten mit Kartendaten, berücksichtigt dabei die unterschiedlichen Klassen und gibt die *Overall accuracy* für die gesamte Karte, sowie für die individuellen Genauigkeiten der einzelnen Klassen aus. Zusätzlich können aus der Error Matrix die jeweiligen *Users accuracy (Ua)* und *Producers accuracy (Pa)* aus den *Omission error (Oe)* und *Commission errors (Ce)* abgeleitet werden:

$$
Oe = 1 - Pa
$$
  

$$
Ce = 1 - Ua
$$

Der *Commission error* quantifiziert die Einbeziehungen von Flächen in eine Klasse, obwohl sie nicht zu dieser gehören und der *Omission error* quantifiziert die Ausschlüsse von Flächen von einer Klasse, obwohl sie zu dieser gehören (CONGALTON & GREEN 2009). Das in dieser Arbeit verwendetete *Erdas Imagine Accuracy Assessment Tool* generiert zur Fehlerabschätzung folgende drei Berichte:

- Die *Error Matrix* vergleicht die Klassenwerte der Referenzdaten mit den zugewiesenen Klassenwerten in einer c x c Matrix, mit c = Anzahl der Klassen
- Der *Accuracy totals* Report berechnet Statistiken der prozentualen Genauigkeit, basierend auf dem Ergebnis der *Error Matrix*
- Die Kappa-Statistiken (ERDAS FIELD GUIDE 2006)

### **2.3.3.2 Random Forest OOB-Error**

Bei der Verwendung von Breiman's *Random Forest* für Klassifikation und Regression kann, neben einem *Accuracy Assessment* über eine Fehler Matrix, der *OOB-Error* zur Fehlerschätzung der Klassifikation herangezogen werden. Wie in Kapitel 3.2.2 beschrieben, wird der *OOB-Error* aus den aggregierten Vorhersagen der *OOB-Samples* des Bootstrappings geschätzt. Während des *Bootstrapping*-Prozesses des *Random Forest*, werden *Out-of-Bag-Samples* generiert, welche wie folgt definiert sind: "für jede Beobachtung  $z_i = (x_i, y_i)$  konstruiere die RF-Prädiktoren über die Mittelung nur derjenigen Bäume, welche mit den *Bootstrap-Samples* korrespondieren und in denen z<sub>i</sub> nicht vorkommt (HASTIE ET AL. 2009). Dadurch ist der geschätzte *OOB Error* gleich einer n-fachen Kreuzvalidierung und identisch mit der *Producers Accuracy* (HÜTTICH 2011).

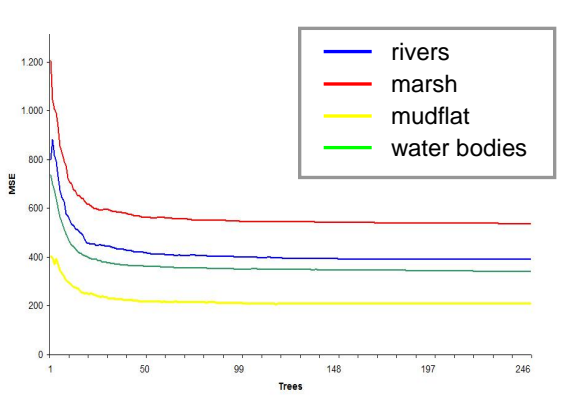

#### **Wetland type classification error**

<span id="page-27-0"></span>Abb. 2.5 Abnehmender *OOB-Error* bei der RF-Klassifikation der Klassen "Flüsse und Kanäle"(blau), "Marschland"(rot) "Wattflächen" (gelb) und "Wasserflächen" (grün).

## <span id="page-28-0"></span>**2.4 Veränderungsdetektion (Change Detection)**

Die Veränderungsdetektion ist der Prozess der Identifizierung von Unterschieden des Zustandes eines Objektes oder Phänomens durch die Beobachtung des Objektes zu unterschiedlichen Zeiten. Hauptsächlich beinhaltet sie die Quantifizierung temporaler Effekte unter Verwendung multitemporaler Daten (SINGH 1989). Vier Aspekte sind bei der *Change Detection* von Bedeutung: (1) die Feststellung, dass Veränderungen aufgetreten sind, (2) die Identifikation der Art der Veränderung, (3) die Messung des flächenmäßigen Ausmaßes der Veränderung und (4) die Ableitung der räumlichen Muster der Veränderung (BROTHERS & FISH 1978, MALILA 1985, SINGH 1986). Der Einsatz von Fernerkundungsdaten als Grundlage für die Veränderungsanalyse folgt der Prämisse, dass sich Veränderungen der Landbedeckung in veränderten Reflexionswerten zeigen und diese Strahlungsänderungen im Vergleich zu Strahlungsänderungen aufgrund anderer Faktoren, wie z.B. Atmosphäreneffekten, groß sein müssen. Der Einfluss dieser Effekte kann vermindert werden, indem Daten der gleichen Jahreszeit für die *Change Detection* gewählt werden. Dadurch können Unterschiede aufgrund des Sonnenstandes und der Pflanzenphänologie reduziert werden (INGRAM ET AL. 1981). Das *Accuracy Assessment* ist auch bei der Veränderungsdetektion eine nicht zu vernachlässigende Komponente der Analyse (CONGALTON & GREEN 2009). Die Eigenschaften von Veränderungsanalysen machen die Quantifizierung der Genauigkeit jedoch schwierig. Referenzdaten für weit zurück datierende Satellitenaufnahmen können nicht neu aufgenommen werden, auch die Festlegung von Sampleanzahl, Verteilung sowie die Bestimmung ihrer Lagegenauigkeit für sich verändernde Flächen ist schwer zu realisieren. Dabei ist gerade die Möglichkeit feststellen zu können, ob eine Veränderung der Größe oder Form einer Fläche tatsächlich stattfand oder nur auf einen Fehler in der Lagegenauigkeit zurückzuführen ist, besonders wichtig. CONGALTON & GREEN 2009 beschreiben detailliert die Unterschiede im *Accuracy Assessment* von Einzeldaten und von Veränderungsanalysen bezüglich der Referenzdaten, der Probenauswahl und der Fehler Matrix.

### <span id="page-29-0"></span>**2.5 Datenprozessierung**

Vor der Verwendung der Satellitendaten sollten die Daten für die Weiterverarbeitung vorbereitet werden. Nach einer Vorprozessierung der Daten zur Entfernung von Datenfehlern, welche in Kapitel 1.5.1 erläutert wird, werden je nach Klassifikationsziel bestimmte Informationen der Daten extrahiert oder verstärkt. Für die Klassifikation von Landbedeckungen empfiehlt sich hier die Berechnung von Vegetationsindizes (Kapitel 1.5.2) und der Textur (Kapitel 1.5.3).

#### **2.5.1 Vorprozessierung**

<span id="page-29-1"></span>Die Methoden zur Vorprozessierung der unkorrigierten Rohdaten sind sehr komplex. In diesem Rahmen wird nur auf die Hauptverfahren der Bildkorrektur eingegangen. Zu diesen gehören die Entfernung geometrischer Verzerrungen, welche in Kapitel 1.5.1.1 beschrieben wird, sowie die Reduktion störender atmosphärische Einflüsse. Mit diesem Thema der Radiometrischen Korrektur befasst sich das Kapitel 1.5.1.2.

#### **2.5.1.1 Geometrische Korrektur**

Bei der Aufnahme von Satellitenbildern können geometrische Verzerrungen entstehen, welche durch systematische und nicht-systematische Quellen hervorgerufen werden. Systematische Verzerrungen werden durch die Erdrotation, bzw. Erdkrümmung oder die Geschwindigkeit der Satellitenplattform verursacht. Nicht-systematische Verzerrungen können durch Höhenänderungen des Sensors oder des Geländes oder durch die axiale Lage des Sensors entstehen (JENSEN 1996). Zur Behebung systematischer Verzerrungen können auf den Sensor abgestimmte Korrekturfaktoren (parametrische Verfahren) verwendet werden. Nicht-systematische Verzerrungen werden über Interpolationsverfahren, bei denen die Transformationsfunktionen über *ground control points* bestimmt werden, behoben (ALBERTZ 2001). Zusätzlich zur Entzerrung des Bildes ist es meist erforderlich, die Daten an ein geodätisches Datum oder eine Kartenprojektion anzupassen (vgl. ALBERTZ 2001).

Alle geometrischen Transformationen werden über die Methode des *Resampling*  durchgeführt. *Resampling* ist die Übertragung von Grauwerten des Eingabe-Bildes in die Matrix des Ausgabe- Bildes (ALBERTZ 2001). Zu den Methoden der geometrischen Korrektur auf Grundlage der geometrischen Transformation gehören:

- *Rectification*: ist der Prozess die Daten eines Gittersystems mit Hilfe der geometrischen Transformation in ein anderes Gittersystem zu transformieren.
- *Ortho-Rectification*: ist eine Form der *Rectification* welche Geländeverzerrungen mithilfe eines DEM des Untersuchungsgebietes korrigiert.
- *Geo-Referencing*: ist der Prozess, Bilddaten Kartenkoordinaten zuzuweisen.
- *Image registration*: ist die Transformation von disparaten Bildern in das gleiche Koordinatensystem, z.B. um ein Bild einem anderen anzupassen. (LEICA GEOSYSTEMS 2010).

### **2.5.1.2 Radiometrische Korrektur**

Bei der radiometrischen Korrektur werden solche Effekte reduziert, welche nicht objektspezifisch sind und die eigentlichen Objektinformationen überlagern (ALBERTZ 2001). Das vom Sensor empfangene Signal enthält nicht nur die Reflexion des Objekts, sondern weitere Informationen von unterschiedlichen Quellen, welche sich als Variationen in den Pixelintensitäten auswirken (*DN's*). Diese Variationen entstehen durch (LEICA GEOSYSTEMS 2010):

- unterschiedliche Sensitivitäten oder Störungen des Detektors
- Atmosphärische Effekte

Die Einflüsse der Atmosphäre auf die Bilddaten hängen "vom Spektralbereich, vom momentanen Zustand der Atmosphäre, dem Sonnenstand und der Beobachtungsgeometrie, sowie dem Geländerelief ab" (ALBERTZ 2001). Atmosphärische Einflüsse sollten korrigiert werden, wenn Reflexionsdaten unterschiedlicher Aufnahmezeiten und Aufnahmeräume miteinander verglichen werden sollen (SONG ET AL 2001), insbesondere wenn sie zum Zweck einer Veränderungsanalyse verwendet werden. Der Einfluss von atmosphärischen Dunstschleiern aus Wasserdampf oder Luftschwebstoffen auf das aufgenommene Signal kann über die *optical thickness δ* ausgedrückt werden (RICHTER 2010):

 $\delta = \delta (molecular scattering) + \delta (aerosol) + \delta (molecular absorption)$ 

#### **2.5.2 Vegetationsindizes**

<span id="page-31-0"></span>Vegetationsindizes sind dimensionslose Parameter. Diese normierten Verhältnisse der Reflexionsinformation verschiedener Kanäle minimieren den Einfluss der unterschiedlichen Einstrahlungsbedingungen zu verschiedenen Aufnahmezeitpunkten (PRICE 1994; HUETE ET AL.1999). Vegetationsindizes wie der NDVI (*Normalized difference vegetation index*) nutzen die reziproke Beziehung zwischen Absorption der roten Strahlung und gesteigerter Reflexion der NIR-Strahlung bei gesunder Vegetationsbedeckung (COHEN 1991). Sein Wertebereich liegt zwischen -1.0 (keine Vegetation) und 0.9 (maximale Vegetation). Der SAVI (*Soil adjusted vegetation index*) bezieht einen Faktor zur Kalibrierung der Bodenrückstrahlung (L) in die NDVI– Gleichung ein, um Boden Hintergrundeinflüsse, welche durch spektrale Boden-Pflanzen-Interaktion entstehen, zu minimieren (HUETE ET AL. 1994). Ein L Wert von 0,5 minimiert Variationen der Bodenhelligkeit und eliminiert die Notwendigkeit zusätzlicher Kalibrierung für unterschiedliche Bodenarten (HUETE & LIU 1994). Mit dem NDWI (*Normalized difference water index*), entwickelt von GAO (1996), lässt sich der Wassergehalt in den Blattstrukturen der Vegetation aus dem NIR und SWIR Kanal ableiten. Halophyten haben als Anpassungsstrategie an ihr Habitat die [Sukkulenz,](http://de.wikipedia.org/wiki/Sukkulenz) eine Strategie zur Verdünnung des aufgenommenen Salzes, entwickelt. Dabei wird von den Pflanzen vermehrt Wasser aufgenommen und in großen [Vakuolen](http://de.wikipedia.org/wiki/Vakuole) gespeichert. Diese in Feuchtgebieten verbreiteten Pflanzen lassen sich daher gut über den Wassergehalt hervorhebende Indizes identifizieren. Ein weiterer Index zur Ableitung des Wassergehalts der Vegetation ist der MSI (*Moisture Stress Index*) von ROCK ET AL. (1986).

#### **2.5.3 Texturmaße**

<span id="page-31-1"></span>Die Texturanalyse fasst Pixel, welche Teile derselben Textur sind, zu einem Bildelement zusammen. Die Textur kann als Eigenschaft in der räumlichen Anordnung von Farb- und Pixelwerten in einer Bildregion verstanden werden. Solche Eigenschaften sind etwa die Grob- bzw. Feinheit, die Rauigkeit oder die Körnung (vgl. GONZALEZ & WOODS 2001). Werden diese Eigenschaften durch Quantifizierung beschrieben, spricht man von Texturmaßen. WRIGHT & GALLANT (2006) identifizieren das Texturmaß *variance* als wichtige Variable zur Feuchtgebietsabgrenzung, weshalb es neben anderen auch in dieser Arbeit verwendet wird. Die spektrale Variabilität in Gebieten hoher struktureller Diversität, wie z.B. urbanen Landschaftseinheiten [oder Feuchtgebietseinheiten], erschweren Klassifikationsprozesse, die auf rein spektraler Information beruhen. Daher

werden Methoden zur Extrahierung struktureller Information für jeden Typ von Einheit benötigt. Die Texturanalyse bietet Möglichkeiten zur Charakterisierung der strukturellen Heterogenität der Klassen (RUIZ 2004).

Die Texturmaße *mean* [1], *variance* [2] und *data range* [3] sind statistische Texturmaße 1. Ordnung. Zu ihrer Berechnung wird das Histogramm eines Bildausschnittes ausgewertet. Die Grauwerte werden dafür mithilfe eines *Moving Windows* ermittelt, welches das gesamte Bild abtastet. Der daraus abgeleitete mittlere Grauwert (*mean*) beschreibt die mittlere Gesamthelligkeit des Bildes. Die Standardabweichung und Varianz quantifizieren den Kontrastumfang des Bildes. Dem im *Moving Window* mittigen Pixel wird der jeweilige Wert zugeordnet.

$$
Mean = \frac{\sum (x_{ij})}{n} \tag{1}
$$

$$
Variance = \frac{\sum (x_{ij} - M)^2}{n - 1}
$$
 [2]

$$
Data Range = (max x_{ij} - min x_{ij})_w
$$
 [3]

mit  $xij$  = DN Wert des Pixels (i,j),  $n =$  Anzahl der Pixel im *Moving Window* und  $M =$ Mittelwert des *Moving Windows* , *w* = *Moving Window*

# <span id="page-33-0"></span>**3 Untersuchungsgebiet: Westliche Ägäis, Türkei**

## <span id="page-33-1"></span>**3.1 Geographie**

Das Untersuchungsgebiet liegt im Westen der Türkei und umfasst die Küstengebiete der Ägäisregion zwischen den geographischen Koordinaten NW: 38°17'12.17'' N, 27°03'55.48''E; NO: 38°17'12.17''N, 28°08'07.28''E; SW: 37°00'32.11'' N, 27°03'55.48'' E; SO: 37°00'32.11''N, 28°08'07.28''E. Das Gebiet erstreckt sich von der Küste bis ca. 100 km ins Landesinnere und umfasst die Provinzen Izmir, Aydin und Mugla. Geographisch zählt die Region zu Westanatolien. Zwischen Ozean und Hinterland variiert die Höhe ü. NN zwischen 0 m und ca. 1700 m.

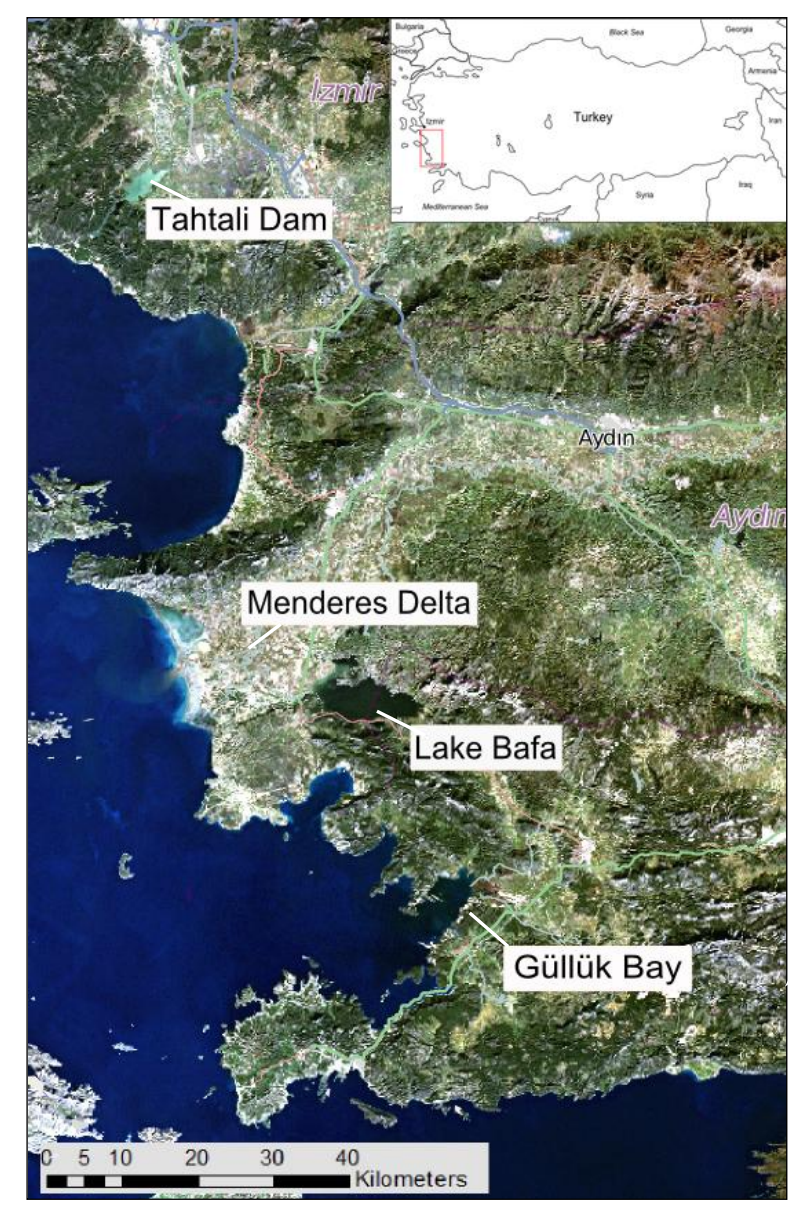

<span id="page-33-2"></span>**Abb. 3.1** Küstenstreifen und Hinterland zwischen Izmir und Bodrum mit den wichtigsten Feuchtgebieten, *Open Street Map* (2010) modifiziert, über Landsat ETM+ (3-2-1).

Das Gebiet ist hügelig und wird in den Ebenen landwirtschaftlich stark genutzt (Weinbau, Oliven, Baumwolle, Sonnenblumen, Getreide, diverse Gemüse und Obstsorten (Orangen und Zitronen)). Die Hauptflüsse der Region sind der Büyük Menderes (Großer Mäander) und der Gediz. Die Ebenen sind durch das von den Flüssen transportierte und abgelagerte Alluvium sehr fruchtbar. In der Ägäisregion herrscht mediterranes Klima mit milden regenreichen Wintern und trockenen heißen Sommern, welches durch die aus Norden bis Nordwesten wehenden Poyraz-Winde bestimmt wird (EROL 1983). Die Anordnung der Gebirgszüge erlaubt ein weites Eindringen des Mittelmeerklimas ins Landesinnere.

<span id="page-34-1"></span>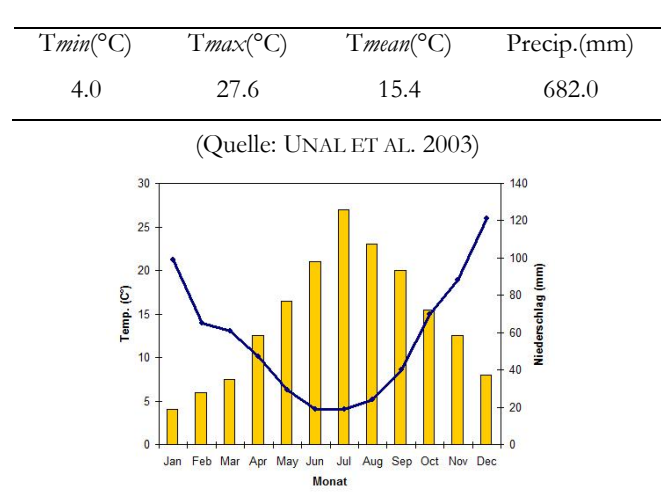

**Tab. 3.1** Klimadaten

**Abb. 3.2** Temperatur und Niederschlag

<span id="page-34-0"></span>Auch phytogeographisch gehört die Ägäisregion zur mediterranen Zone (DAVIS 1988). Bis auf wenige Steppengebiete in den Becken ist die Mittelmeerwaldformation (kälteempfindliche Trockenwälder) dominant. Die Landschaft gliedert sich in Kiefernwälder, Macchie, niedere Macchie, Olivenhaine, Kultur- und Ruderalflächen sowie Verlandungszonen an den Küsten und Seeufern (KASPAREK 1988). Geomorphologisch gehört das Gebiet zu den nordanatolischen Berg- und Beckenlandschaften (EROL 1983). Die bedeutendsten Feuchtgebiete der Region sind die Deltas des Großen und Kleinen Menderes, der Bafa See und der Tahtali Damm:

Großes Menderes Delta: Das große Menderes Delta liegt südlich des Dilek Nationalparks zwischen zwei Bergflanken und wird vom Büyük Menderes Fluss durchflossen. Die Ablagerungen der hohen Sedimentfracht des Flusses, der hier durch ein tektonisches Becken fließt, führten zur stetigen Progradation des Deltas. Die gesamte Ebene, die sich bis Aydin ins Landesinnere zieht, wird landwirtschaftlich genutzt. Es werden hauptsächlich Baumwolle und Weizen, Sonnenblumen sowie Alfalfa angebaut. Durch Änderungen des Flusslaufes in den letzten Jahrhunderten sind viele Altarme und Altwasserseen entstanden. Das als Nationalpark ausgewiesene und geschützte Feuchtgebiet in der Deltazone hat eine Fläche von ca. 100 km² und ist das Brutgebiet von Flamingos und Pelikanen sowie Habitat von ca. 200 weiteren Vogelarten (CELIK ET AL. 2003).

Kleines Menderes Delta: Das kleine Menderes Delta hat ein Fläche von ca. 15000 ha und wurde vom Kleinen Meander (Küçük Menderes) geformt. Der 170 km lange Fluss fließt durch Siedlungsbereiche, Agrar- und Industrieflächen, weshalb seine Wasserqualität durch Abwässer beeinträchtigt wird (BALIK & ÖZBEK 2006). Im Winter tritt der Fluss wegen hoher Niederschlagswerte häufig über seine Ufer, wodurch temporäre Feuchtgebiete entstehen. Im Sommer hat der Kleine Menderes einen vergleichsweise niedrigen Wasserstand und kleinere Flussarme liegen trocken (GÜNDOGLU & ÖZKAN, 2006). Salzmarschen, Agrarflächen und Obstplantagen dominieren das Delta (UZILDAY ET AL. 2009). Fast im gesamten Delta sind die Böden durch brackiges Grundwasser mit Salz angereichert, so dass selbst in Obstplantagen und auf Agrarflächen Halophyten auftreten. Die Strände nahe der Küste sind mit *Juncus* Spezies bewachsen, dahinter folgen großflächige Salzmarschen mit der typischen *Tamarix*-Vegetation (BENGIL & UZILDAY 2009).

Bafa See: Der ,Bafa Gölü' liegt am südöstlichen Ende des Großen Menderes Deltas und ist einer der größten Küstenseen in der Türkei. Er erreicht eine maximale Tiefe von 20 m und hat eine Fläche von ca. 7000 ha (KASPAREK 1988). Der See ist von Bergketten umschlossen, und das Land öffnet sich nur im Westen zur Menderes Ebene. Der See entstand durch die Deltaprogadation des Großen Menderes Flusses (MÜLLENHOFF ET AL. 2004). Das Nordufer des Sees gehörte bis etwa 50 - 300 AD zur Bucht von Herakleia und wurde sukzessiv durch die alluvialen Ablagerungen des Flusses von der Ägäis abgetrennt (KASPAREK 1988). Der Bafa See wurde ursprünglich während Hochwasserperioden durch den Menderes Fluss und einige Quellen der Besparmakberge gespeist. 1985 wurde der See eingedeicht, um ihn vom Menderes Fluss zu trennen (BALIK & USTAOGLU 1989), wodurch der Wasserspiegel stark gesenkt wurde und die Salinität stieg (SARI ET AL. 1999). Der Bafa See hat somit leicht brackiges Wasser mit einer mittleren Salinität von ca.  $4.1g/l = 4.1\%$ (zum Vgl.: Konzentration im Meerwasser 35 ‰) (KASPAREK 1988). Der *Bafa Lake Nature Park* erhielt 1994 Schutzstatus als Feuchtgebiet von nationaler Signifikanz. Eine große Anzahl seiner Amphibien-, Reptilien- und Vogelsspezies sind unter der Berner Konvention geschützt. Trotz seines Schutzstatus findet im Naturpark eine nicht
nachhaltige Ressourcennutzung in Form von Verschmutzung, illegaler Fischerei und exzessiver Wassernutzung zu agrarischen Zwecken statt (EZBAH ET AL. 2008). Die Feuchtgebietsflächen zwischen See und Deich wurden als Agrarland trockengelegt und hauptsächlich als Baumwollfelder genutzt, welche teilweise wieder verlassen wurden und sich in Regeneration befinden. Im Bereich des nordwestlichen Seeufers liegen stark beweidete und degradierte Feuchtgebietsflächen. Die typische *Tamarix*-Vegetation wird als Brennholz genutzt.

Tahtali Damm Reservoir: Das Tahtali Damm Reservoir ist das wichtigste Trinkwasserreservoir der Stadt Izmir. Der Damm wurde von 1992 bis 1996 erbaut und staut das Wasser des Tahtali Flusses. Das Einzugsgebiet des Reservoirs hat eine Fläche von 550 km². Die Hauptzuflüsse im Norden sind der Tahtali und der Sasal Fluss (ELZI 2010). Durch die strenge Bewachung des Reservoirs ist in der nördlichen Gewässerschutzfläche ein Feuchtgebiet mit typischer Flora und Fauna entstanden. Seit wenigen Jahren brüten Pelikane im Tahtali Feuchtgebiet.

## **3.2 Sozioökonomische Lage:**

In der Türkei herrscht ein starkes Wohlstandsgefälle zwischen dem Westen und dem Osten. Die Ägäisregion gehört somit zu den wohlhabenden Regionen der Türkei und erfährt eine starke Zuwanderung. Die wirtschaftlichen Haupteinnahmequellen sind Landwirtschaft, Industrie und Tourismus. Wie in der Gesamttürkei herrscht auch in der Ägäis seit den 80er Jahren hohe Landflucht vor (Tab. 3.1). Dies liegt vor allem am starken Einkommensgefälle zwischen Stadt und Land.

|      |            | Verhältnis der Einwohnerzahlen<br>zwischen Stadt und Land in $\frac{0}{0}$ |       |  |
|------|------------|----------------------------------------------------------------------------|-------|--|
| Jahr | Gesamt     | <b>Stadt</b>                                                               | Land  |  |
| 1975 | 40 347 719 | 41,81                                                                      | 58,19 |  |
| 1990 | 56 473 035 | 59,01                                                                      | 40,99 |  |
| 2000 | 67 803 927 | 64,90                                                                      | 35,10 |  |

**Tab. 3.1** Verteilung der Population der Türkei zwischen 1975 und 2000. (Statistisches Bundesamt Wiesbaden 1994; TurkStat 2011)

Die Bevölkerung der Türkei stieg zwischen 1975 (ca. 40. Mill.) und 2003 (ca. 70 Mill.) um 70% (WELTBANK 2011). Auch der Tourismus steigt seit den 80er Jahren stetig an (Tab. 3.2). Neben Istanbul und der türkischen Riviera gehört die Ägäisregion zu den touristischen Hauptzielen. Dort hat insbesondere die Küstenlinie zwischen Kusadasi und der Marmaris einen starken Populations- und Tourismuszuwachs erfahren.

**Tab. 3.2** Ankommende Fremde und Bürger zwischen 1975 und 2010 (Statistisches Bundesamt Wiesbaden 1994; TurkStat 2011).

| Jahr              | 1975        | 1980 | 1985 | 1990 | 1995 | <b>2000</b>                                                                         | 2003 | 2005                            | <b>2010</b> |
|-------------------|-------------|------|------|------|------|-------------------------------------------------------------------------------------|------|---------------------------------|-------------|
| Gesamt-<br>anzahl | 1 149 000 - |      |      |      |      | 1 057 000 2 614 000 3 100 000 7 700 000 10 428 153 13 956 405 21 124 886 28 632 204 |      |                                 |             |
| Europäer          |             |      |      |      |      | 5 702 690                                                                           |      | 7 986 524 11 519 879 13 423 954 |             |

Das Bruttoinlandsprodukt der Türkei stieg in den Jahren 1975 bis 2002/03 um 579 %. Seit der wirtschaftspolitischen Wende in Zusammenarbeit mit dem Internationalen Währungsfonds im Jahre 1980 wandelte sich die Türkei von einer importsubstituierenden Wirtschaft mit staatlichen Eingriffen zu einer Marktwirtschaft mit Exportorientierung. Dadurch erlebte die Türkei in den achtziger Jahren anhaltend hohe Wachstumsraten (STEINBACH 2003). Der Agrarsektor hat in der Türkei seit jeher eine große Bedeutung. Sein Anteil an der Bruttowertschöpfung weist seit Ende der 80er Jahre zwar eine sinkende Tendenz auf, betrug jedoch 2002 noch etwa 13 %. Verglichen mit dem EU-Länderdurchschnitt von etwa 2 % ist das sehr hoch (BELKE & TERZIBAS 2003). Die landwirtschaftlich genutzte Gesamtfläche hat sich in der Türkei seit den 50er Jahren kaum geändert (Tab. 3.3). In die Gesamtfläche einbezogene brachliegende Agrarflächen haben sich jedoch zugunsten von Obst- und Gemüseanbauflächen sowie Saatflächen verringert.

| Jahr | Gesamtfläche<br>Landwirschaft<br>(ha) | Saatfläche<br>(ha) | Brachland<br>'ha) | (ha)    | Gemüsegärten Obstanbaufläche<br>(ha) |               |
|------|---------------------------------------|--------------------|-------------------|---------|--------------------------------------|---------------|
| 2002 | 26.579.218                            | 18.123.396         | 5.040.042         | 831.255 | 2.584.525                            | Gesamttürkei  |
| 2002 | 373.376                               | 138.743            | 4213              | 20,880  | 209.540                              | Provinz Aydin |
| 1995 | 26.834.828                            | 18.464.373         | 5.124.069         | 785.212 | 2.461.174                            | Gesamttürkei  |
| 1995 | 373.532                               | 154.292            | 3679              | 15.986  | 199.575                              | Provinz Aydin |
| 1990 | 24.647.000                            | 18.688.000         | 5.324,000         | 635.000 |                                      | Gesamttürkei  |
| 1975 | 26.491.000                            | 16.241.000         | 8.177.000         | 490.000 | 1.583.000                            | Gesamttürkei  |

**Tab. 3.3** Landwirtschaftlich genutzte Fläche und Nutzungsarten in der Türkei.

Durch EU-Beitrittsbemühungen seit 2005 findet in der Türkei eine Umwandlung der Agrarpolitik und eine Ausweitung des Umweltschutzes statt.

Naturschutzprogramme in der Türkei:

- 1958 Erste Ausweisung eines Nationalparks.
- 1966 Der *Dilek Yarimadasi Milli Parki* ("Dilek Peninsula National Park") wird ausgewiesen. 1994 wird der küstennahe Teil des Büyük Menderes Deltas, welches mit einer Fläche von 167 km² an den Nationalpark grenzt, angeschlossen.
- 1991 Das *Ministerium für Umwelt* wird eingerichtet.
- 1992 Die *TEMA Foundation* (The Turkish Foundation for Combating Soil Erosion, for Reforestation and the Protection of Natural Habitats) wird gegründet.
- 1994 Die *Ramsar Konvention* tritt in der Türkei 1994 in Kraft. Zurzeit sind in der Türkei 13 Ramsar- Feuchtgebiete ausgewiesen (RAMSAR 2011).
- 1996 Der *WWF* gründet eine Zweigstelle in der Türkei (WWF GLOBAL 2011)
- 2003 Das *[Ministerium für Umweltschutz und Forsten](http://www.cevreorman.gov.tr/)* entsteht aus dem *Ministerium für Umwelt* . Es hat die Gesamtverantwortlichkeit und Koordination umweltrelevanter Aktivitäten inne und koordiniert die Entwicklung und Anwendung einer EUkonformen türkischen Umweltpolitik (EUROPEAN UNION 2012).

Seit der Schaffung der Umweltschutzzonen sieht sich die Regierung mit illegalen Landnahmen zur agrarischen Nutzung konfrontiert. Dies ist in besonderem Maße im Menderes Delta-Schutzgebiet zu beobachten (mündliche Mitteilung SARIGÜL 2011).

## **4 Daten und Datenprozessierung zur Ableitung der raum-zeitlichen Muster**

### **4.1 Daten**

In dieser Arbeit wurde eine Kombination von Satellitendaten und In-situ-Daten für die Klassifikation der Feuchtgebiete verwendet. Als Satellitendaten standen Landsat Daten der Jahre 1975, 1990 und 2002/03 (Path 181, Row 33) zur Verfügung, welche das gesamte Untersuchungsgebiet abdecken. Des Weiteren lagen ein SRTM Digitales Höhenmodell und ein *CORINE Land Cover* Datensatz der Türkei von 2010 vor, der unterstützende Informationen zur Landbedeckung lieferte. 2011 in situ aufgenommene Felddaten wurden für die Bildung der Trainingsdaten und die Validierung (*Accuracy Assessment*) verwendet.

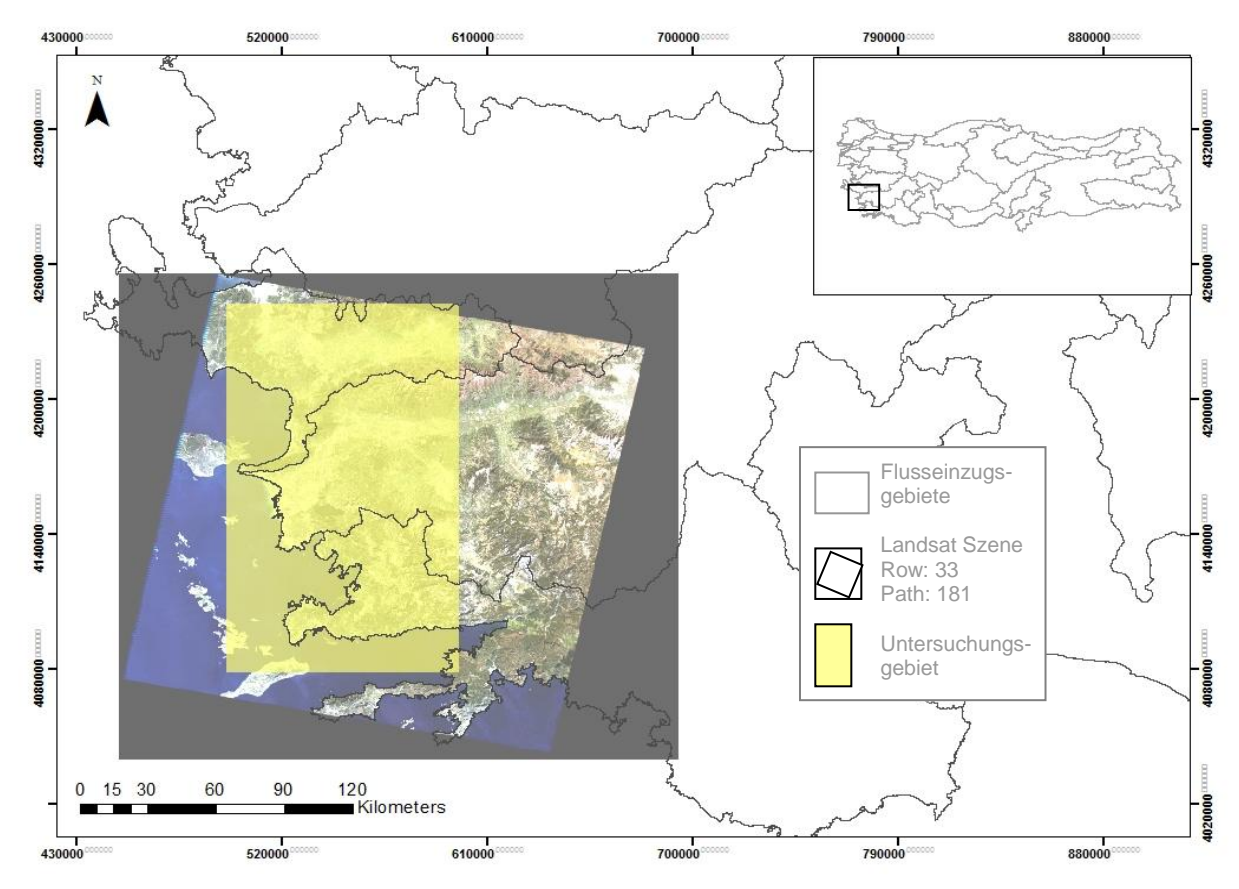

**Abb. 4.1** Das Untersuchungsgebiet (gelb) über Landsatszene (3-2-1), *row*: 33, *path*: 181, im Südwesten der Türkei

#### **4.1.1 Landsat Daten**

Für die Ableitung der raum-zeitlichen Muster wurden wolkenlose Landsat Daten der Jahre 1975, 1990 und 2002/03 verschiedener saisonaler Zeitschnitte vom *USGS Center für Earth Ressources* bezogen (Tab. 4.1). Das Landsat Programm nimmt seit den frühen 1970er Jahren Satellitenbilder der Erdoberfläche auf. Es stellt somit die längste kontinuierliche und globale Datensammlung spektraler Information bereit (NASA 2011). Die wichtigsten Eigenschaften der Landsat Sensoren sind in Tab. 4.2 dargestellt. Die MSS Bandweiten wurden bei der Sensorentwicklung für Vegetationsaufnahmen und geologische Studien optimiert. Die TM Bänder dagegen wurden für ihre Fähigkeiten zur Wasserpenetration, Unterscheidung von Vegetationstypen und -vitalität, Pflanzen- und Bodenfeuchtemessungen, Unterscheidung von Wolken, Schnee und Eis und hydrothermalen Veränderungen in Gesteinen gewählt (JENSEN 2007). Landsat ETM+ wurde ein panchromatisches Band hinzugefügt und die radiometrische Kalibrierung verbessert (JENSEN 2007).

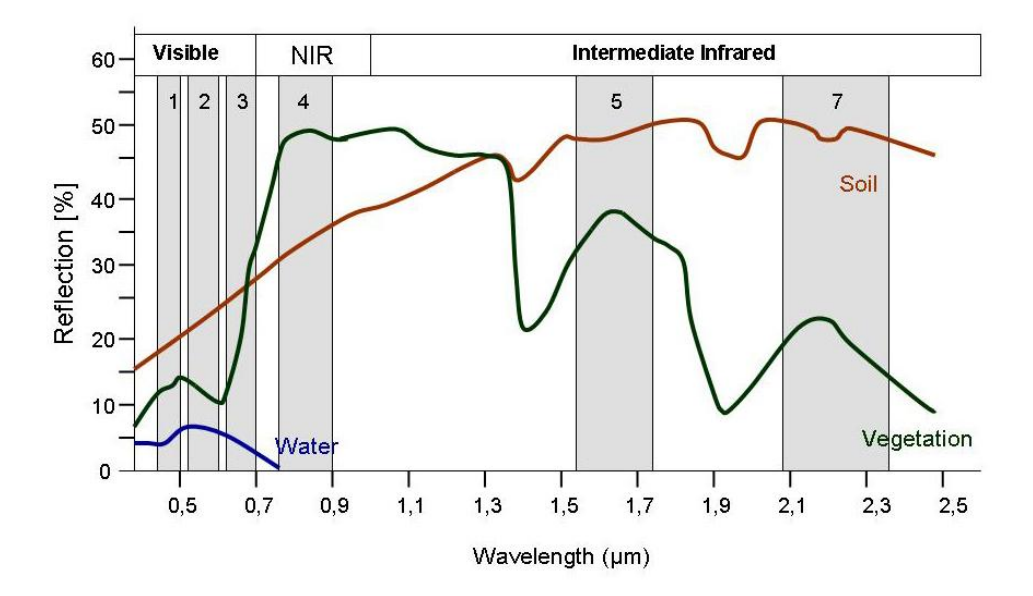

**Abb. 4.2** Spektrale Aufnahmebereiche der Landsatkanäle 1 - 5 und 7 und Reflexionskurven von Wasser, Vegetation und Boden der Landsatsensoren TM und ETM+ (SIEGMUND ET AL. 2005).

Für das Jahr 1975 standen je eine Szene der Feucht- und der Trockenperiode zur Verfügung. Wegen starker Bewölkung konnte für das Jahr 1990 nur eine Szene der Trockenperiode verwendet werden. Eine Szene der Feuchtperiode aus dem Jahr 1988 wurde bei der Veränderungsanalyse dafür als Ersatz verwendet. Das Jahr 2002/03 wurde

durch 3 Szenen aus Frühjahr, Herbst und Winter vollständig abgedeckt. Die Satellitendaten liegen in der Projektion WGS\_1984\_UTM\_Zone\_35N vor (Tab. 4.3).

| Jahr      | Sensor       | saisonale Zeitschnitte                               |
|-----------|--------------|------------------------------------------------------|
| 1975      | Landsat MSS  | 2(31.05.1975/16.09.1975)                             |
| 1990.     | Landsat TM   | 1 (08.08.1990) / (2) Feuchtperiode 1988              |
| 2002/2003 | Landsat ETM+ | 3 (18.03.2002/ 28.10.2002/ 16.01.2003)               |
|           |              | <b>Tab. 4.1</b> Zur Verfugung stehende Landsat Daten |

**Tab. 4.1** Zur Verfügung stehende Landsat Daten

**Tab. 4.2** Eigenschaften der Landsat Sensorsysteme

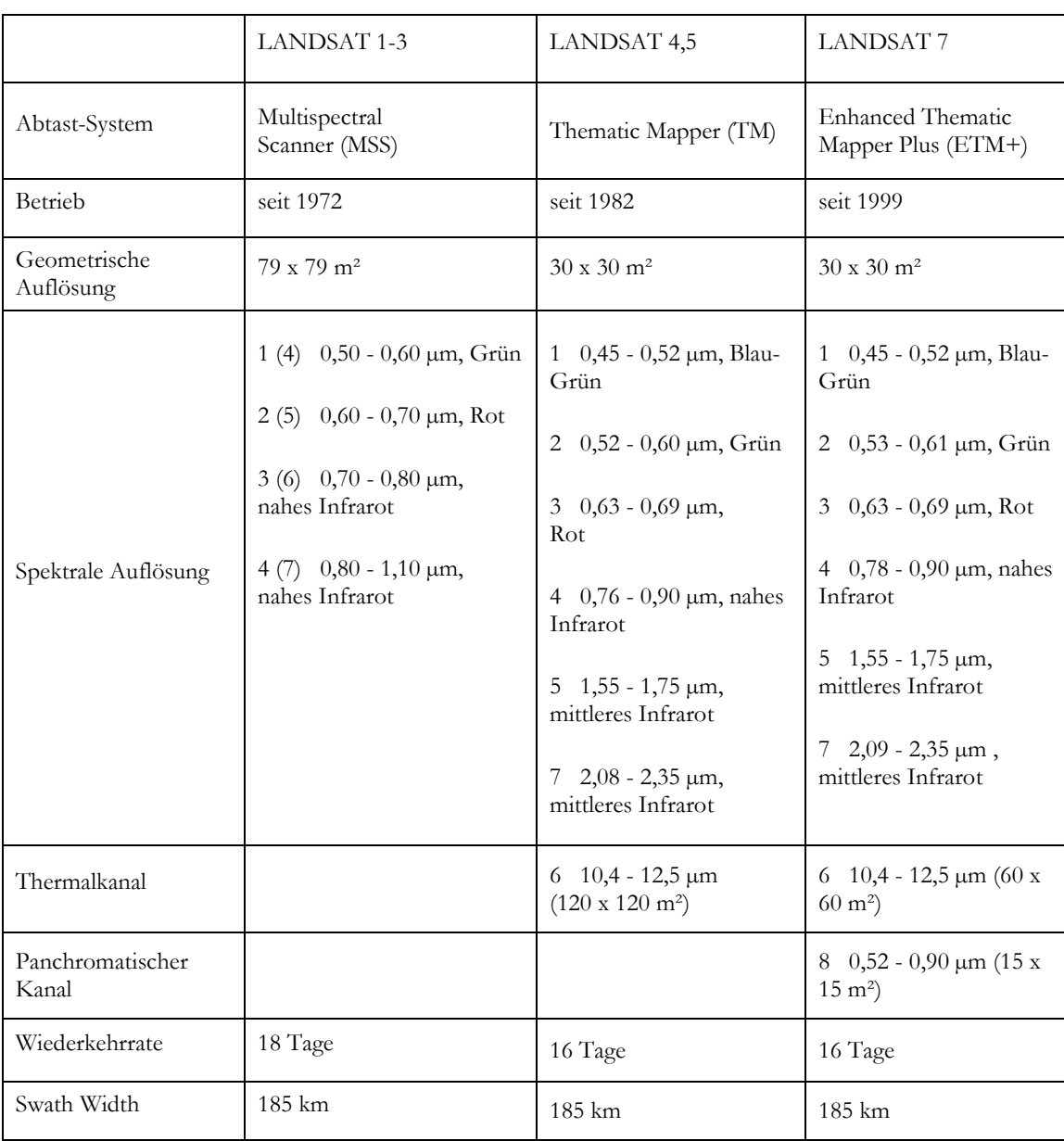

| Projection type                  | Transverse Mercator |
|----------------------------------|---------------------|
| Spheroid name                    | WGS 1984            |
| Datum name                       | D WGS 1984          |
| Longitude of central meridian    | 27:00:00.000 E      |
| Latitude of origin of projection | $0:00:00.000$ N     |
| False easting                    | 500000.000 meters   |
| False northing                   | $0.000$ meters      |

**Tab. 4.3** Eigenschaften der Projektion WGS\_1984\_UTM\_Zone\_35N

## **4.1.2 Digitales Höhenmodell**

Mithilfe eines Digitalen Höhenmodells (DHM) der *Shuttle Radar Topography Mission (SRTM)* aus dem Jahr 2000 wurde die Höheninformation in den Klassifikationsvorgang mit der *Expert Classifier* Methode (Kap. 5.2) einbezogen. SRTM Daten sind beim *USGS* als GeoTIFF mit einer räumlichen Auflösung von 90 x 90 m frei verfügbar. Die Höhenangaben erfolgen in Metern und beziehen sich auf das Referenzsystem [WGS84](http://de.wikipedia.org/wiki/WGS84) EGM96 [Geoid.](http://de.wikipedia.org/wiki/Geoid) Horizontal liegen sie im geodätischen Datum WGS84 vor und wurden für die Klassifikation nach WGS\_UTM\_Zone\_35N projiziert. Eine Verbesserung der Auflösung durch Interpolation wurde nicht durchgeführt. Aus den Höhenwerten wurde der *Slope* berechnet, da großflächige Feuchtgebiete in Flächen mit niedrigem *Slope* vermutet werden (WRIGHT & GALLANT 2000).

$$
Degree \; of \; Slope = \theta, \qquad tan \; \theta = \frac{Höhenänderung}{Strecke}
$$

## **4.2 Vorprozessierung und Datenvorbereitung**

Die Daten wurden mit der beim Deutschen Zentrum für Luft- und Raumfahrt (DLR) entwickelten Prozesskette CATENA vorprozessiert (REINARTZ 2010). Mit CATENA können Satellitenbilddaten automatisch und sensorspezifisch prozessiert werden. Der Prozess beinhaltet die Orthorektifizierung über automatische Passpunktextraktion zwischen Satellitenbild und einem Referenzbild, sowie der Zuhilfenahme eines hochauflösenden digitalen Geländemodells. Auch eine Atmosphärenkorrektur wird automatisch durchgeführt (DLR 2011). Die von optischen Sensoren erfasste Information über die physikalischen Oberflächenparameter der Erde wird durch die atmosphärischen Gegebenheiten und die Topographie beeinflusst. Ein wichtiger Schritt der Vorprozessierung ist daher die atmosphärische Korrektur. ATCOR stellt dafür eine Datenbank mit einer Vielzahl von Korrektionsfunktionen für Satellitensensoren zur

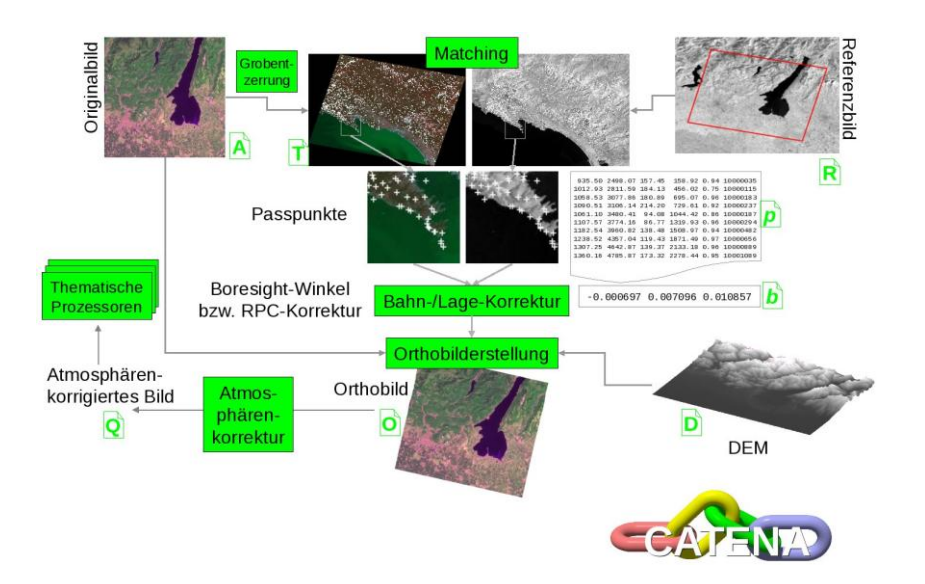

Verfügung. Somit können Dunstschleier, Bergschatten und Wolkenschatten sowie solare Belichtungseffekte aufgrund des Sonnenstandes, entfernt werden (DLR 2008).

**Abb. 4.3** Schematische Darstellung der CATENA Prozesskette für Satellitenbilddaten (DLR 2011).

### **4.2.1 Vegetationsindizes**

Für jeden Zeitschnitt wurden der *Normalized Difference Water Index* (NDVI), der *Modified Normalized Difference Water Index* (MNDWI), der *Moisture Stress Index* (MSI), der *Soil Adjusted Vegetation Index* (SAVI) und der *Normalized Difference Water Index of Mc Feeters* (NDWIF) aus den *Digital Numbers* der Satellitenbilder zur Hervorhebung der feuchtgebietsrelevanten Eigenschaften berechnet (Tab. 4.4). Der MSI entspricht dem von WRIGHT & GALLANT (2006) für die Feuchtgebietsklassifikation hervorgehobenen *Tasseled Cap Wetness Index*. Für die Jahre 1975 und 2002/03, in denen Daten mehrerer Zeitpunkte vorlagen, wurden die Szenen der Feucht- und Trockenperioden in Form eines Ratio-Index in Beziehung gesetzt, um saisonale phänologische Unterschiede (z.B. durch Trockenfallen  $\leftrightarrow \ddot{U}$ berschwemmung) zu erfassen und saisonal veränderliche Feuchtgebietstypen von statischen Feuchtgebieten und von Nichtfeuchtgebieten zu unterscheiden (vgl. *Seasonal Indices* in Tab. 4.4).

| <b>NDVI</b>           | $(b4 - b3)$<br>$(b4 + b3)$                                     | <b>MNDWI</b> | $(b2 - b5)$<br>$(b2 + b5)$             |  |  |
|-----------------------|----------------------------------------------------------------|--------------|----------------------------------------|--|--|
| Moisture Stress Index | $(b4 - b5)$<br>$(b4 + b5)$                                     | <b>SAVI</b>  | $1.5 * (b4 - b3)$<br>$(b4 + b3 + 0.5)$ |  |  |
| Seasonal Indices (SI) | (IndexDry - IndexWet)<br>$(IndexDry + IndexWet)$               |              |                                        |  |  |
| (SI) 2002/03          | (IndexOctober – IndexJanuary)<br>(IndexOctober + IndexJanuary) |              |                                        |  |  |
| $(SI)$ 1990           | zu wenig Zeitschnitte                                          |              |                                        |  |  |
| (SI) 1975             | (IndexSeptember – IndexMay)<br>$(IndexSeptember + IndexMay)$   |              |                                        |  |  |

**Tab. 4.4** Formeln zur Berechnung der Indizes aus Landsat ETM+ Bändern

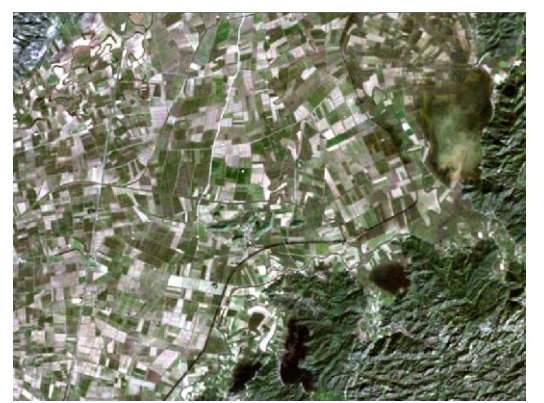

(a) Landsat ETM+ in Echtfarben (321) (b) NDVI

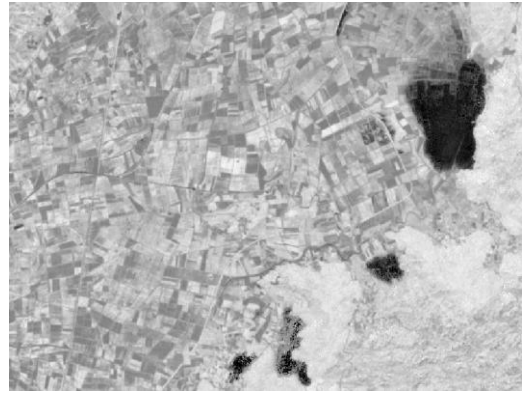

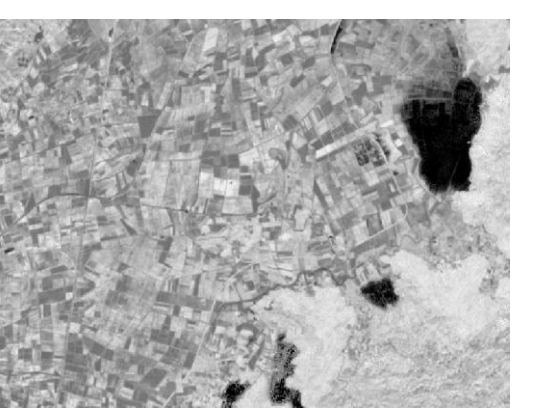

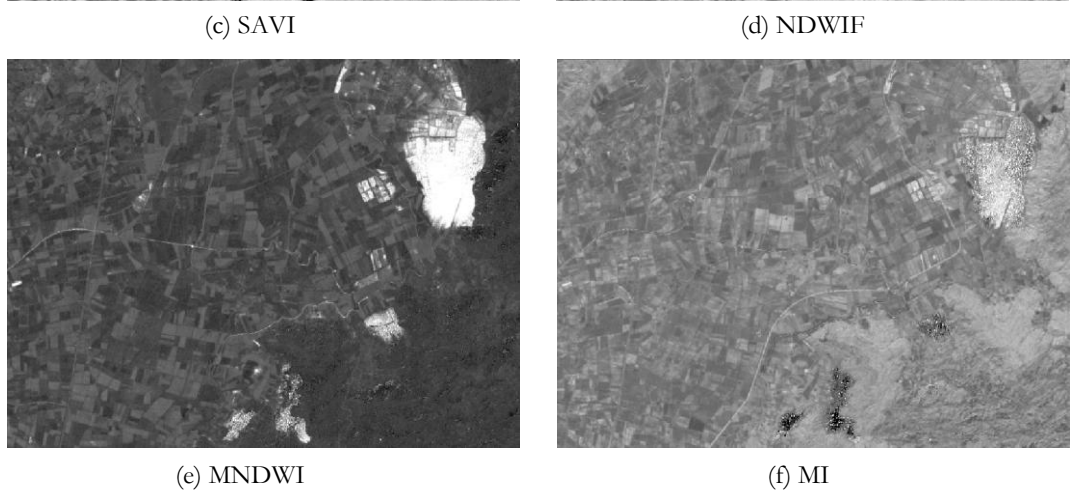

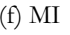

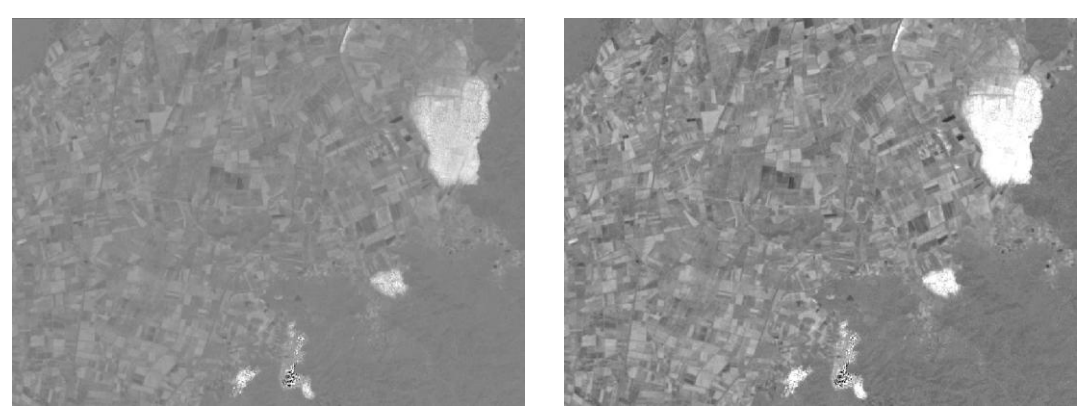

(g) seasonal NDVI (h) seasonal SAVI

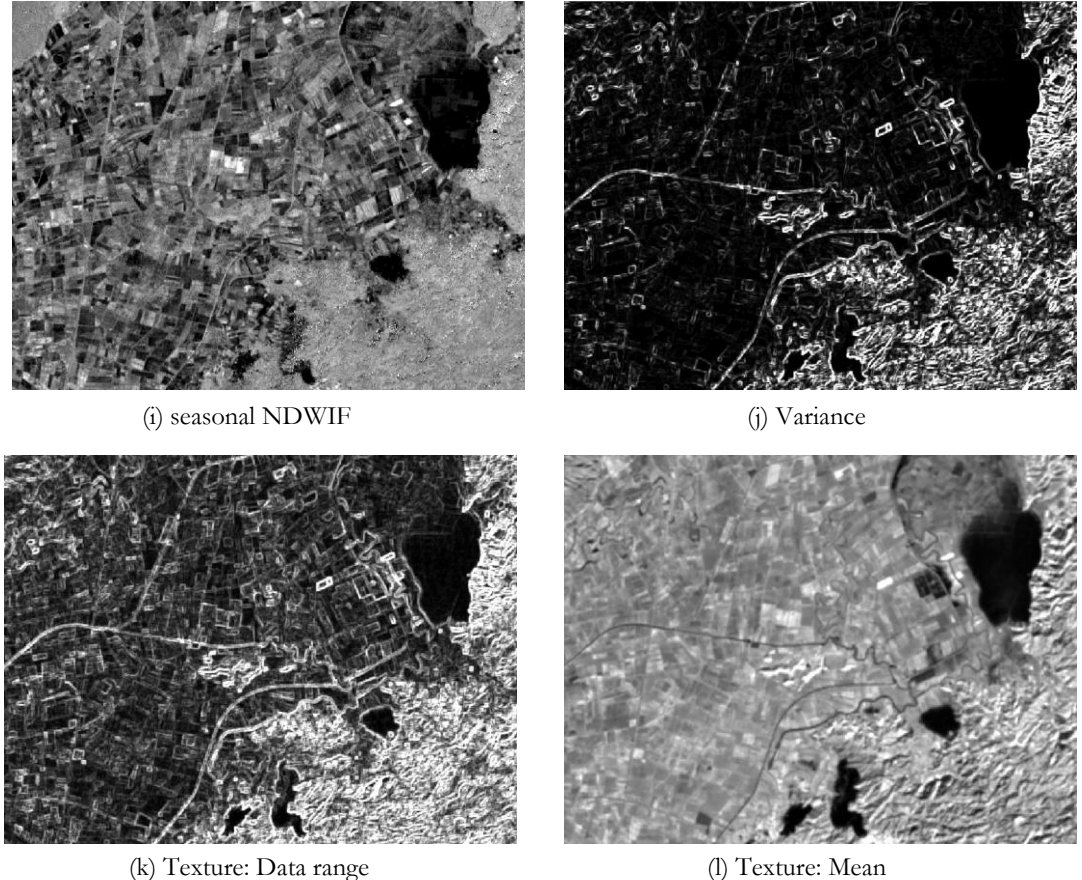

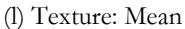

**Abb. 4.4** Subset der Landsatszene aus dem Januar 2002/03 in Echtfarbendarstellung (a) und die abgeleiteten Indizes (b-f), saisonale Indizes (g-i) und die Texturmaße Varianz (j), *Data range* (k) und *Mean* (l)

## **4.2.2 Texturmaße**

Die Texturmaße *Variance*, *Mean* und *Data range* wurden mit einem 3x3 Pixel *Moving Window* berechnet (Abb. 4.4 j-l). Schmale lange Elemente, wie Flüsse oder Bewässerungskanäle, sowie abrupte Änderungen zwischen Landschaftsformen werden mit dem Texturmaß *Variance* durch Kanteneffekte hervorgehoben, da die *Variance* den Kontrastumfang im Fenster wieder gibt. Auch die *Data range* erzeugt Kanteneffekte, welche noch deutlicher hervortreten. Das Texturmaß *Mean* glättet dagegen die Information abrupter Übergänge, wodurch großflächige Features gut repräsentiert werden.

#### **4.2.3 NIR-Statistiken**

Für die Spektralbereiche des nahen Infrarots (b4) wurden für jedes Jahr der Mittelwert und die Standardabweichung auf Pixelbasis berechnet. Zur Hervorhebung der saisonalen Dynamiken der Vegetation wurde dafür je ein Band der Trockenperiode und der Feuchtperiode verwendet. Für die fehlende Information der Feuchtperiode des Jahre 1990 wurde eine Szene aus der Feuchtperiode des Jahres 1988 verwendet.

#### **4.2.4 Feldaufnahmen / In-situ Daten**

Für die statistisch aussagekräftige Kartierung von Feuchtgebieten werden *in situ* aufgenommene Referenzdaten benötigt, an die bestimmte Anforderungen hinsichtlich ihrer Anzahl, Lage und Verteilung gestellt werden. Um Ungenauigkeiten in der Klassifikation zu vermeiden, sollten die Referenzdaten die Klassenverteilung im Untersuchungsgebiet ausreichend repräsentieren und pro Klasse mindestens eine Anzahl von 50 Samples aufweisen (CONGALTON AND GREEN 1999). Die Samples sollten nicht an Klassengrenzen und nur in eindeutig identifizierbaren Einheiten erhoben werden. Probennahmegebiete sollten mit Bezug auf die verwendeten Satellitendaten eine ausreichende Größe aufweisen. MCCOY (2005) beschreibt die Mindestgröße einer Probenahmefläche mit der Formel:

> $A = P(1 + 2L)$ mit *A* = Mindestgröße der Probenahmefläche, *P* = Pixelgröße und *L*= geschätzte Standortgenauigkeit in Pixeln

Weiterhin ist die detaillierte Vorortkenntnis der relevanten Faktoren (z.B. Vegetation, Geomorphologie und Hydrologie) für den durchführenden Bearbeiter von Vorteil, um Trainingsgebiete sinnvoll zu wählen und Klassifikationsergebnisse und Fehler richtig interpretieren zu können. Der Zeitpunkt der Feldarbeit sollte idealer Weise zum Zeitpunkt der Aufnahme der Satellitendaten stattfinden. Nach MCCOY (2005) ergab sich für das Untersuchungsgebiet dieser Studie bei der Verwendung von Landsat Daten (30 x 30m) eine Größe von  $A = 30(1 + 2(0.17)) = 40.2 m<sup>2</sup>$  für die Probennahmegebiete. Die Feldarbeit dieser Arbeit konnte nicht zum Zeitpunkt der Aufnahme der Satellitendaten stattfinden, weil keine aktuellen Satellitendaten bezogen werden konnten. Die Zeitdifferenz zwischen den zu validierenden Satellitenaufnahmen und der Feldarbeit beträgt 8 Jahre. Für den Klassifikations- und Validationsprozess wird daher als Arbeitshypothese angenommen, dass in dieser Zeitdifferenz keine relevanten Gebietsveränderungen auftreten. CONGALTON & GREEN (2009) schreiben diesbezüglich: "Veränderung ist ein seltenes Ereignis. Unter normalen Umständen sind Veränderungen eines Gebietes von mehr als 10 % unüblich in einer Periode von 5 bis 10 Jahren. Eine übliche Rate beträgt 5 %. In Extremfällen sind Veränderungsraten von 20 % möglich." Deshalb müssen die Validierungsdaten jedoch mit einem Fehler von mind. 10 % belegt werden.

Die Felddaten wurden im Februar 2011 während der Feuchtzeit mit dem *Trimble Juno SB Handheld* aufgenommen. Das integrierte GPS Gerät hat eine Lagegenauigkeit von 2 -5 m. Mithilfe der *Digiterra Explorer Software* wurden *Pointshapes* von unterschiedlichen Feuchtgebiets- und Nicht-Feuchtgebiets-Landcovertypen erstellt. Dafür wurden die Landcovertypen Wattflächen (*mudflats*), Marschland (*marshland*), Gewässer (*water bodies*) und Flüsse und Kanäle (*rivers and channels*) aufgenommen. Als Nicht-Feuchtgebiet wurden Agrarflächen, Wälder, spärlich bewachsene Gebiete, Wiesen/ Weiden, urbane Gebiete, Brachland und Infrastruktur aufgenommen. Insgesamt wurden über 700 Referenzpunkte aufgenommen.

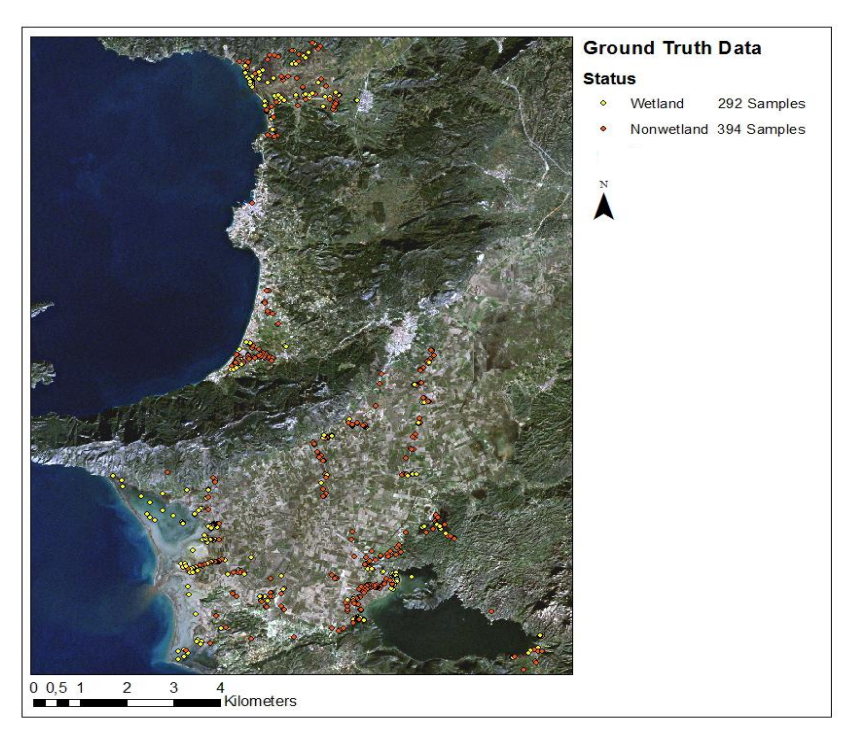

**Abb. 4.5** Verteilung der Referenzpunkte im Untersuchungs-gebiet. Gelb: Feuchtgebiet, Rot: Nicht-Feuchtgebiet

## **4.3 Klassifikationssystem**

Die gewählten Feuchtgebietsklassen wurden aus den Klassen des ersten und zweiten Ramsar Levels neu zusammengestellt. Das oberste Ramsar Level unterteilt die Feuchtgebiete in *Marine/Coastal wetlands*, *Inland wetlands* und *Human-made wetlands*. Es wird angenommen, dass sich *Inland* und *Coastal wetlands* aufgrund ihrer spektralen Ähnlichkeit mit Methoden der auf Spektralwerten beruhenden Klassifikation schlecht von einander trennen lassen. Die Inlandgewässer und Feuchtgebiete im Testgebiet sind meist brackigen Charakters, somit sind ihre Vegetation und spektrale Information den Küsten-Feuchtgebieten sehr ähnlich. Gleichzeitig sind die Klassen des Ersten Ramsar Levels in sich sehr heterogen. Eine abgrenzbare neue Klassenaufteilung war aus diesen Gründen notwendig.

| Composed wetland<br>class for classification | First Ramsar Level         | Second Ramsar Level                                                                                                    |  |
|----------------------------------------------|----------------------------|----------------------------------------------------------------------------------------------------|--|
|                                              | Marine/coastal<br>wetlands | A -- Permanent shallow marine waters<br>B -- Marine subtidal aquatic beds<br>F -- Estuarine waters<br>J,K -- Coastal brackish/saline/freshwater<br>lagoons |  |
| Water bodies                                 | Inland wetlands            | $L, O, P, Q, R$ – Permanent or seasonal<br>freshwater/saline lakes, pools                                                                                  |  |
|                                              | Human-made<br>wetlands     | 1 -- Aquaculture ponds<br>2 -- Ponds (generally below 8 ha).<br>6 -- Water storage areas                                                                   |  |
| Rivers and channels                          | Inland wetlands            | M -- Permanent rivers<br>N --seasonal/intermittent/irregular rivers                                                                                        |  |
|                                              | Human-made<br>wetlands     | 9 -- Canals and drainage channels, ditches                                                                                                    |  |
| Mudflats                                     | Marine/coastal<br>wetlands | G -- Intertidal mud, sand or salt flats                                                                                                    |  |
|                                              | Inland wetlands            | R-- Seasonal/intermittent/irregular flats                                                                                                    |  |
| Marshland                                    | Marine/coastal<br>wetlands | H, I - intertidal marshes,<br>permanent, seasonal marshes                                                                                                  |  |
|                                              | Inland wetlands            | Sp, Ss, Tp, Ts, W --Permanent, seasonal<br>marshes                                                                                                    |  |

**Tab. 4.5** Aufteilung der Ramsar Klassen in spektral abgrenzbare Klassen für die Klassifikation.

Ein Problem bei der Zuordnung der Landbedeckungsarten zu den gewählten Klassen stellten die periodisch gefluteten Agrarflächen dar, die somit gewisse Feuchtgebietscharakteristika aufweisen und in den Ramsar Klassen unter Punkt "4 --**Seasonally flooded agricultural land** *(including intensively managed or grazed wet meadow or pasture)"* aufgelistet sind. Sie wurden zunächst als eigenständige Klasse aufgenommen, um später eine bessere Handhabe beim Datentraining der Klassifikation und der Interpretation zu gewährleisten. Für die folgende Feuchtgebietsklassifikation des Gebietes wurden die Referenzpunkte der überfluteten Felder dann der Klasse *Other* (Agrarland) zugeordnet, um die Klassenparameter für die Klassen *Mudflat* und *Marshland* nicht zu verfälschen. So konnten Klassifikationsfehler verringert werden. Aufgrund der Größe des Untersuchungsgebietes und der begrenzten Feldarbeitszeit konnten nicht für alle im Untersuchungsgebiet vorkommenden Landcovertypen eine ausreichende Menge an Datensamples gesammelt werden. Die fehlenden Daten wurden aus dem *Corine Landcover* Datensatz ergänzt.

## **4.3.1 Feuchtgebietsbestimmende Charakteristika**

Vor der Feldarbeit wurde ein Fragenkatalog zur Abfrage der Eigenschaften der jeweiligen Probennahmegebiete auf Grundlage der feuchtgebietsbestimmenden Charakteristika erstellt. Für jedes Gebiet wurden folgende Eigenschaften und Informationen festgehalten:

- Feuchtigkeit des Bodens (trocken, trocken mit Abflussrinnen, feucht, stehendes Wasser, fließendes Wasser)
- Hauptbewuchs (keine Vegetation, Halophyten, Gräser, Büsche, Stauden, Sträucher, Bäume, Getreide, Baumwolle, Obstbäume, andere Agrarfrucht)
- Charakter (Wattfläche, Salzwiese, Buschland (*Shrubland*), Fluss, See, Ozean, Strand, Kanal, Brachland, städtische Bebauung, dörfliche Bebauung, Straße, Agrarland, Weide/Wiese, Macchie)
- Datum und Uhrzeit
- Koordinaten (in WGS\_UTM\_Zone\_35N)
- Zugänglichkeit (ja/ nein)
- Fotos (Nord, Süd, West, Ost)
- Sonstige Bemerkungen

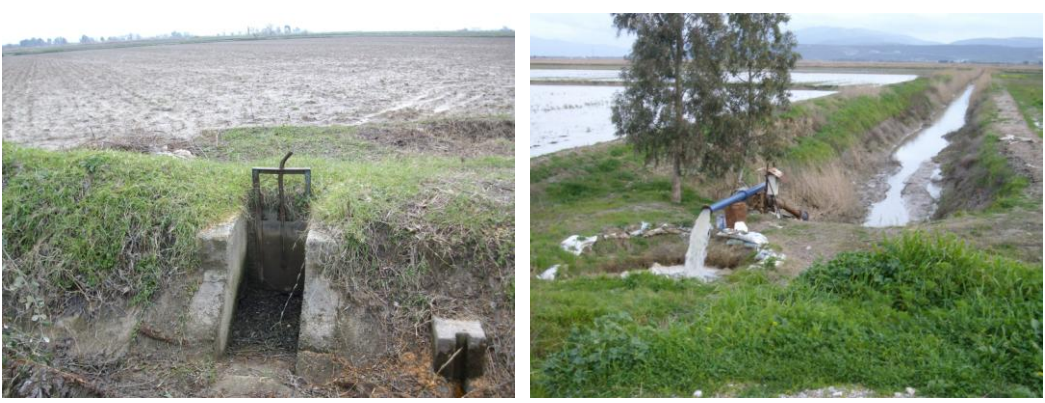

#### **Human-made wetland:**

( a) kleines Wehr (b) Bewässerungsvorrichtung

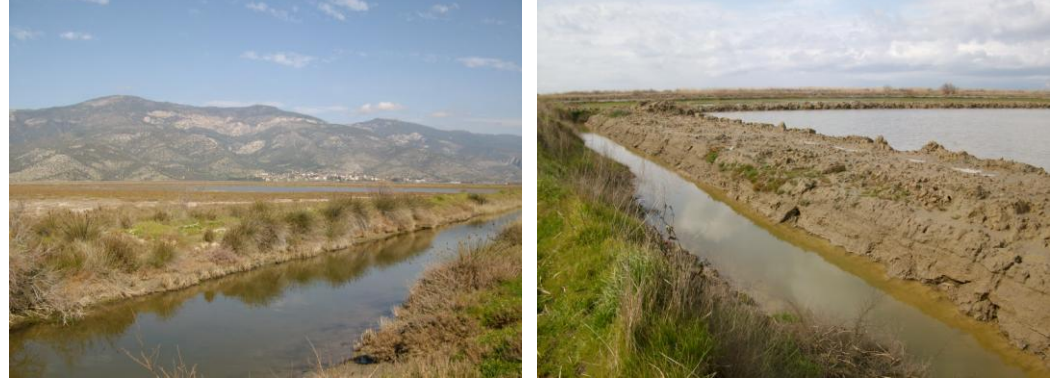

(c) u. (d) künstliche Bewässerungskanäle

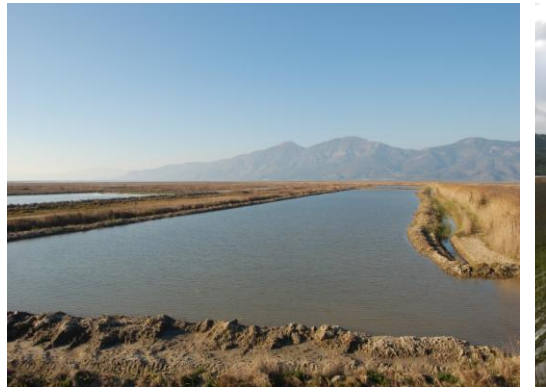

(e) süßwassergeflutetes Feld (f) Baumwollfeld

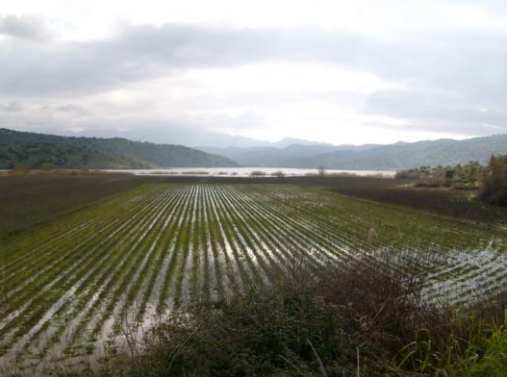

## **Coastal wetland:**

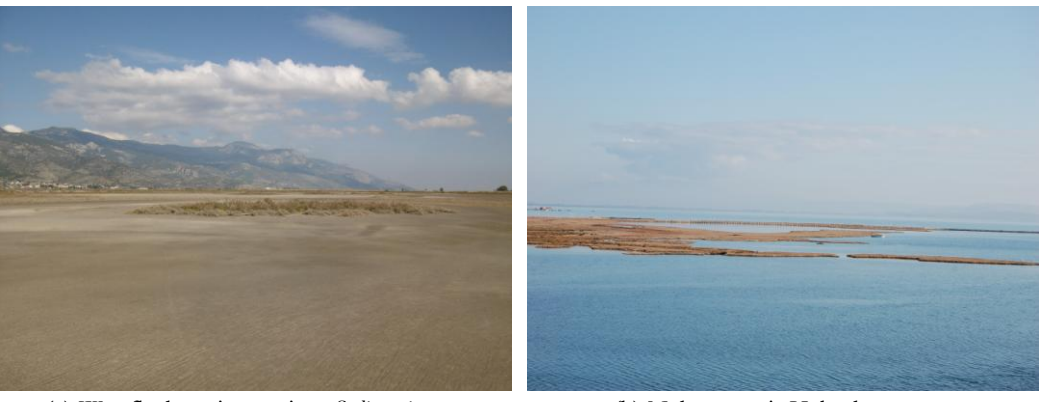

(g) Wattfläche mit vereinz. *Salicornia spec*. (h) Nehrung mit Halophyten

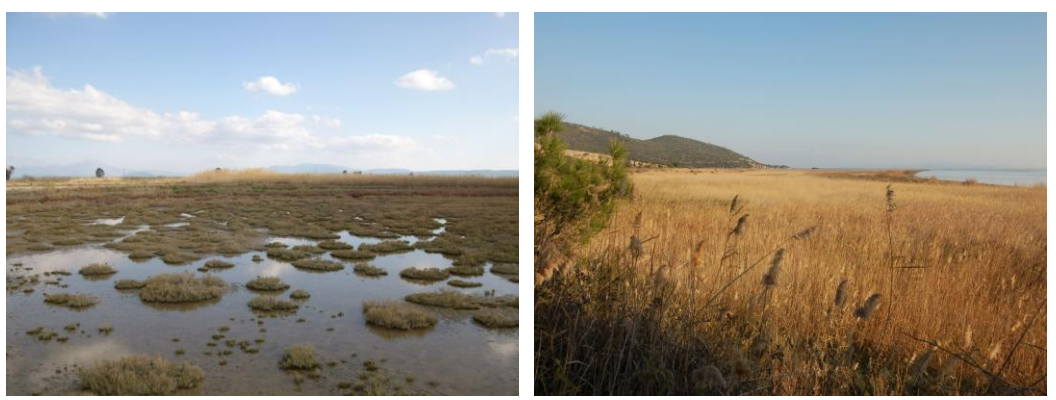

(i) Wattfläche mit *Salicornia spec.* (j) *Phragmites spec.*

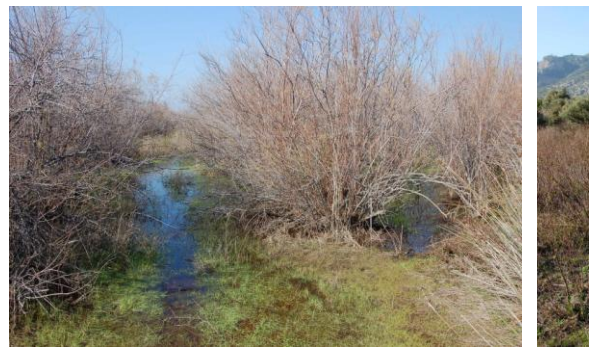

(k) *Tamarix spec.* am Kücük Menderes Delta (l) *Juncus spec.*

### **Inland wetland:**

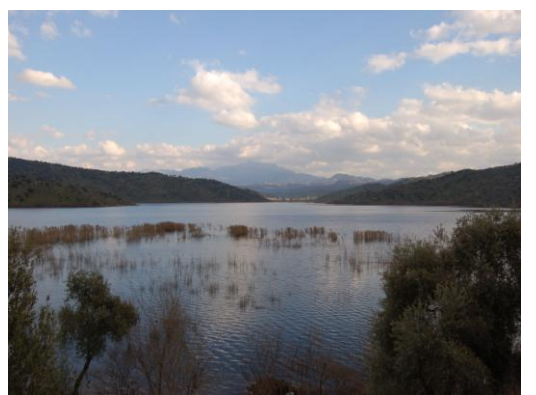

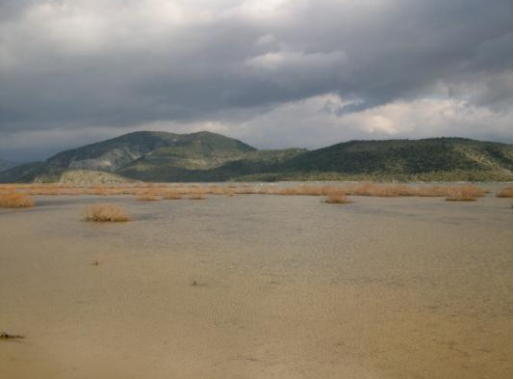

(m) Azap See mit *Phragmites spec.* (n) Bafa See (nordwest) Wattfläche

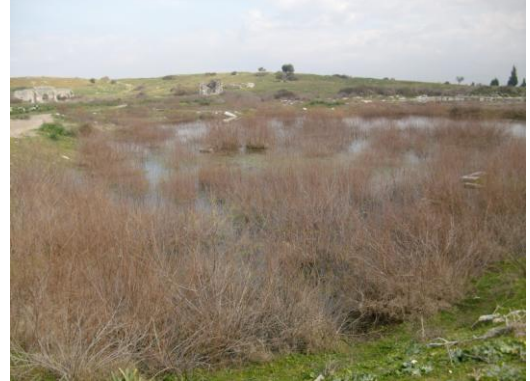

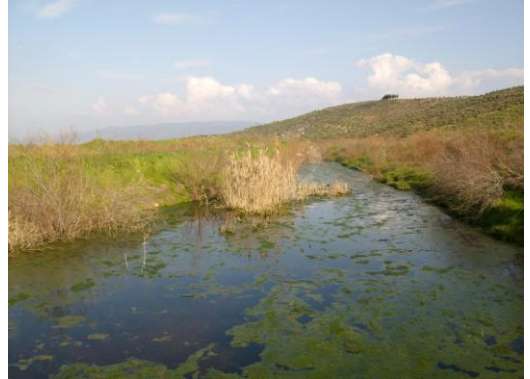

(o) *Tamarix spec.* (p) *Tamarix spec.* und *Phragmites spec.*

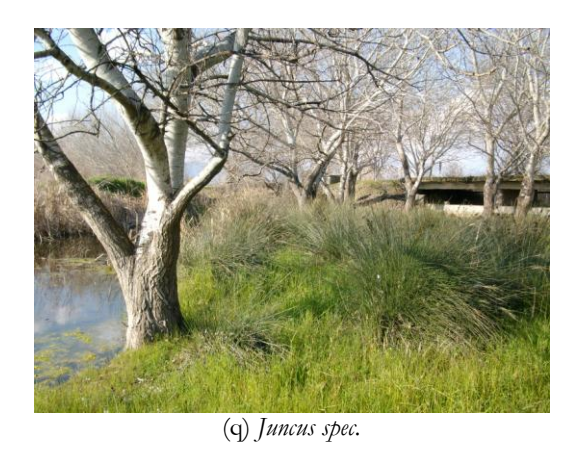

**Abb. 4.6** Beispiele der First Level RAMSAR Klassen *Human-made wetland* (a-f), *Marine/coastal wetland* (g-l), und *Inland wetland* (m-q).

# **5 Methoden zur Ableitung der raumzeitlichen Muster**

## **5.1 räumliche Muster**

Zur Ableitung der räumlichen Verteilung der Feuchtgebiete im Testgebiet wurden eine objektorientierte und eine pixelbasierte Methode verglichen. Bei der objektorientierten Methode werden zunächst die spektralen Signaturen der Objekte zur Bildung von Segmenten genutzt, welche in einem zweiten Schritt nach Zuweisung der Variablenwerte über einen *Random Forest* Regressions-Algorithmus klassifiziert werden. Bei der pixelbasierten Methode wird nach der Generierung des Merkmalsraumes die *Random Forest* Regression direkt auf den Pixelwerten berechnet. Um die grobe Auflösung der Landsat Daten zu verbessern und die Anforderungen der Regressionsstatistik zu erfüllen, wird die Subpixelinformation in die pixelbasierte Klassifikation durch Verschneidung der Landsat Daten mit hochaufgelösten Satellitendaten mit einbezogen. Die Verwendung der *Random Forest* Regression als Verfahren zur Ableitung von Feuchtgebieten berücksichtigt die Besonderheiten des Ökosystems Feuchtgebiet, indem stark aufgegliederte Zugehörigkeitsklassen anstelle von scharfen Grenzen generiert werden. Jedem Pixel, bzw. Segment, wird ein Prozentwert seiner Zugehörigkeit zur den Feuchtgebietsklassen zugeordnet. Diese unscharfe Klassifikation über multitemporale Landsat Daten soll eine adäquate Darstellung der saisonalen räumlichen Dynamiken der Feuchtgebiete sowie eine Identifizierung von Gebieten möglicher Feuchtgebietsdegradation und die Darstellung von Überganszonen zwischen verschiedenen Landcovertypen ermöglichen. Studien unter Verwendung von *Random Forest* zeigten, dass die Regressionsstatistik Ergebnisse mit hohen Genauigkeiten generieren kann und eine robuste Methode darstellt. Es wurde gezeigt, dass auch eine *Open Source Software* wie *R*, in der *Random Forest* implementiert ist, die Anforderungen an einen hochwertigen Klassifikationsalgorithmus erfüllt. Aus diesem Grund und wegen der Fähigkeit, die oben genannten ökosystemspezifischen Charakteristika zu berücksichtigen, wurde die Methodik in dieser Arbeit getestet.

## **5.1.1 Segmentbasierte Klassifikation**

Der Ablauf der segmentbasierten Klassifikation wird in Abb. 5.1 dargestellt. Nachdem in Kapitel 5.1.1.1 auf das *Data Mining* und in Kapitel 5.1.1.2 auf die Segmentierung eingegangen wird, schließt in Kapitel 5.1.1.3 die Erläuterung der Klassifikation über *Random Forest* Regression an.

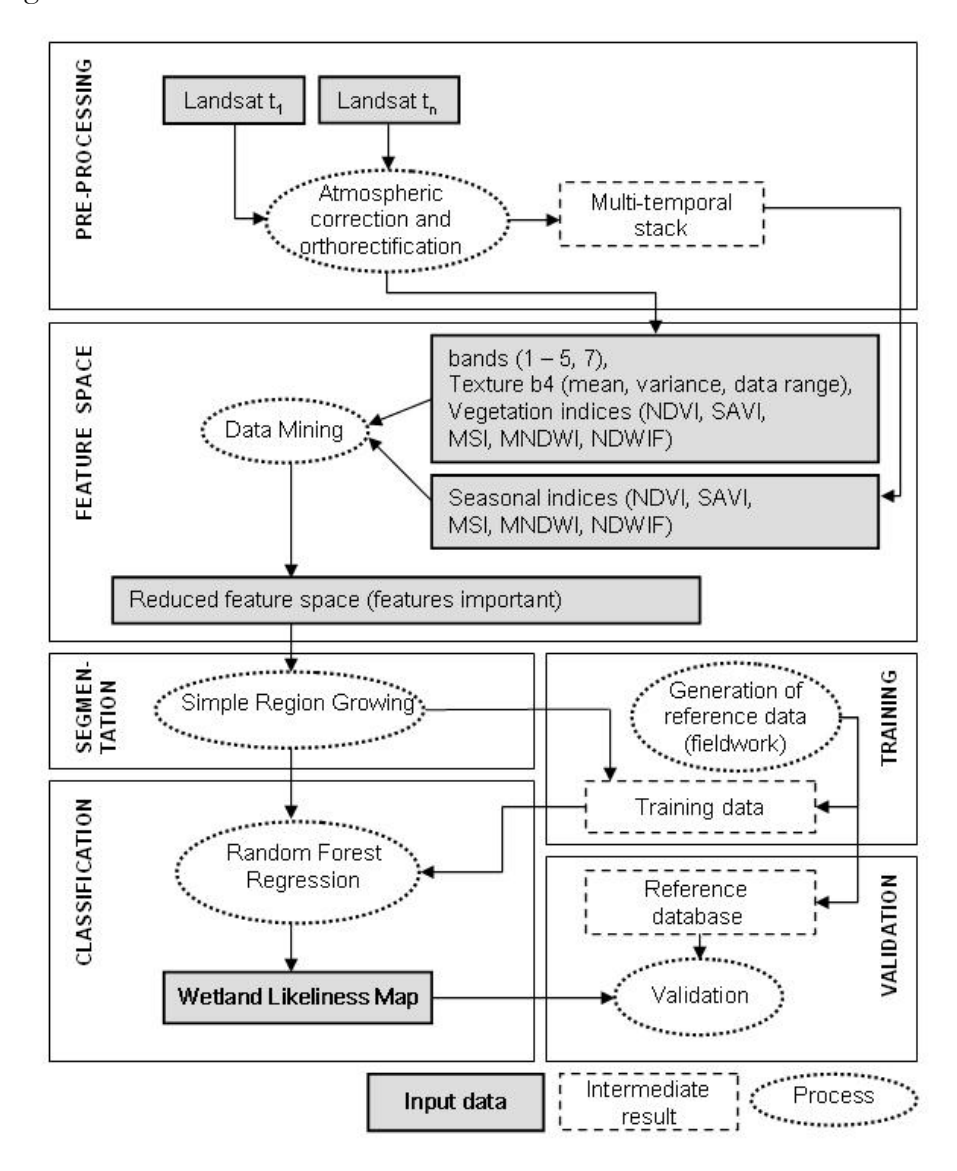

**Abb. 5.1** Workflow der segmentbasierten Datenprozessierung.

## **5.1.1.1 Data Mining**

Erste Segmentierungsversuche mit der *Open Source Software SAGA-GIS* führten aufgrund des großen Merkmalsraumes (→ großes Datenvolumen) zu Systemabstürzen. Zur Reduktion der Datenmenge und Verminderung des Datenrauschens (*Noise*) wurde ein *Data*  *Mining* in Form einer ersten pixelbasierten *Random Forest Classification* in *R* durchgeführt. Aus der Gesamtklassifikation wurden anhand der *Variable Importance* (vgl. Kap. 2.2.3) die einflussreichsten Variablen für die relevanten Feuchtgebietsklassen herausgearbeitet und auf die 15 wichtigsten Variablen reduziert. Auf diesen wurde die Segmentierung der Satellitenszenen für die objektorientierte Klassifikation (vgl. Kapitel 5.2.1) erneut mit *SAGA GIS* durchgeführt. Für das *Data Mining* wurden 22 Klassen des zweiten RAMSAR-Levels gewählt, um einen umfangreichen Überblick über die spektralen Charakteristika der Klassen zu erhalten. Die Trainingsgebiete dieser Klassen wurden ausschließlich visuell aus den Landsatszenen mit Hilfe von hochauflösenden Satellitenbildern (*Google Maps*) definiert, da zum Zeitpunkt noch keine Felddaten zur Verfügung standen. Es wurden jeweils die Landsatbänder 1 bis 7 von drei Zeitschnitten des Jahres 2002/03 sowie die Indizes NDVI, NDWIF, MNDWI, SAVI und der MSI der drei Zeitschnitte verwendet. Außerdem wurden saisonale Indizes und Texturmaße berechnet. Insgesamt wurden 48 Bänder (Tab. 5.1) für die *Data Mining* Klassifikation verwendet.

| Data              | Zeitschnitte  | Layer            | Layer insgesamt |
|-------------------|---------------|------------------|-----------------|
| Einzelbänder      | 2002 März,    | $b1 - b7$        | 21              |
|                   | 2002 Oktober, |                  |                 |
|                   | 2003 Januar   |                  |                 |
| Indizes           | 2002 März,    | NDVI, NDWIF,     | 15              |
|                   | 2002 Oktober, | MNDWI, SAVI,     |                 |
|                   | 2003 Januar   | MSI              |                 |
| Saisonale Indizes | 2002/2003     | saisonaler NDVI, | 3               |
|                   |               | saisonaler SAVI, |                 |
|                   |               | saisonaler NDWIF |                 |
| Texture           | 2002 März,    | b4-Mean          | $\Omega$        |
|                   | 2002 Oktober, | b4-Variance,     |                 |
|                   | 2003 Januar   | b4-Data-Range    |                 |
|                   |               |                  | 48              |

**Tab. 5.1** Die im *Data Mining* untersuchten 48 Variablen.

#### **5.1.1.2 Segmentierung**

Die Segmentierung wurde mit der Open Source Software *SAGA GIS* durchgeführt. *SAGA GIS - System for Automated Geoscientific Analysis* ist eine freie Open Source GIS-Software. *SAGA* stellt eine stetig wachsende Anzahl von geo-wissenschaftlichen Methoden

bereit und ermöglicht eine einfache und effektive Implementierung und Ausführung von räumlichen Algorithmen (SAGA 2011). Im Bereich der Segmentierung von Bilddaten bietet *SAGA GIS* mehrere Methoden an. In dieser Arbeit wurde die *Seed Generation* mit anschließendem *Simple Region Growing* verwendet.

Workflow und Theorie der Segmentierung mit SAGA GIS:

- 1. Seed Generation
- 2. Simple Region Growing
- 3. Berechnung und Zuweisung der Variablen
- *1. Seed Generation:*

Das erste Gesetz der Geographie, das TOBLER 1970 formulierte lautet: "*Everything is related to everything else, but near things are more related than distant things*." Auch der in *SAGA* implementierte *Seed*-Generierungs-Algorithmus beruht auf dieser Hypothese. Es wird angenommen, dass auf einer kontinuierlichen Oberfläche die Änderung des spektralen Signals von einem Pixel zu einem benachbarten Pixel von der Distanz abhängt (BÖHNER 2006). In der Geostatistik beschreibt die Semivariogramm-Analyse die Distanzkomponente der räumlichen Korrelation der Messpunkte eines Datensatzes. *Seeds* werden in *SAGA* über die räumliche Repräsentanz (*Representativness*) eines Pixels generiert. Diese wird über die Information der Semivariogramm-Analyse abgeleitet (BÖHNER 2006):

Für jedes Pixel wird eine empirische Semivariogramm-Funktion *v<sup>i</sup>* berechnet. Der durchschnittliche Semivarianz-Gradient [1] wird auf dieser Funktion (als *inverse distance weighed mean*, *g<sup>v</sup>* ) aus allen Semivarianz-Gradienten in der Distanz *d<sup>i</sup>* bis *d<sup>m</sup>* mit den Gewichten *1/d<sup>1</sup>* bis *1/d<sup>m</sup>* mit der *Power p* berechnet. Um die Effizienz des Algorithmus zu verbessern, nimmt die Bildauflösung kreisförmig um das Zielpixel mit zunehmendem Radius *d<sup>i</sup>* ab.

$$
g_{v} = \frac{\sum_{i=1}^{m} \frac{v_{i}}{d_{i}d_{i}^{p}}}{\sum_{i=1}^{m} \frac{1}{d_{i}^{p}}}
$$
 [1]

Anschließend wird die metrische Repräsentanz *r<sup>c</sup>* [2] eines Pixels im Spektralkanal *c* als die Distanz berechnet, in der 50% der Gesamtvarianz des Bildausschnittes *v<sup>m</sup>* erreicht werden.

$$
r_c = \frac{0.5v_m}{g_v} \tag{2}
$$

Die Repräsentanz kann somit als die mittlere Distanz beschrieben werden, in der die Variablen eines Pixels größtenteils identisch mit denen der Umgebungspixel sind (BÖHNER 2006). Aus den Maxima und/oder Minima der Repräsentanzoberfläche innerhalb eines zu wählenden Bandweiteparameters werden die *Seeds* extrahiert. In dieser Arbeit wurden die folgenden Parameter zur *Seed*-Generierung verwendet:

> Features: 15 Bandwidth (Cells): 4 Type of Surface: variance (a) Ectraction of: minima and maxima Feature Aggregation: additive Normalized: No

Bei der *Seeds-Generation* in *SAGA* kann in großen, spektral homogenen Einheiten, wie z.B. Wasserflächen, eine Überschätzung der Anzahl der *Seed Points* auftreten (BÖHNER ET AL. 2006). Dieses Problem trat auch bei der Segmentierung des Testgebiets auf. Zur Fehlerbehebung wurde das Band *Texture\_b4* zusätzlich bei der *Seeds*-Generierung verwendet, da es auf Wasserflächen Extremwerte aufweist. Somit konnten in einem Nachbearbeitungsschritt überflüssige *Seeds* auf den Wasserflächen über die Attributtabelle aus dem *Seeds-Shape* enfernt werden (Abb. 5.2). Das *Seeds-Shape* wurde anschließend für das *Region Growing* in ein Raster umgewandelt. Ohne diesen Schritt der *Seeds*-Reduktion käme es zu einer starken Übersegmentierung der Wasserflächen, und die Weiterverarbeitung würde aufgrund der hohen Datenmenge stark erschwert.

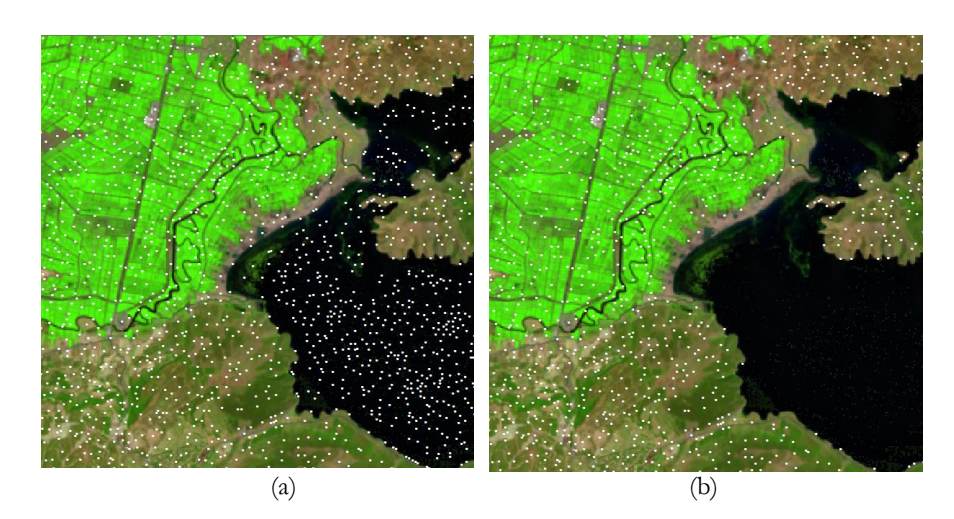

**Abb. 5.2 a)** Bafa Lake (schwarz) und Agrargebiete (hellgrün) mit *SAGA*-generierten *Seeds*  (weiß) und b) nach *Seeds*-Reduktion auf den Wasserflächen.

### *2. Simple Region Growing*

Auf Grundlage der *Seed*-Pixel wird die Segmentierung in *SAGA* über den *complete linkage algorithm* berechnet, welcher zu den *Region Growing* Algorithmen gehört. Beim *Region Growing*  werden benachbarte Pixel zu homogenen Objekten zusammengefügt. Der Algorithmus überprüft an einzelnen *Seed*-Pixeln, ob die Nachbarpixel bestimmte Homogenitätskriterien erfüllen. Ist dies der Fall, werden die Pixel derselben Region zugeordnet. Beim *complete linkage algorithm* wird zunächst die Distanzmatrix des Merkmalsraumes berechnet (STOCK 2005), dann werden für alle Bildobjekte die maximalen Abstände ermittelt [1]. Objektpaare mit den kleinsten maximalen Abständen werden zusammengefügt.

$$
d_{O_i, O_j} = \max_{a \in O_i, b \in O_j} \{d_{a,b}\}
$$
 [1]

**Abb. 5.3** Berechnung der maximalen Abstände der Bildobjekte *O* mit der Distanz *d* (STOCK 2005).

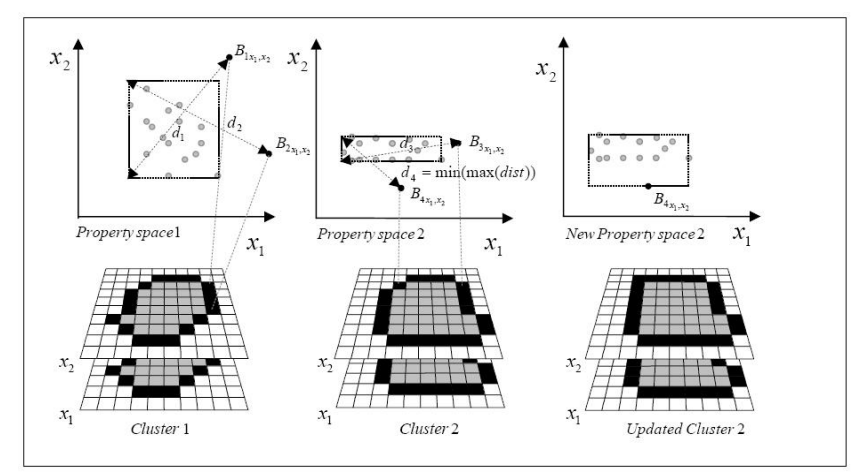

**Abb. 5.4** Schematische Darstellung der *Linkage* [der Merkmalsräume] in *SAGA*: *Complete linkage algorithm* (BECHTEL ET AL. 2008).

Ablauf des *Complete Linkage Algorithm*:

- Der *Complete Linkage Algorithm* initialisiert einen Array mit den Positionen aller Cluster-Zentroide (*Seeds*) und ihrer Eigenschaftsräume.
- Für jedes Cluster-Zentroid baut er eine Liste von Grenzpunkten. Ein Grenzpunkt kann Element von mehreren Clustern sein.
- Er berechnet und speichert für jeden Grenzpunkt die maximale euklidische Attribut-Distanz zu seinem Cluster-Zentroid im Eigenschaftsraum und speichert seine Clusterzugehörigkeit sowie seine räumliche Position.
- Der Algorithmus berechnet und speichert für jedes Cluster die n-dimensionale Grenze des Eigenschaftsraumes. Bis die Liste der Grenzpunkte leer ist, wiederholt er:
- finde den Grenzpunkt und das Cluster mit der kleinsten maximalen Euklidischen Distanz im Eigenschaftsraum für jedes Cluster, 2) addiere diesen Grenzpunkt zu diesem Cluster und aktualisiere die Grenze des Eigenschaftsraumes dieses Clusters, 3) lösche diesen Grenzpunkt aus der Liste der Grenzpunkte und addiere die neuen Grenzpunkte des gewachsenen Clusters, 4) berechne für jeden neuen Grenzpunkt seine Cluster-Zugehörigkeit, seine Attributdistanz zum Cluster-Zentroid und seine räumliche Position (BÖHNER ET AL. 2006).

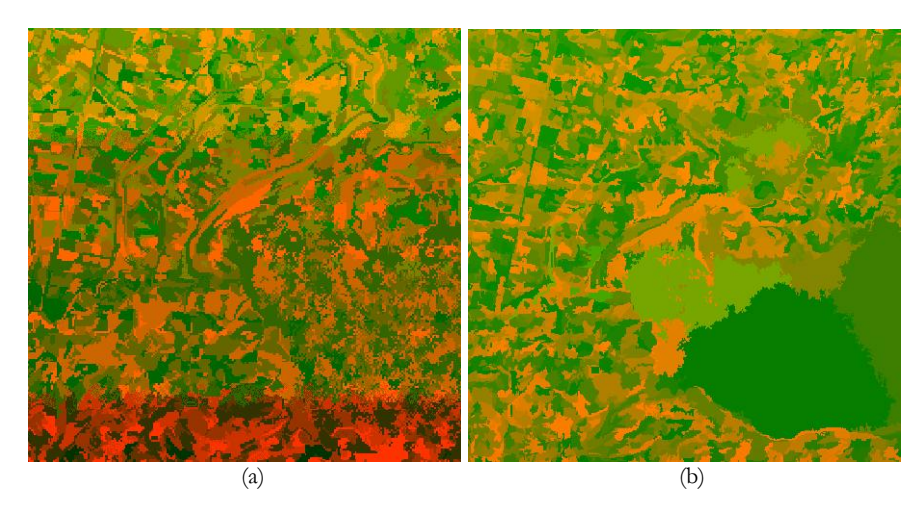

**Abb. 5.5 a)** Segmentraster nach *Simple Region Growing* mit allen *Seeds* und b) nach *Seeds*-Reduktion und verbesserter Parameteranpassung.

## 3.Berechnung und Zuweisung der Variablenwerte

Mittelwert und Standartabweichung der 47 Features wurden für jedes Segment mit Hilfe des IDL-Programmes 'zonalstatistic.pro' (ZEIDLER 2010) berechnet, auf deren Grundlage die *Random Forest* Regression gerechnet wurde. Das Programm arbeitete robuster als das in *SAGA* implementierte Statistik-Tool.

## **5.1.1.3 Segmentierung mit eCognition**

Zur Einschätzung der Güte der *SAGA*-Segmentierung wurde eine Segmentierung mit *eCognition* durchgeführt. Es wurde das *bottom up*-Verfahren mit unterschiedlichen *Scale*-Parametern getestet, welches die Größe der zu verschmelzenden Einheiten

berücksichtigt. Der Grad der Übereinstimmung *(Degree of Fitting*) der Bildobjekte kann bei der verwendeten Multiresolution-Segmentierung über folgende Kriterien beeinflusst werden: Farbkriteren (*Color*) und Formparameter (*Shape*), welche sich aus der Kompaktheit (*Compactness*) und der Linienglätte (*Smoothness*) zusammensetzen (DEFINIENS 2010). Zur Generierung der Segmente wurde ein Workflow mit einer schrittweisen Erhöhung der Scaleparameter verwendet, wodurch die Segmentierung zusätzlich verbessert wird, da die Segmente kontrollierter wachsen. Vier Segmentshapes, bei denen der Workflow bei den *Scale*-Faktoren 10, 12, 14 und 16 beendet wurde, wurden untersucht. Der wesentliche Unterschied zu *SAGA GIS* sind die stark erhöhten Möglichkeiten der Einflussnahme des Anwenders auf die Segmentierungsergebnisse. Die Segmentierungen von *SAGA GIS* und *eCognition* wurden visuell verglichen. Auf die Bewertung der Segmentierung mittels Referenzpolygonen wurde aus folgenden Gründen verzichtet:

- Die Segmentierung wurde auf einer Zeitserie (15 Layer verschiedener Zeitpunkte) berechnet. Ein Vergleich mit zufällig ausgewählten manuell digitalisierten Referenzpolygonen ist aus diesem Grund fehleranfällig, da zur manuellen Digitalisierung jeweils nur 3 Layer gleichzeitig dargestellt werden können, alle Layer jedoch in die Bildung der Segmente einflossen.
- Für die *Random Forest* Regression wurde eine Übersegmentierung der Bildobjekte gewählt. Die resultierenden Objekte stimmen nicht mit der menschlichen Wahrnehmung der Grenzen der *Ground Features* überein.
- Gut identifizierbare Grenzen von Feldern, die oft als Referenzpolygone verwendet werden, sind nicht der Forschungsgegenstand dieser Arbeit.

## **5.1.1.4 Random Forest Regression mit R**

Die *Random Forest* Regression wurde mit *R Statistics* berechnet. *R* ist eine Programmiersprache bzw. Programmierumgebung zur statistischen Datenverarbeitung und zum Erstellen von Graphiken. *R* ist ein GNU Projekt und somit eine Freie Software (*Open Source Software*), bzw. freie Programmiersprache. *R* bietet eine Reihe von statistischen Funktionen an und kann mit Paketen und *user*-definierten Funktionen erweitert werden (R-PROJECT 2011). Satellitenbilder können in Form von *Arrays* manipuliert und verarbeitet werden. Das *randomForest* Paket enthält Funktionen zur Klassifikation und Regression, die auf einer Vielzahl von Entscheidungsbäumen mit zufälliger Variablenauswahl basieren. Das Script zur RF-Klassifikation und RF-Regression "Random Forest classification.r " wurde von HÜTTICH & GESSNER (2009) zur Verfügung gestellt.

Die für die Endklassifikation zu detaillierte Klassenauswahl des *Data Minings* wurde auf die 4 Feuchtgebietsklassen *Marshland, Mudflats, Water bodies, Rivers and channels* und *Other* reduziert. Als Trainingsdaten wurden für alle Klassen Polygone aus dem Segmentshape gewählt, die mit den Feldaufnahmen lagebezogen übereinstimmten. Um eine ausgeglichene Auswahl mit allen im Gebiet vorhandenen Klassen zu erhalten, wurden mithilfe des *Corine Landcover Shapes* Polygone weiterer Klassen (*artificial\_areas, forest\_and\_seminatural\_areas, agricultural\_areas, meadow, forest, transitional\_woodland, urban\_areas, sparsely\_vegetated, beach*) aus dem Segmentshape ausgewählt und der Klasse *Other* hinzugefügt. Für die RF-Regression wurde für jede Klasse ein Trainingsdatenfile erstellt, indem den Polygonen der betrachteten Klasse der Wert 100 zugeordnet und den Polygonen der anderen Klassen, zusammengefasst in einer *Other*-Klasse, der Wert 0 zugeordnet wurde. Auf Grundlage der Trainingsdaten und des Polygon-Gesamtdatensatz wurde die *Random Forest* Regression durchgeführt. Ein Nachteil dabei war, dass die Regression so nur zwischen den Werten 0 und 100 durchgeführt werden konnte und keine Werteausprägungen für die Bildung der Regressionsgeraden genutzt werden konnten. Dieses Problem wurde für die pixelbasierte Klassifikation im folgenden Kapitel durch eine erweiterte Datenpräparation gelöst. Bei der Anwendung von *Random Forest* in *R* werden als Parameter ausschließlich die Anzahl der zu bildenden Entscheidungsbäume und die Anzahl der Variablen, die an jedem *Split* der Bäume verwendet werden, festgelegt (NA ET AL. 2010). In dieser Arbeit wurden für die RF-Klassifikation und RF-Regression jeweils die Parameter Anzahl der Bäume (*Treesize*): 500 und Anzahl der Variablen (*Nodesize*): 5 gewählt.

## **5.1.2 Pixelbasierte Klassifikation**

Um die Datengrundlage für das statistische Verfahren der Regression zu verbessern, wurden verschiedene Werteausprägungen der unterschiedlichen Klassen benötigt. Diese wurden über eine Verschneidung der Landsat Daten mit einem von höher aufgelösten Satellitendaten abgeleiteten Klassen-*Shapefile* extrahiert, welches zunächst generiert werden musste. Auf diese Weise wurden Raster mit prozentualen Zugehörigkeiten der Pixel zu den Klassen erstellt, welche als Klassenmasken für die Generierung die Trainingsdaten verwendet wurden. Dadurch konnte gleichzeitig die Information der *mixed pixels* in der Klassifikation verwendet werden. Für die pixelbasierte Klassifikation wurden alle in Kapitel 4.1.2 beschriebenen Zeitschnitte und Indizes aus dem Jahr 2002/03 als

Variablen verwendet. Für jede Feuchtgebietsklasse wurde die Regression einzeln durchgeführt und die entstandenen Raster anschließend zusammengefügt.

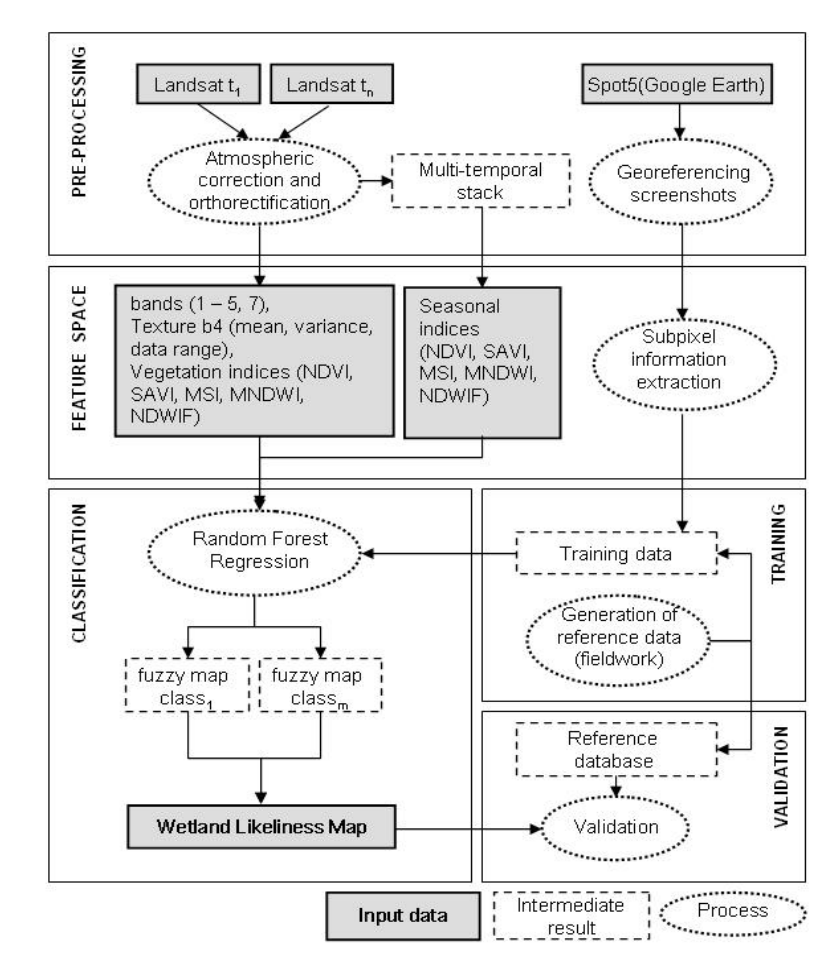

**Abb. 5.6** Workflow der pixelbasierten Datenprozessierung.

### **5.1.2.1 Vorbereitung der Trainingsdaten zur Extraktion der Subpixelinformation**

Der Trainingsdatensatz wurde aus dem bei der Feldarbeit erhobenen *Pointshape* der unterschiedlichen Feuchtgebietsklassen, dem *Corine Landcover Shapefile* der Türkei und *Google Earth Screenshots* (SPOT 5, *pan-sharpened*, 5 m), erstellt.

Workflow zur Erstellung der Trainingsdaten:

1. Erstellung des Polygonshapes ausgewählter Bereiche, welche die Feuchtgebietsklassen und angrenzende Klassen des Gebietes repräsentieren: *Google Earth Screenshots* (SPOT 5, *pan-sharpened*, 5 m, Abb. 5.7 (a)) werden in *Erdas Imagine* georeferenziert. Dabei wird darauf geachtet, dass der RMSE gleich oder niedriger der Pixelgröße ist, um eine ausreichende Genauigkeit zu erreichen. Objekte, die über *Ground Truth* Daten eindeutig identifiziert werden können, werden digitalisiert (Abb. 5.7 (b)). Zur Berechnung der prozentualen Zugehörigkeit der *mixed pixels* zu den Klassen werden direkt aneinander angrenzende Features benötigt. Diese werden, soweit nicht vorhanden, aus dem *Corine Landcover* Datensatz ergänzt und manuell angepasst. Ebenso werden fehlende Klassen des *Corine Landcover* Datensatzes übernommen.

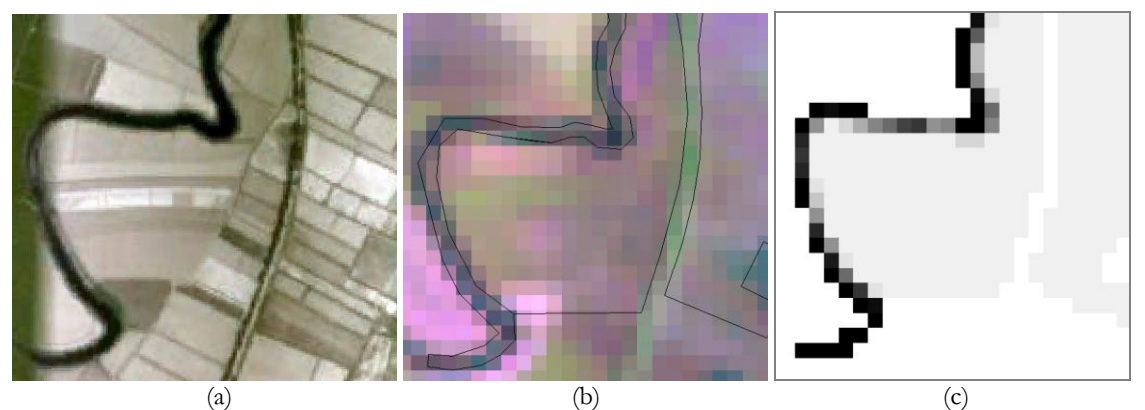

**Abb. 5.7** a) *Google Earth Screenshot* (SPOT 5) Fluss mit angrenzenden Feldern und Straße, b) hochaufgelöstes manuell von a) digitalisiertes Klassen-Polygonshape über Landsat ETM+ (5-4-3) und c) berechnetes Klassenraster mit prozentualen Abstufungen der Zugehörigkeit der mixed pixel zur Klasse "Flüsse und Kanäle" (schwarz 100% über mittelgrau 50% nach hellgrau 0%, weiß: unbekannt).

- 2. Für die Regression wird pro Feuchtgebietsklasse je ein Raster mit den Klassen *Wetland* 100%, 90%, 80%, 70%, 60%, 50% - 40%, 30%, 20%, 10%, 0% *Nonwetland*/ unbekannt benötigt. Diese werden aus dem oben erstellten Polygonshape (Abb. 5.7 (b)) für die Klassen *Marsh, Mudflats, Water bodies* und *Rivers and channels* in *ArcGis* (*Feature to Raster-Tool*) durch Umwandlung des Polygonshapes in ein hochaufgelöstes Raster (5x5m) erstellt. Der Vergrößerungsfaktor beträgt dabei 6.
- 3. Mit dem Script "gradrechner.pro" (HIMMLER 2010) wird ein Raster mit den prozentualen Zugehörigkeiten der *mixed pixels* zur Klasse berechnet (Abb. 5.7 (c)).

4. Dieses Raster wird als Klassenmaske zur Generierung des Merkmalsraumes mit dem Script "sample\_extract\_upper\_limit.pro" (HÜTTICH 2009) verwendet.

#### **5.1.2.2 Klassifikation mit Random Forest Regression**

- 5. Random Forest Regression wird mit dem Script "Random\_Forest\_classification.r" (HÜTTICH & GESSNER 2009) durchgeführt.
- 6. Wiederholung der Schritte 3-5 für alle vier Feuchtgebietsklassen.

#### **5.1.2.3 Erstellung der Feuchtgebietskarten**

7. Verschneidung der vier Ergebnisraster zu vier Karten (vgl. Abb. 5.8):

- **'Unscharfe' Feuchtgebietswahrscheinlichkeit**: *ArcGis Tool: Overlay -> Fuzzy Overlay*: Eingangsraster: *Mudflats, Marschland, Water bodies, Rivers and channels*, *Overlay type: "OR"* (Abb. 6.7).

- **'Scharfe' Feuchtgebiet - Nichtfeuchtgebietskarte**: erstellt aus der Karte 'Unscharfe' Feuchtgebietswahrscheinlichkeit. Es wurde ein Schwellenwert von 50 % gewählt. Reklassifizierung der Pixel  $> 50\%$  = Feuchtgebiet, Pixel  $\leq 50\%$  = Nichtfeuchtgebiet (Abb. 6.6).

- **'Unscharfe' Feuchtgebietswahrscheinlichkeit der vier Feuchtgebietsklassen**: *ArcGis Tool: Map Algebra-> Raster Calculator*, für jedes Raster berechne: *Con("ras1" > "ras2",Con("ras1 " > "ras3",Con("ras1" >50,"ras1"),0),0).* Die vier Raster wurden zusammen visualisiert (Abb. 6.9).

- **'Scharfe' Feuchtgebietskarte der vier Feuchtgebietsklassen**: abgeleitet aus der Karte **'**Unscharfe' Feuchtgebietswahrscheinlichkeit der vier Feuchtgebietsklassen. Reklassifizierung jedes Klassenrasters bei einem Schwellwert von 50 %. Pixel  $> 50$  % = jeweilige Feuchtgebietsklasse, Pixel  $\leq 50\%$  = Nichtfeuchtgebiet. Addition der Raster (Abb. 6.8).

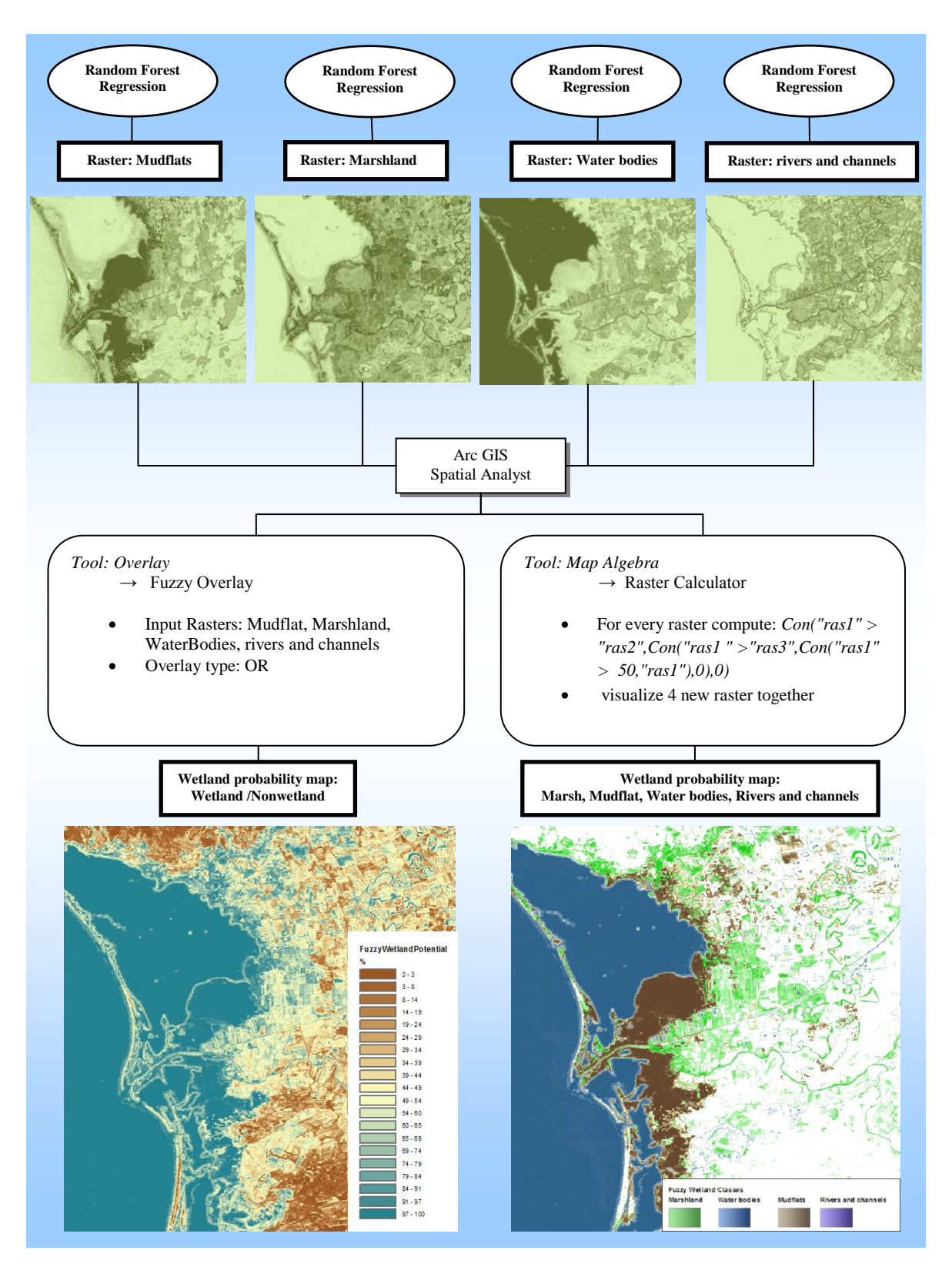

Abb. 5.8 Kombination der ,unscharfen' Klassifikationen der vier Klassen.

## **5.2 zeitliche Muster**

## **5.2.1 Regelbasierte Klassifizierung, Entscheidungsbaum**

Die Klassifizierung über einen einfachen Entscheidungsbaum wurde mit *ERDAS IMAGINE Expert Classifier* durchgeführt. Diese Methode, deren Ergebnisse für die *Change Detection* über die Jahre 1975, 1990 und 2002/03 verwendet wurden, wurde unter der Annahme gewählt, dass sie methodisch robust und wenig fehleranfällig ist. Sie baut ausschließlich auf der Bild- bzw. Dateninformation auf, und eine Auswahl von Trainingsgebieten ist nicht notwendig. Eine verifizierte Trainingsgebietsauswahl konnte nicht durchgeführt werden, da für die Jahre 1975 und 1990 keine Referenzdaten zur Verfügung standen. Über den Entscheidungsbaum wurden die Landsat Szenen der Jahre 1975, 1990 und 2002/03 klassifiziert. Da die Satellitenszene von 1975 mit dem Landsat MSS Instrument aufgenommen wurde, wurde sie zunächst von 79 m räumlicher Auflösung auf 30 m '*rescaled*', um einen exakten Flächenvergleich zu ermöglichen. Zur Ableitung der Feuchtgebietsflächen wurden aus den vorhandenen Daten die Variablen *Slope*, das DHM, die NIR-Statistiken und das Indexraster 'saisonaler NDVI' der Jahre 1975, 1990 und 2002/03 gewählt und nach folgender Regel verknüpft:

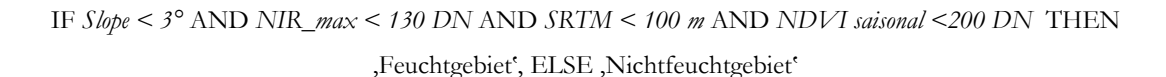

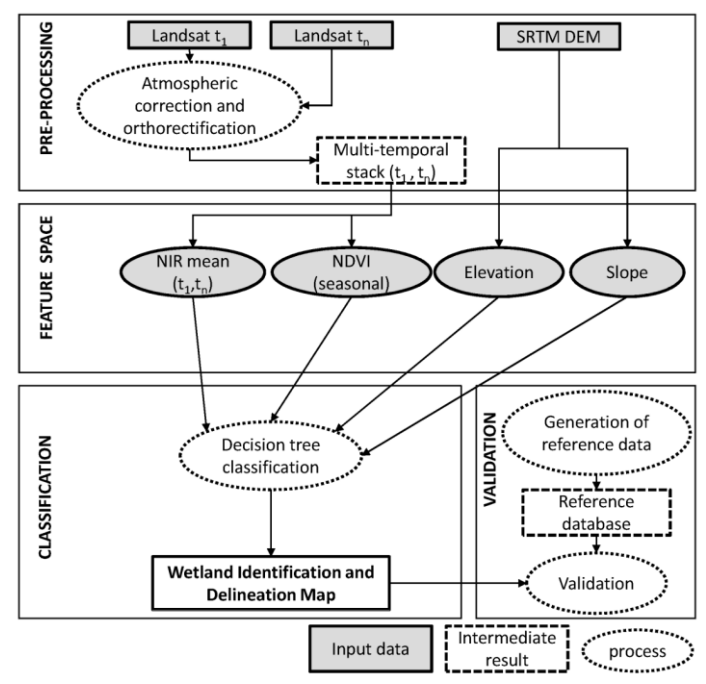

**Abb. 5.9** Workflow *Decision Tree* Klassifikation.

## **5.2.2 Change Detection**

Die *Change Detection* (Veränderungsanalyse) erfolgt durch vergleichende und quantifizierende Analyse der Feuchtgebietsklassifizierungen auf Grundlage eines Entscheidungbaumes (Abb. 5.9). Zu diesem Zweck werden die klassifizierten Raster der Jahre 1975, 1990 und 2002/03 erst zur eindeutigen Identifikation reklassifiziert und anschließend addiert. Die neuen Klassen *nur 1975, nur 2002/03, beide Jahre* zeigen die Veränderungen zwischen den jeweiligen Jahren (Abb. 6.13). Aufgrund der fehlenden Referenzdaten für die Jahre 1975 und 1990 konnte keine *Change Detection Error Matrix* (vgl. CONGALTON & GREEN 2009) erstellt werden. Es wurde ein *Accuracy Assessment* für die Gesamtkarte der *Decision Tree* Klassifikation des Jahres 2002/03 mit dem *Erdas Imagine Accuracy Assessment Tool* durchgeführt. Eine vergleichbare Genauigkeit wird für die Karten der anderen Jahre angenommen. Zusätzlich wurde ein *Accuracy Assessment* der veränderten Gebiete (CONGALTON & GREEN 2009) durchgeführt. Dabei wurde die Klassifikationsgenauigkeit ausschließlich für diejenigen Gebiete untersucht, die zwischen zwei Zeitpunkten einer Veränderung unterlagen. Dafür wurde ein Raster der Gebietsänderungen zwischen 1975 und 2002/03 erstellt. Die zwei Klassen dieses Rasters (*Feuchtgebiet zu Nichtfeuchtgebiet* und *Nichtfeuchtgebiet zu Feuchtgebiet*) wurden mit 178 Bodenpunkten, welche in den veränderten Gebieten lagen, validiert. Unveränderte Gebiete wurden dabei nicht berücksichtigt.

## **6 Ergebnisse**

## **6.1 Data Mining**

Die Ergebnisse des *Data Minings* für den Gesamtdatensatz aller Feuchtgebietsklassen sind in Abb. 6.1 dargestellt. Die hier identifizierten 15 wichtigsten Variablen wurden für die in Kapitel 5.1.1.2 beschriebene Segmentierung verwendet. Zu den Bändern mit den höchsten *Variable Importance-Rankings* gehört das *Band 7* unterschiedlicher Zeitschnitte sowie die *Mean-Textur* und der *MNDWI*. Das *Band 7* speichert Reflexionen zwischen 2,08 - 2,35 µm des mittleren Infrarotbereiches, in dem Böden am stärksten reflektieren. Die im Ranking auftretenden *Bänder 7* sind Aufnahmen aus den Monaten Oktober, Januar und März und repräsentieren somit drei unterschiedliche Vegetations- und Niederschlagsphasen im Jahr. Die saisonalen Unterschiede werden demnach durch diese drei Bänder stärker repräsentiert als durch die saisonalen Indizes (z. B. *seasonal SAVI*), die im Ranking nicht auftreten. Über die Bodenreflexion und deren saisonalen Unterschiede können die Feuchtgebietsklassen somit gut voneinander und von den Nichtfeuchtgebietsklassen, wie z. B. Nadelwald oder spärlich bewachsenen Gebiete, getrennt werden.

#### Variable Importance of Random Forest Classification

| X2002 October b7                           |                      | X2002 October b7                           |                  |
|--------------------------------------------|----------------------|--------------------------------------------|------------------|
| X2002 March b7                             |                      | X2003 January b7                           |                  |
| mndwi march 2002 rescale                   |                      | mean texture 2002 march b4 rescale         |                  |
| X2003 January b7                           |                      | X2002 March b7                             |                  |
| mean texture 2003 january b4 rescale       |                      | mndwi march 2002 rescale                   |                  |
| mean texture 2002 march b4 rescale         |                      | mean texture 2003 january b4 rescale       |                  |
| X2002 October b4                           |                      | mean_texture_2002_october_b4_rescale       |                  |
| X2002 October b5                           |                      | X2002 October b4                           |                  |
| mndwi october 2002 rescale                 |                      | X2003 January b3                           |                  |
| data range texture 2003 january b4 rescale |                      | ndwif march 2002 rescale                   |                  |
| X2002 October b3                           |                      | variance texture 2003 january b4 rescale   |                  |
| data_range_texture_2002_october_b4_rescale |                      | data_range_texture_2003_january_b4_rescale |                  |
| mi january 2003 rescale                    |                      | X2002 October b3                           |                  |
| ndwif march 2002 rescale                   |                      | X2003 January b2                           |                  |
| mean texture 2002 october b4 rescale       |                      | X2002 October b6                           |                  |
| X2002 October b6                           |                      | savi october 2002 rescale                  |                  |
| variance texture 2003 january b4 rescale   |                      | ndwif october 2002 rescale                 |                  |
| X2002 March b2                             |                      | mi january 2003 rescale                    |                  |
| X2003_January_b3                           |                      | X2002 October b5                           |                  |
| seasonal ndwif 2002 rescale                |                      | ndwif january 2003 rescale                 |                  |
| savi october 2002 rescale                  |                      | X2003 January b4                           |                  |
| ndwif october 2002 rescale                 |                      | X2002 October b1                           |                  |
| mndwi january 2003 rescale                 |                      | X2002 March b4                             |                  |
| X2003 January b4                           |                      | mndwi october 2002 rescale                 |                  |
| mi october 2002 rescale                    |                      | X2002 March b2                             |                  |
| ndwif_january_2003_rescale                 |                      | ndvi_october_2002_rescale                  |                  |
| data range texture 2002 march b4 rescale   |                      | mndwi january 2003 rescale                 |                  |
| X2002 March b4                             |                      | X2002 October b2                           |                  |
| X2003 January b1                           |                      | X2002 March b6                             |                  |
| X2003 January b6                           |                      | X2003 January b1                           |                  |
|                                            |                      |                                            |                  |
|                                            | 0.32<br>0.26         |                                            | 1000<br>400      |
|                                            | MeanDecreaseAccuracy |                                            | MeanDecreaseGini |

**Abb. 6.1** *Variable Importance* der *Random Forest* Klassifikation. Der *MeanDecreaseGini* gibt ebenso wie die *MeanDecreaseAccuracy* an, wie hoch der Einfluss der Variable bei der Aufteilung des Datensatzes bezüglich der Zielklassen ist.

Der *Texture-Mean* hat vermutlich eine ranghohe Position aufgrund der Glättung der Information, wodurch in sich heterogene, spektral unruhige Gebiete, welche sich in ihrer Gesamtheit jedoch ausreichend von anderen Gebieten unterscheiden, gut von diesen getrennt werden können. Über den *MNDWI* wird das Signal des Wassers in den Blättern der Vegetation verstärkt. Somit kann seneszente von frischer Vegetation unterschieden werden (Austrocknung der Vegetation in den Bergen ↔ wasserversorgte Vegetation in den Feuchtgebieten), und es können feuchtgebietsrelevante von nichtrelevanten Vegetationsarten getrennt werden (Bsp.: Nadelbäume ↔ Gräser ↔ Halophyten). Erst an achter und neunter Stelle folgen die Bänder 4 und 3 zur Unterscheidung von Boden und Vegetation bzw. vitaler und gestresster Vegetation und haben somit einen mittelstarken Einfluss auf die Klassifikation. Die Monate Oktober und Januar repräsentieren die jeweiligen jahreszeitlichen Höhepunkte der Trocken- und Feuchtperiode. Für den Klassifikationsprozess saisonal hoch dynamischer Klassen sind spezifische Werte bzw. Wertekombinationen dieser Variablen ausschlaggebend, wie das hohe Ranking der beiden Variablen zeigt.

## **6.2 räumliche Muster**

## **6.2.1 Segmentierung**

Obwohl auf einen umfangreichen Vergleich von *SAGA- Gis* mit *eCognition* verzichtet wurde (vgl. Kap. 5.1.1.2) wird an dieser Stelle ein visueller Vergleich mit *eCognition* diskutiert. Im Vergleich mit *eCognition* bildet die *SAGA-* Segmentierung bestimmte landschaftliche Strukturen undeutlicher ab. Lineare Strukturen von Flüssen und Bewässerungsgräben sind in *eCognition* besser erkennbar, ebenso die regelmäßigen Strukturen der Felder und das Streichen der Bergrücken. Andererseits zeigt die *eCognition* Segmentierung sehr geometrische Stukturen in Bereichen, in denen sie aufgrund der vorkommenden Vegetationseinheiten nicht zu vermuten wären. In diesen Bereichen zeigt *SAGA* die natürlicheren Segmentformen. Demnach eignet sich *SAGA-Gis* besser zur Segmentierung nicht-anthropogener Bildobjekte als zur Segmentierung anthropogener Strukturen.

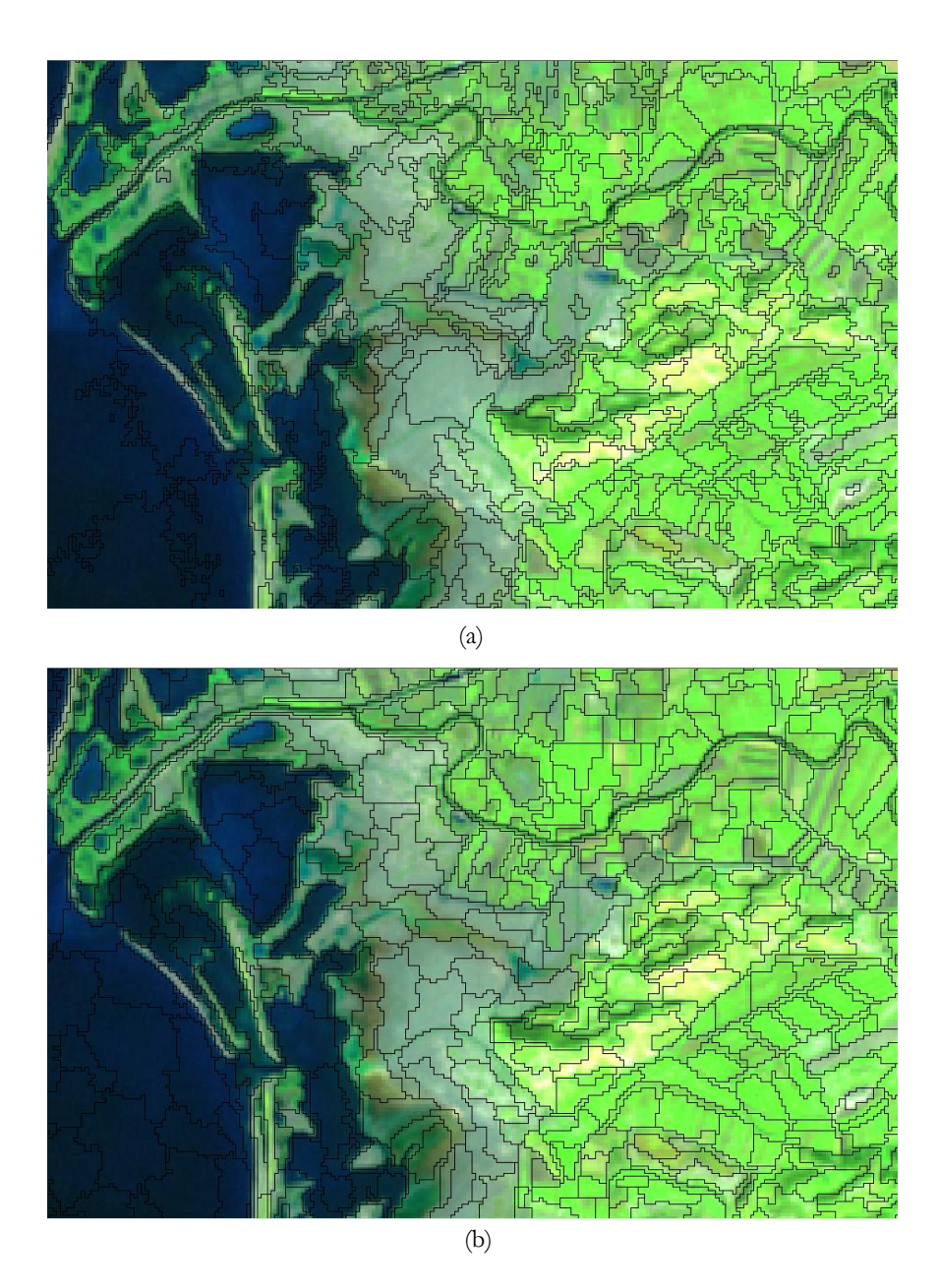

**Abb. 6.2 (a)** Ausschnitt der Saga-Segmentierung und (b) der *eCognition* Segmentierung mit vergleichbaren Segmentgrößen über Landsat (5-4-3)

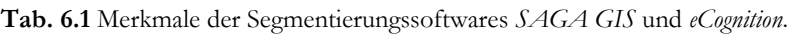

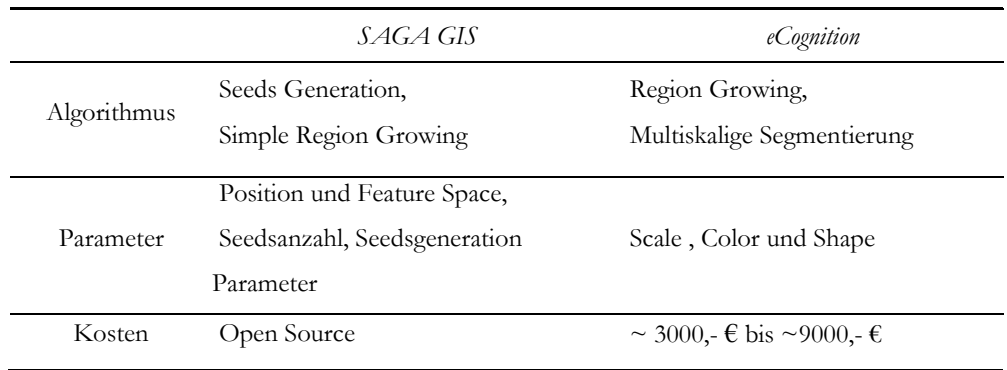

Aufgrund der Tatsache, dass mit *eCognition* eine multiskalige Segmentierung in 12 Schritten verwendet wurde, schneidet die Segmentierung in zwei Schritten (*Seeds*-Generierung und *Region Growing*) von *SAGA* sehr gut ab. Die *SAGA* Segmentierung kann eventuell verbessert werden, indem die Segmente über zwei oder mehrere Zwischenschritte von kleinen Segmenten zu größeren aufgebaut werden, wodurch lineare Strukturen besser abgebildet würden. Vor allem die kostenlose Verfügbarkeit ist ein großer Vorteil von *SAGA*. Für die objektorientierte Regression ist die *SAGA* Segmentierung ausreichend geeignet (Abb. 6.3), da die Satellitenszenen für diesen Zweck stark übersegmentiert werden. Eine Übersegmentierung ist hier gewollt und sinnvoll, da prozentuale Abstufungen der Zugehörigkeit der Segmente zu den Feuchtgebietsklassen dargestellt werden sollen. In einem späteren Schritt können die kleinen Polygone zu größeren Einheiten für die User zusammengefügt werden.

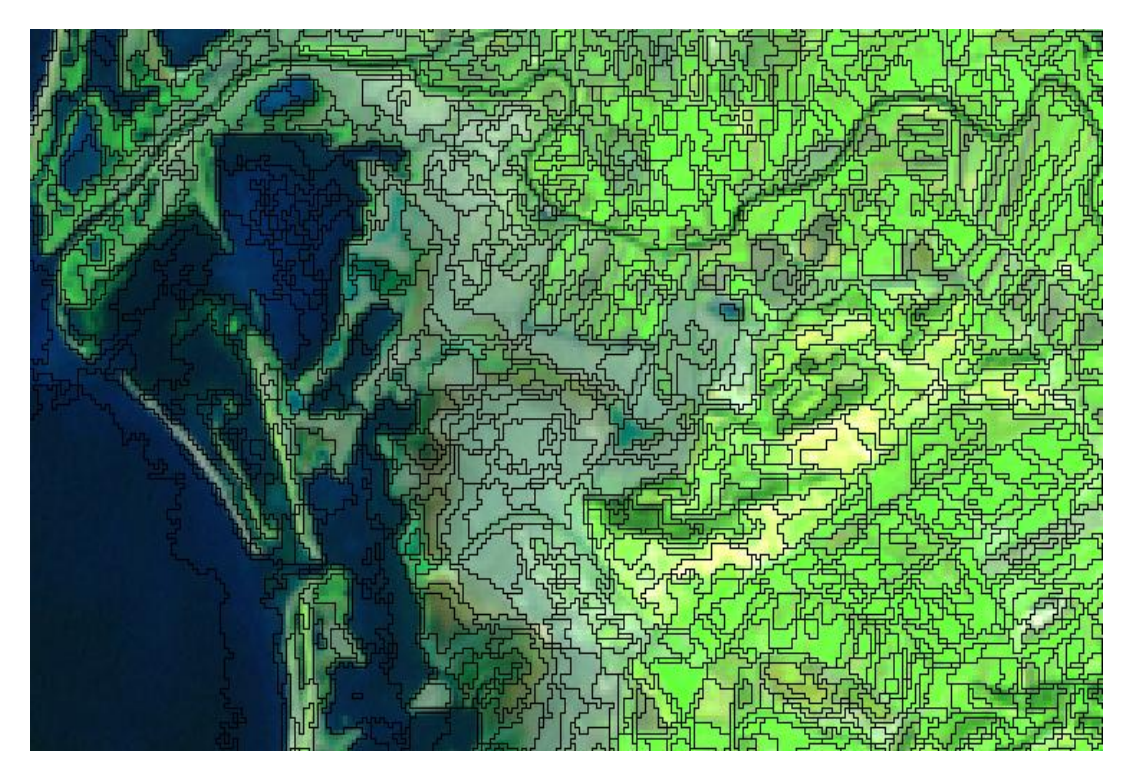

**Abb. 6.3** Übersegmentierung des Untersuchungsgebietes zur Anwendung bei der objektbasierten Klassifikation über Landsat (5-4-3).
## **6.2.1.1 Segmentbasierte Feuchtgebietskarten**

Die Abb. 6.4 zeigt die Ergebnisse der objektbasierten Feuchtgebietsklassifikation. Hohe Klassenzugehörigkeiten der Segmente stehen für die Kernbereiche der Feuchtgebiete. Niedriger werdende Klassenzugehörigkeiten weisen auf das vermehrte Auftreten von feuchtgebietsuntypischer Vegetation hin. Diese Segmente bilden Übergangszonen zwischen Feuchtgebiet und anderen Landcoverklassen ab. Wird beim pixelbasierten Ansatz die Subpixelinformation zur Berechnung der abgestuften Klassenzugehörigkeit verwendet, so werden beim objektorientierten Ansatz ganze oder mehrere ganze Pixel verwendet. Die Abstufungen sind demnach generalisierter und von kleinerem Maßstab. Die Parameterspanne bei der Segmentbildung ist ausschlaggebend für das Klassifikationsergebnis. Abhängig von der Höhe der Varianz in den Segmenten muss bei hoher Varianz proportional mehr Fremdvegetation auftreten, um in Mittelwert und Standardabweichung der Segmentvariablen aufzuscheinen.

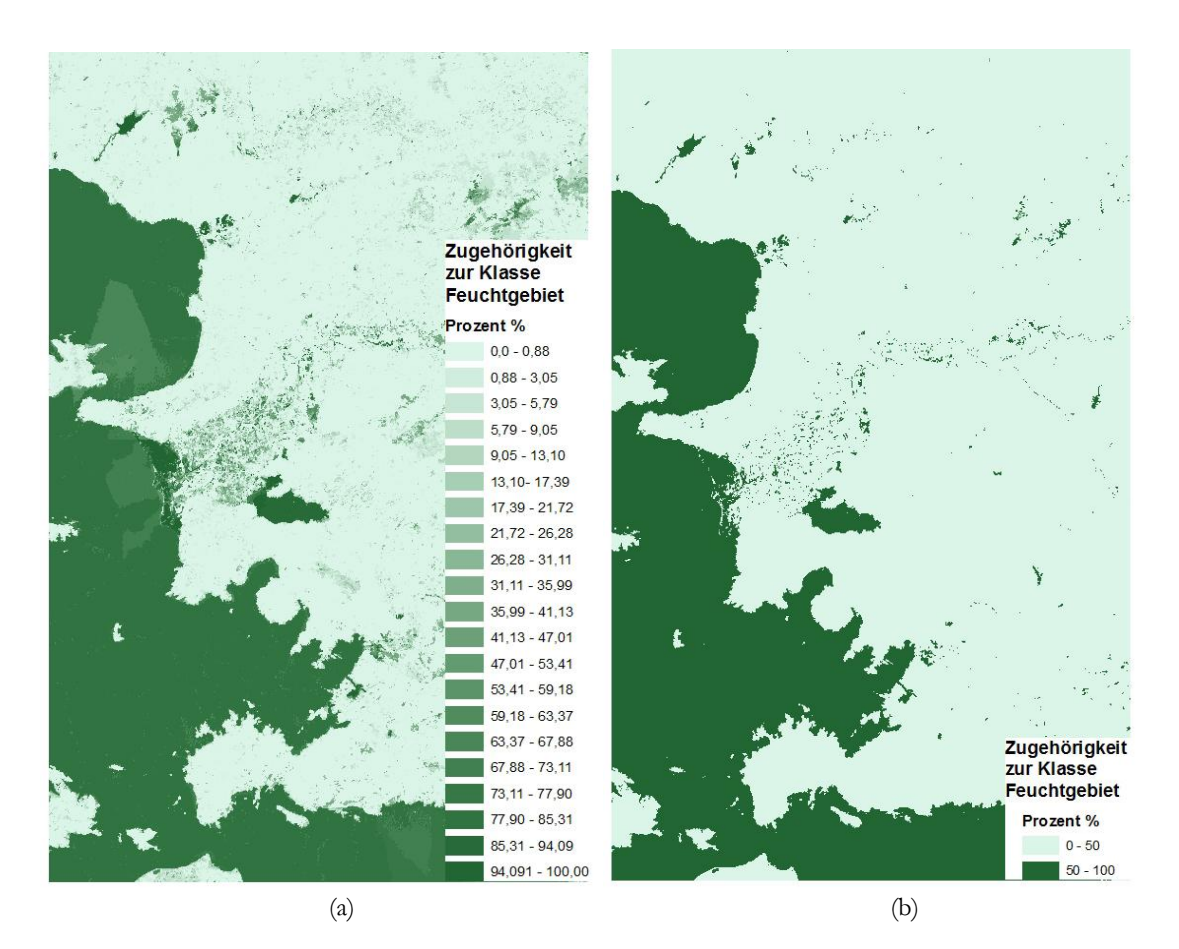

**Abb. 6.4** Objektbasierte Klassifikation: a) prozentuale Klassenzugehörigkeiten der Segmente, b) daraus abgeleitete harte Klassen Feuchtgebiet und Nichtfeuchtgebiet mit einem Schwellwert von 40%. Vergrößerte Darstellung sind Anhang (Abb. A.3.1 und A.3.2) dargestellt.

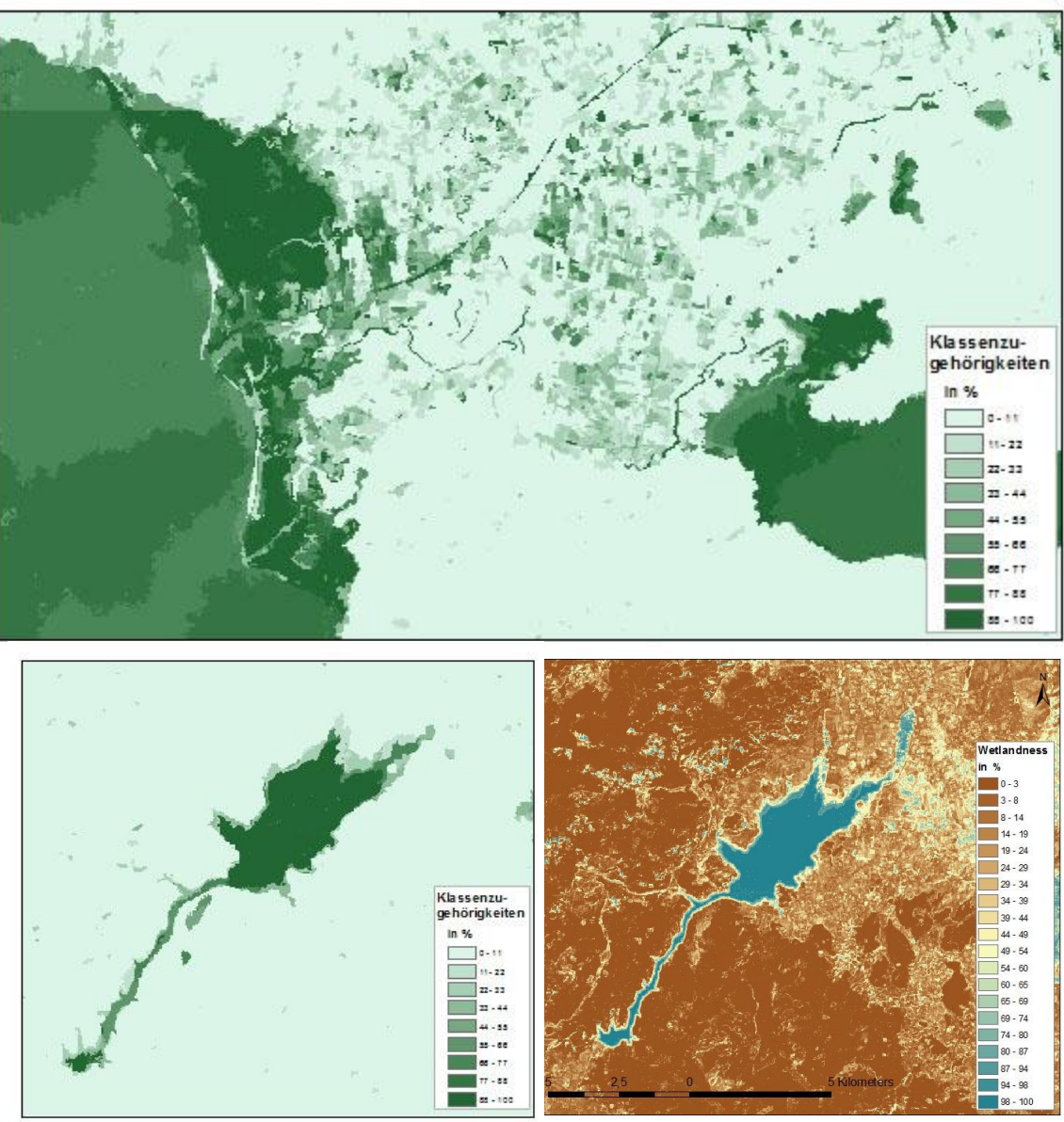

**Abb. 6.5** Vergrößerter Ausschnitt der objektbasierten Feuchtgebietsklassifizierung und Vergleich der objektbasierten mit der pixelbasierten Klassifikation im Bereich des Tahtali Stausees.

# **6.2.1.2 Accuracy Assessment der segmentbasierten Feuchtgebietsklassifikation**

Die Fehlerabschätzung der aus der *fuzzy* Feuchtgebietsklassifikation abgeleiteten ,scharfen' Klassen *Feuchtgebiet* und *Nichtfeuchtgebiet* erbrachte eine *Overall Classification Accuracy* von **67.05 %** und eine *Overall Kappa* Statistik von **0.3014**. Ein Teilungsschwellenwert zwischen den beiden Klassen von 40 % bei der Ableitung der Klassen erbrachte hierbei die akkuratesten Ergebnisse. Die resultierende Karte beinhaltet eine *Users Accuracy* von **87.67 %** für die Klasse *Feuchtgebiet* und **62.85 %** für die Klasse *Nichtfeuchtgebiet*, wogegen die *Producers Accuracy* für die Klasse *Feuchtgebiet* bei **32.49 %** und bei **96.15 %** für die Klasse *Nichtfeuchtgebiet* liegen. Es wird vermutet, dass

das schlechte Ergebnis der Gesamtklassifikation auf die Regressionsstatistik zwischen den Extremwerten 0 und 100 und auf das Fehlen unterschiedlicher Werteausprägungen der beiden Trainingslassen zurückzuführen ist. Der RMSE der *Feuchtgebiet – Nichtfeuchtgebiets*-Klassifikation zeigt einen Wert von **10.5** mit einer erklärten Varianz von **80.26 %.** Der RMSE und die erklärten Varianzen der einzelnen Klassen unterscheiden sich deutlich. Die *Gewässer* zeigen den niedrigsten Fehler (RMSE = **2.05**) und den höchsten Anteil an erklärter Varianz (**94.85 %**). Das *Marschland* dagegen zeigt den höchsten Fehler (RMSE = **8.51**) und den geringsten Anteil an erklärter Varianz (**33.28 %**) (vgl. Tab. 6.2). Die wichtigsten Variablen für die Gesamtklassifikation und die Ableitung der einzelnen Klassen sind in Tabelle 6.3 aufgelistet.

| Klassifikation                   | RMSE | Erklärte Varianz in % |
|----------------------------------|------|-----------------------|
| Feuchtgebiet - Nichtfeuchtgebiet | 10.5 | 80.26                 |
| Flüsse und Kanäle - other        | 7.53 | 72.97                 |
| Marsch - other                   | 8.51 | 33.28                 |
| Wattflächen - other              | 5.25 | 84.99                 |
| Gewässer - other                 | 2.05 | 94.85                 |

**Tab. 6.2** RMSE und erklärte Varianz in % der Feuchtgebietsklassen.

**Tab. 6.3** Die drei höchst platzierten Variablen im *Variable Importance Ranking* der Feuchtgebietsklassen der segmentbasierten Klassifikation.

| Klassifikation                   | Variable Importance                                                                |
|----------------------------------|------------------------------------------------------------------------------------|
| Feuchtgebiet - Nichtfeuchtgebiet | mean mndwi march<br>mean_savi_January<br>mean march b4                             |
| Flüsse und Kanäle - other        | mean_variance_texture_march<br>mean_data range texture march<br>stddev mndwi march |
| Marsch - other                   | mean mean texture march b7<br>mean seasonal ndvi<br>mean_ndwif_march               |
| Wattflächen - other              | mean march b7<br>stddev_mi_march<br>mean_ndwif_march                               |
| Wasserkörper - other             | mean ndwif march<br>mean_ndwif_october<br>mean mndwi march                         |

Auffallend häufig treten Variablen aus dem März in den *Variables Importances* auf. Im März findet der Übergang zwischen Feucht- und Trockenzeit statt. Feuchtgebietsausmaße auf den Bändern des März weisen demnach Mittelwerte der Feuchtgebietsausmaße über

das ganze Jahr auf. Durch die Segmentbildung auf Grundlage der Bänder aller Zeitschritte und durch die visuelle Wahl der Trainingsgebiete der 100 %-Feuchtgebiet-Klasse, repräsentieren die Trainingssegmente häufig mittlere Ausprägungen der Gebiete. Dadurch lässt sich erklären, dass die Variablen aus dem März am besten zur Klassifikation dieser Segmente geeignet sind. Der Einfluss des Analysten auf die Klassifikationsergebnisse ist somit hoch. Die segmentbasierte Klassifikation bildet Dynamiken der Feuchtgebiete generalisierter ab als die pixelbasierte. Feinere Übergänge werden geglättet. Übergänge repräsentierende Polygone werden aufgrund der fehlenden Werteausprägungen nicht ideal in den Klassifikationsprozess einbezogen.

#### **6.2.1.2.1 Error Matrix**

## **Overall Classification Accuracy = 67.05 % Overall Kappa Statistics = 0.3014**

ERROR MATRIX

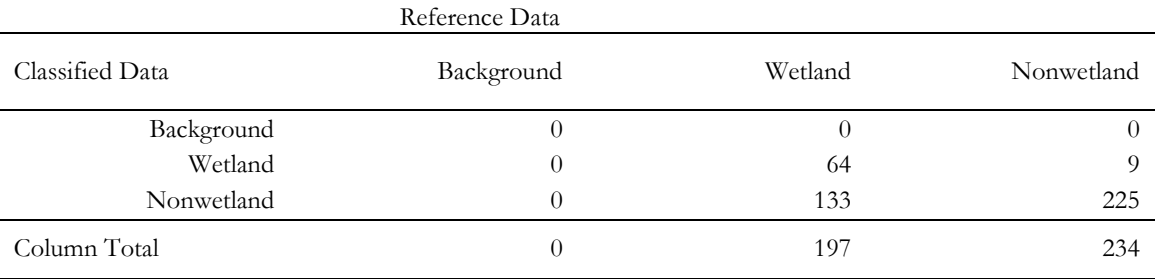

#### ACCURACY TOTALS

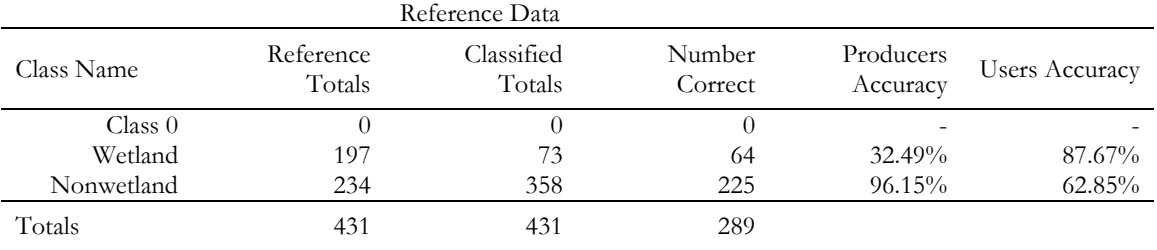

#### KAPPA Statistics

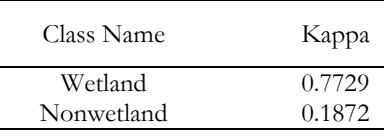

## **6.2.2 Pixelbasiert**

## **6.2.2.1 Pixelbasierte Feuchtgebietskarten**

Die folgenden Karten zeigen die Ergebnisse der pixelbasierten Feuchtgebietsklassifikation. Die Karten mit ,scharfen' Klassengrenzen (Abb. 6.6 und 6.8) wurden jeweils aus den Karten mit ,unscharfen' Klassengrenzen abgeleitet. In den Karten mit ,unscharfen' Klassengrenzen zeigen die Kernzonen der Feuchtgebietsklassen die höchsten Klassenzugehörigkeiten (Abb.6.7, 6.9 und 6.10). Übergänge zwischen den Klassen zeichnen sich durch abnehmende Klassenzugehörigkeiten aus. Dort wird die Subpixelinformation durch die Reflexion auftretender feuchtgebietsfremder Vegetation beeinflusst. Die Klassenabstufungen repräsentieren je nach Auswahl der Trainingsgebiete entweder den Übergang zwischen zwei Landcovertypen oder die Dynamiken der Überflutungsperioden. Für die Klasse *Wattflächen* wurden feuchte und trockene Bereiche zusammengefasst aufgenommen, so dass bei dieser Klasse die abnehmenden Zugehörigkeiten einen Wechsel der Landbedeckung andeuten, bei den *Wasserflächen* wurden die permanent überfluteten Bereiche zur Klassendefinition gewählt, so dass bei dieser Klasse die höchsten Klassenzugehörigkeiten die längsten Überflutungsperioden repräsentieren.

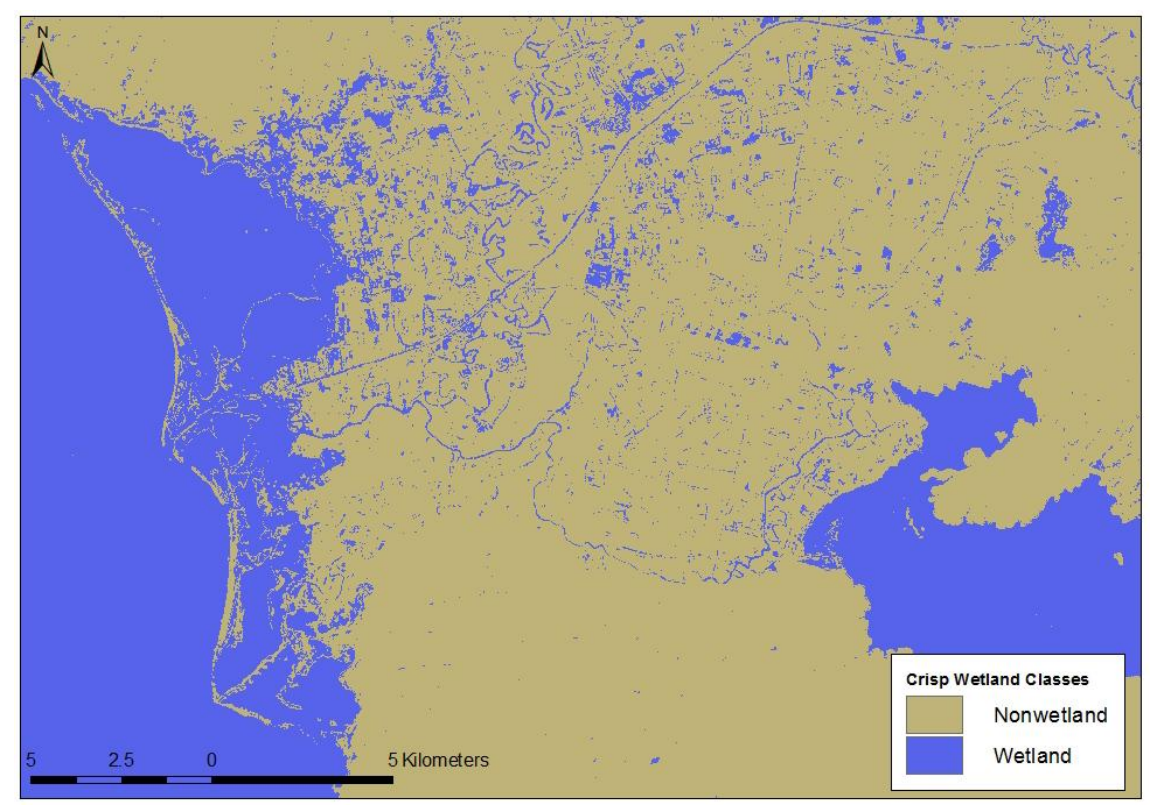

**Abb. 6.6** Scharfe Klassifikation der zwei Klassen *Wetland/Nonwetland*. Diese Karte wurde aus der *Fuzzy Wetland Probability* abgeleitet, indem ein Schwellenwert von 50% gewählt wurde. Für eine Über- oder Unterklassifizierung der Feuchtgebiete kann ein entsprechender Schwellwert gewählt werden.

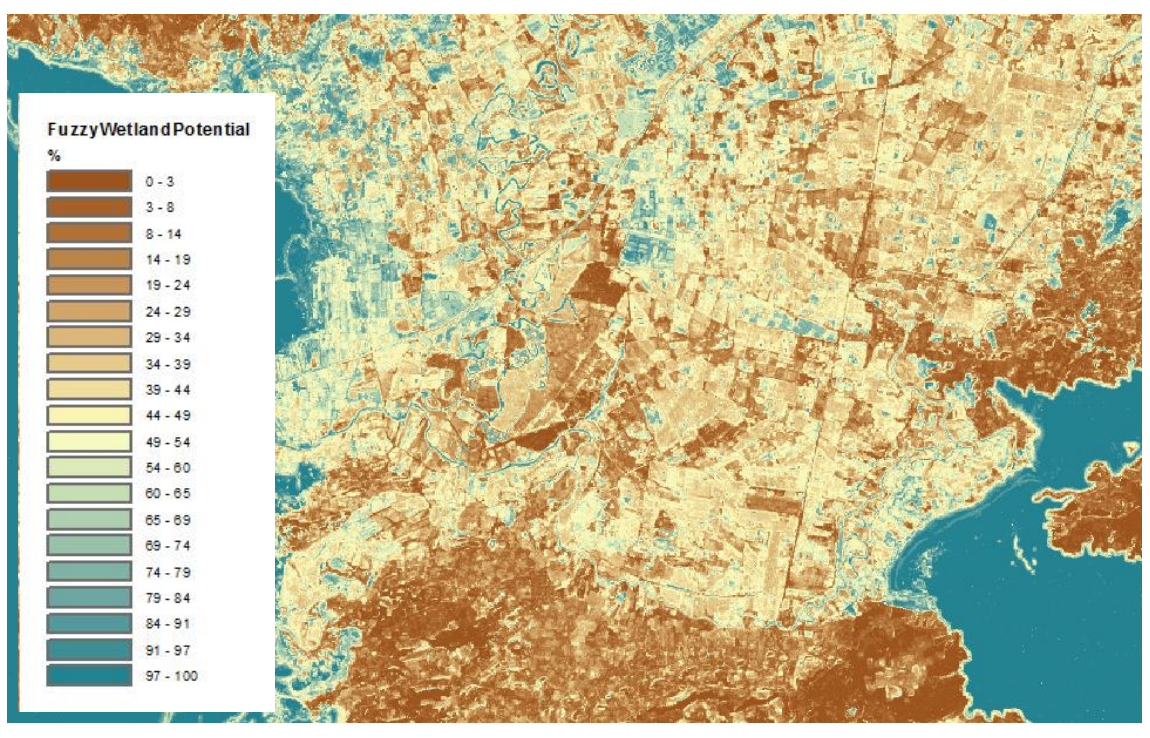

**Abb. 6.7** *Fuzzy Wetland Probability* für die Klassen *Wetland* (blau) / *Nonwetland* (braun).

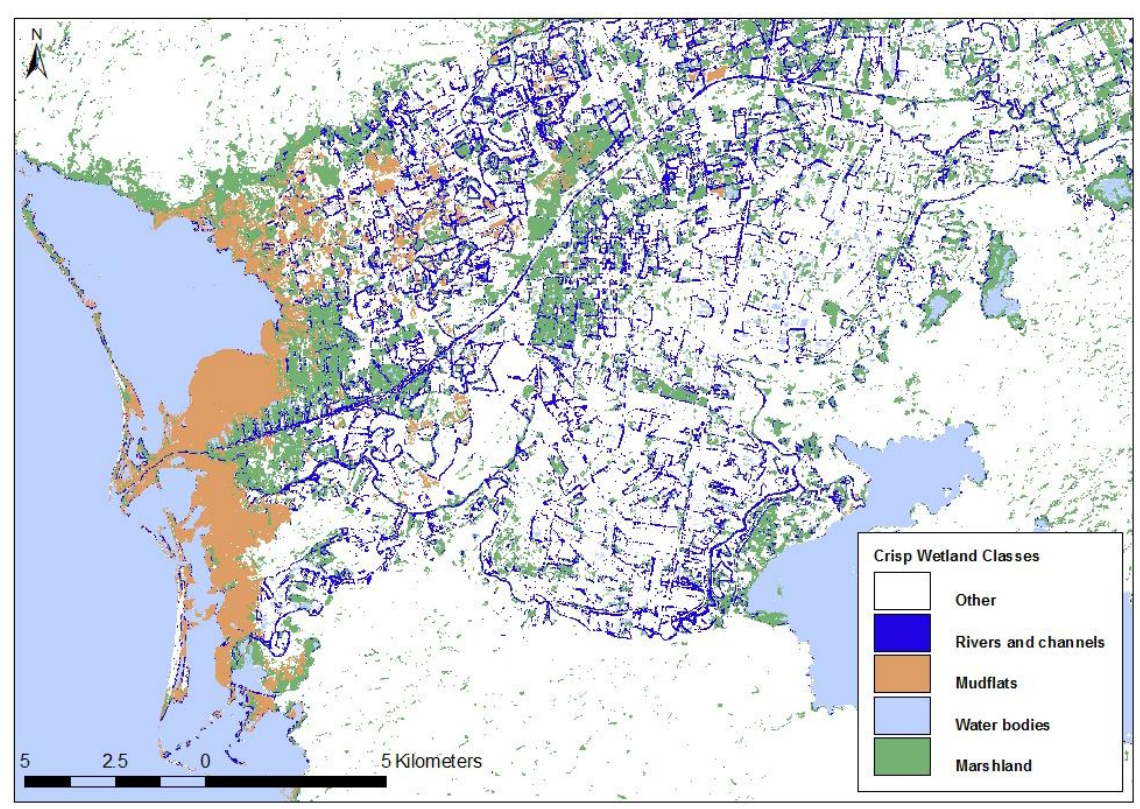

**Abb. 6.8** 'Scharfe' Klassifikation der Klassen *Flüsse und Kanäle* (dunkelblau), *Wattflächen* (braun), *Seen und Ozean*  (hellblau) und *Marschland* (grün). Auch diese Karte wurde aus der unscharfen Klassifikation abgeleitet. Der Schwellenwert für jede Klasse beträgt 50%.

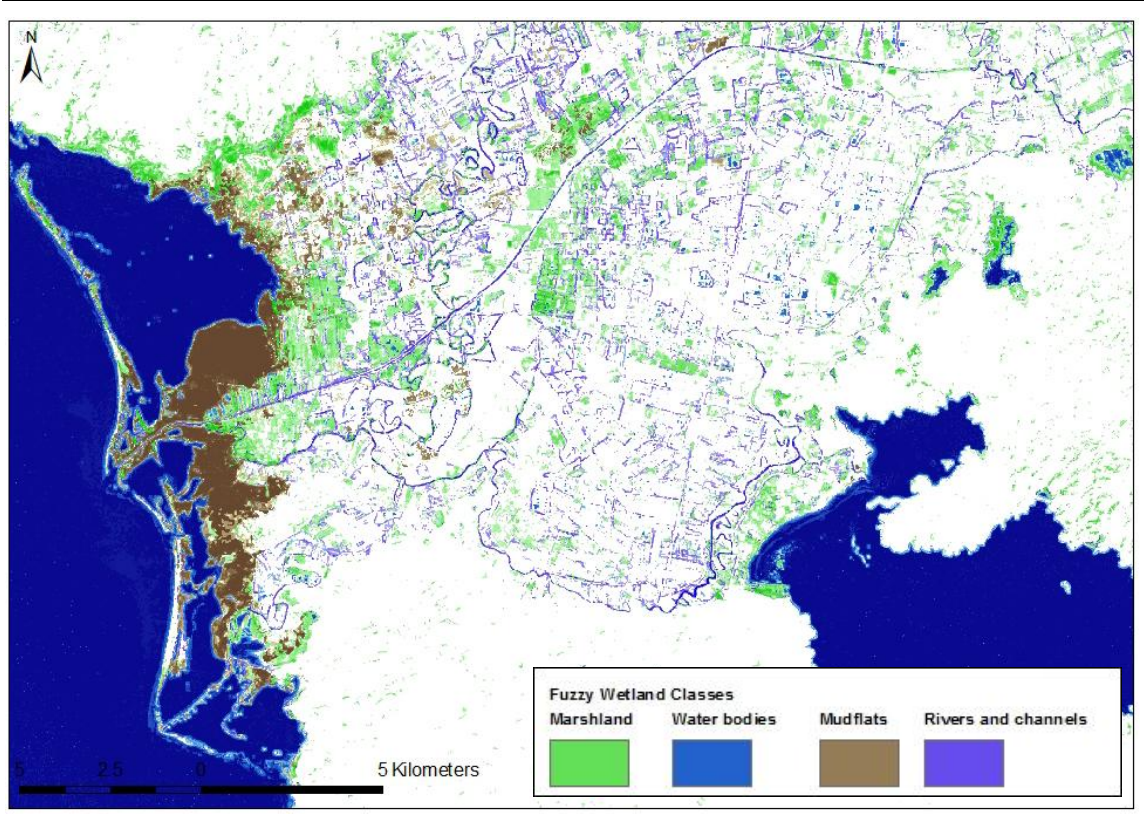

**Abb. 6.9** 'Unscharfe' Klassifikation der Klassen *Flüsse und Kanäle* (hellblau), *Wattflächen* (braun), *Seen und Ozean* (dunkelblau) und *Marschland* (grün).

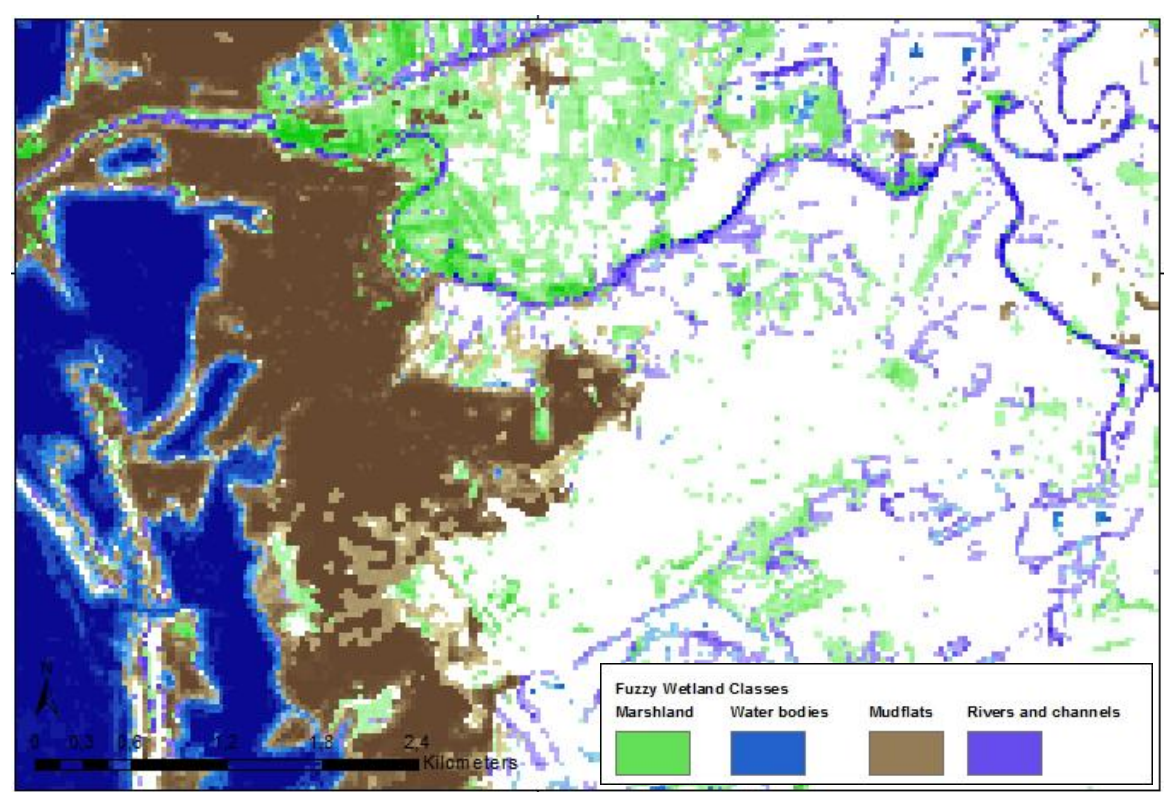

**Abb. 6.10** Vergrößerter Ausschnitt der unscharfen Karte der Feuchtgebietsklassen mit prozentualen Abstufen der Klassenausprägungen.

#### **6.2.2.2 Accuracy Assessment der pixelbasierten Feuchtgebietsklassifikation**

Die Fehlerabschätzung der aus der ,unscharfen' Feuchtgebietsklassifikation abgeleiteten 'harten' Klassen *Feuchtgebiet* und *Nichtfeuchtgebiet* erbrachte eine *Overall Classification Accuracy*  von **79.02 %** und eine *Overall Kappa* Statistik von **0.57**. Ein Teilungsschwellenwert zwischen den beiden Klassen von 50 % bei der Ableitung der Klassen erbrachte hierbei die akkuratesten Ergebnisse. Die resultierende Karte beinhaltet eine *Users Accuracy* von **75.15 %** für die Klasse *Feuchtgebiet* und **81.97 %** für die Klasse *Nichtfeuchtgebiet*, wogegen die *Producers Accuracy* für die Klasse *Feuchtgebiet* bei **76.00 %** und bei **81.97 %** für die Klasse *Nichtfeuchtgebiet* liegen. Die Genauigkeiten der einzelnen Klassen sind der Tabelle 6.4 zu entnehmen. Der RMSE und die erklärten Varianzen der einzelnen Klassen unterscheiden sich deutlich voneinander. Die Klasse *Wattflächen* zeigt den geringsten RMSE (**14.46**) und den höchsten Anteil an erklärter Varianz (**90.6 %**). Die Klasse *Marschland* zeigt den höchsten RMSE (**23.05**) und den niedrigsten Anteil an erklärter Varianz (**73.98 %**).Der Vergleich des Verlaufes der *Mean Squared Errors* in Abb. 6.11 weist auf eine hohe Stabilität des Klassifikationsvorgangs für die Klasse *Wattflächen* und *Wasserflächen* hin. Der Klassifikationsvorgang der Klasse *Marschland* ist am instabilsten. Dies bedeutet, dass das Set der vorhandenen Variablen des Merkmalsraumes für die Klassifikation der *Wattflächen* am besten angepasst ist.

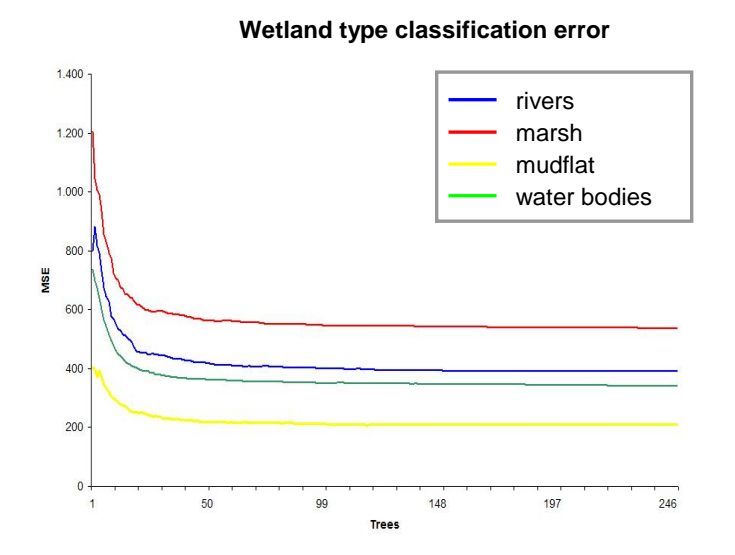

**Abb. 6.11** Abnehmender OOB-Error bei der RF-Klassifikation der Klassen *Flüsse und Kanäle(*blau), *Marschland* (rot), *Wattflächen* (gelb) und *Wasserflächen* (grün).

| Klassifikation                 | RMSE  | Erklärte Varianz in % | RSQ. |
|--------------------------------|-------|-----------------------|------|
| Feuchtgebiet-Nichtfeuchtgebiet | 18.93 | 80.08                 | 0.81 |
| Flüsse und Kanäle - other      | 19.74 | 76.9                  | 0.79 |
| Marsch - other                 | 23.05 | 73.98                 | 0.74 |
| Wattflächen - other            | 14.46 | 90.6                  | 0.90 |
| Gewässer - other               | 18.46 | 78.82                 | 0.79 |

**Tab. 6.4** RMSE und erklärte Varianz in % der Feuchtgebietsklassen der pixelbasierten Klassifikation.

**Tab. 6.5** Die drei höchst platzierten Variablen im *Variable Importance Ranking* der Feuchtgebietsklassen der pixelbasierten Klassifikation.

| Klassifikation            | Variable Importance              |
|---------------------------|----------------------------------|
| Flüsse und Kanäle - other | seasonal SAVI<br>march b7        |
|                           | data range texture march b4      |
| Marsch - other            | X2002 March b7                   |
|                           | Mean_texture_2003_january_b4     |
|                           | Savi_january_2003                |
|                           | X2002 March b7                   |
| Wattflächen - other       | Mean texture 2002 march b4       |
|                           | Mndwi_march_2002                 |
|                           | X2002 March b4                   |
| Gewässer - other          | Data_range_texture_2002_march_b4 |
|                           | Mndwi-march 2002                 |

Auch bei der pixelbasierten Methode treten Bänder aus dem März vermehrt auf. Auch das *Band 7* hat ebenso wie im *Data Mining* (Kap. 6.1) einen hohen Einfluss. Die Klasse *Flüsse und Kanäle* wird am stärksten durch den *seasonal SAVI* identifiziert. Zusätzlich wird die in dieser Klasse saisonal stark variierende Ufervegetation durch die *data range texture* repräsentiert, welche den hier entstehenden *edge effect* abbildet. Die in sich stark heterogene Signatur des *Marschlands* kann über die glättende *mean texture* vereinheitlicht werden und ist dann in ihrer Gesamtheit von den anderen Klassen trennbar. Die spezielle Marschvegetation (*Tamarix*) scheint über den *SAVI* eindeutig abgrenzbar zu sein. Auch die großräumigen teilweise heterogenen *Wattflächen* werden von der *mean texture* geglättet. Die spezielle Wattvegetation (Halophyten) macht die *Wattflächen*, wie in Kap. 2.5.2 beschrieben, außerdem über den *MNDWI* abgrenzbar. Die Wasserkörper unterscheiden sich spektral am stärksten von allen anderen Klassen und können daher ebenso durch diejenigen Variablen am besten abgegrenzt werden, welche die anderen Klassen am besten beschreiben, weil sie sich in diesen stark gegensätzlich verhalten.

### **6.2.2.2.1 Error Matrix**

Fehlerabschätzung für die aus den unscharfen Feuchtgebietsklassifikationen abgeleiteten scharfen Klassen Feuchtgebiet und Nichtfeuchtgebiet. (Ein Teilungsschwellenwert zwischen den beiden Klassen von 50 % erbrachte die akkuratesten Ergebnisse.)

# **Overall Classification Accuracy = 79.02 % Overall Kappa Statistics = 0.57**

ERROR MATRIX

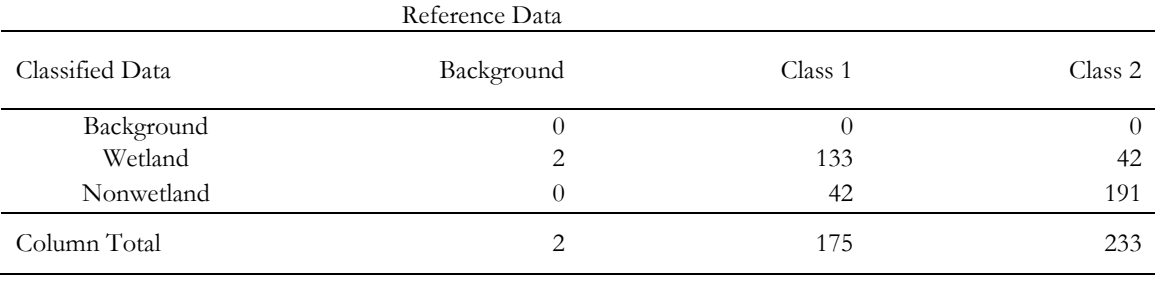

#### ACCURACY TOTALS

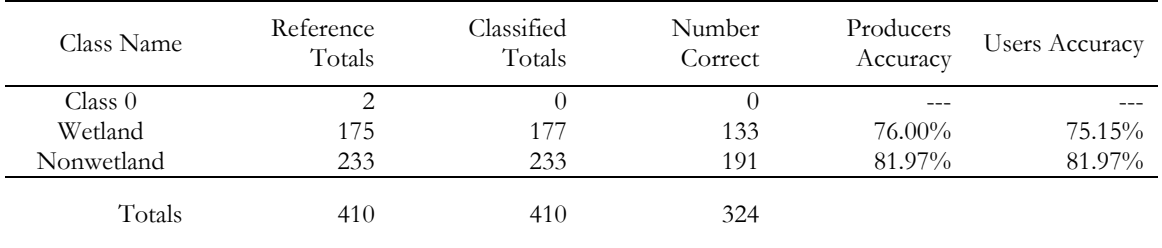

#### KAPPA Statistics

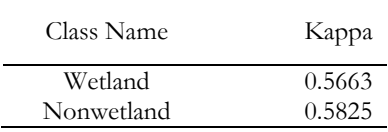

Fehlerabschätzung für die aus den unscharfen Feuchtgebietsklassifikationen abgeleiteten vier ,scharfen' Feuchtgebietsklassen *Mudflats, Water bodies, Marshland* und *Rivers and channels*. (Ein Pixel wurde einer Klasse zugeordnet, wenn sein Wert größer als die anderen Klassen und höher als 50 % war.)

# **Overall Classification Accuracy = 79.51 % Overall Kappa Statistics = 0.64**

ERROR MATRIX

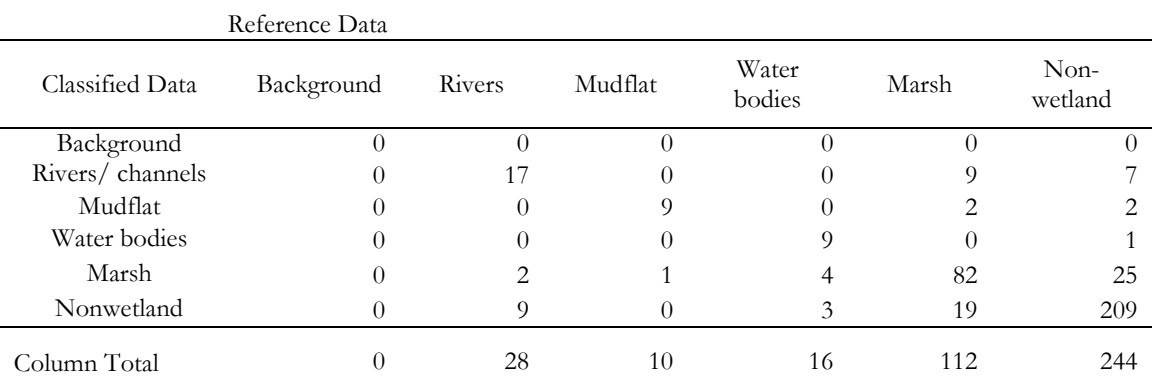

#### ACCURACY TOTALS

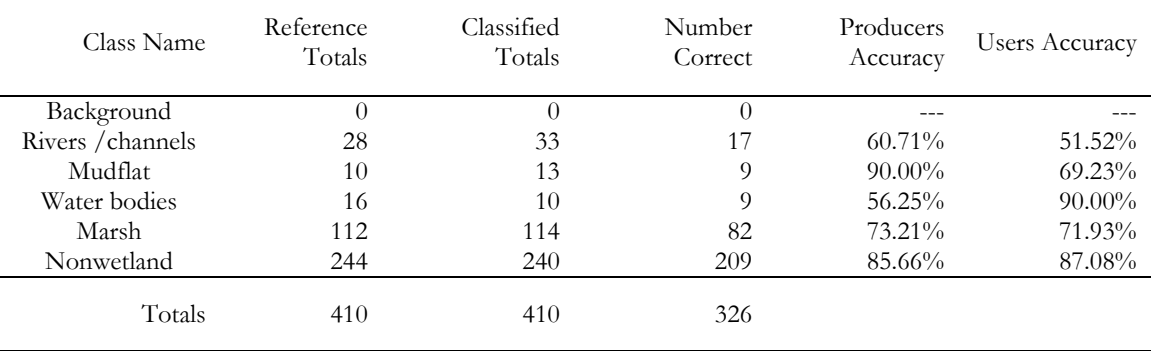

#### KAPPA Statistics

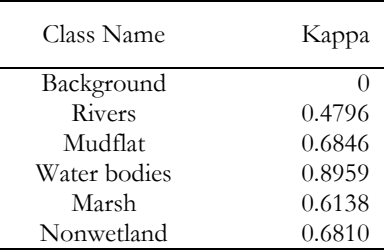

## **6.3 zeitliche Muster**

Die Ergebnisse der *Decision Tree* Klassifikation sind in Tabelle 6.6 dargestellt. In der klassifizierten Gesamtfläche der Feuchtgebiete ist die Fläche des Ägäischen Meeres enthalten, sodass die absoluten Flächenanteile nicht den realen Flächenanteilen der Feuchtgebiete entsprechen. In der Annahme, dass sich die Meeresfläche ab 6 m Tiefe (vgl. RAMSAR-Klasse A in A.4) nicht ändert, können die prozentualen Flächenänderungen jedoch auf Änderungen der Feuchtgebietsflächen zurückgeführt werden. Zwischen 1975 und 1990 hat die Fläche der Feuchtgebiete um 484.71 km² abgenommen. Von 1990 bis 2002/03 wurde die Gesamtfläche der Feuchtgebiete um 244.67 km² reduziert. Zwischen 1975 und 2002/03 ergibt sich eine Differenz von – 729.38 km². Es kann somit eine sukzessive Verringerung der Gesamt-Feuchtgebietsflächen festgestellt werden.

**Tab. 6.6** Feuchtgebietsflächenanteile in der Ägäis der Jahre 1975, 1990 und 2002/03.

| Jahr    | km <sup>2</sup> Feuchtgebietsfläche | prozentual zur Gesamtfläche<br>$(16838.15 \text{ km}^2)$ |
|---------|-------------------------------------|----------------------------------------------------------|
| 1975    | 5866.49                             | $34.84\%$                                                |
| 1990    | 5381.78                             | $31.96\%$                                                |
| 2002/03 | 5137.11                             | $30.51\%$                                                |

Die Fehlerabschätzung der Feuchtgebietsklassifizierung des Jahres 2002/03 über die *Decision Tree* Methodik erbrachte eine *Overall Classification Accuracy* von **81.49 %** und eine *Overall Kappa Statistic* von **0.57**. Die resultierende Karte beinhaltet eine *Users Accuracy* von **72.90 %** für die Klasse *Feuchtgebiet* und **85.0 %** für die Klasse *Nichtfeuchtgebiet*. Die *Producers Accuracy* für die Klasse *Feuchtgebiet* liegt bei **67.26 %** und bei **88.17 %** für die Klasse *Nichtfeuchtgebiet*. Das *Accuracy Assessment* der veränderten Gebiete erbrachte eine *Overall Classification Accuracy* von **72.92 %.** 

## **6.3.1 Feuchtgebietsverbreitung und -veränderungen an ausgewählten Beispielen - Change Maps**

Im Gebiet um Güzelcamli und Davutlar bedroht neben dem Anbau von Zitrusfrüchten hauptsächlich der steigende Tourismus die Feuchtgebiete. Im Beobachtungszeitraum von 27 Jahren haben sich hauptsächlich die Feuchtgebiete nahe der Küste verringert (Abb. 6.12). Eine Vielzahl von Ferienhaussiedlungen wurde in den Feuchtgebieten neu errichtet, die im Winter regelmäßig überschwemmt werden (Abb. 6.13). Gesamtkarten der Feuchtgebietsklassifikationen der drei Zeitschnitte sind im Anhang A.3 abgebildet.

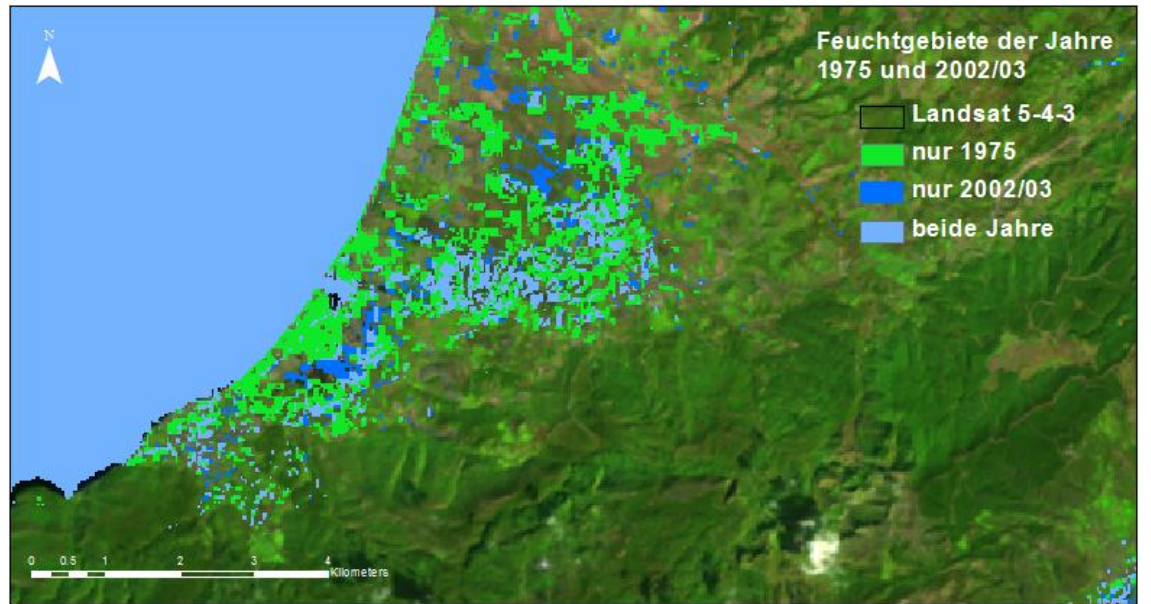

**Abb. 6.12** Feuchtgebiete der Jahre 1975 und 2002/03 bei Davutlar über Landsat ETM+ (5-4-3). Die hellblauen Bereiche sind zu beiden Zeitpunkten Feuchtgebiete, die blauen Bereiche nur im Jahr 2002/03 und die grünen Bereiche nur 1975.

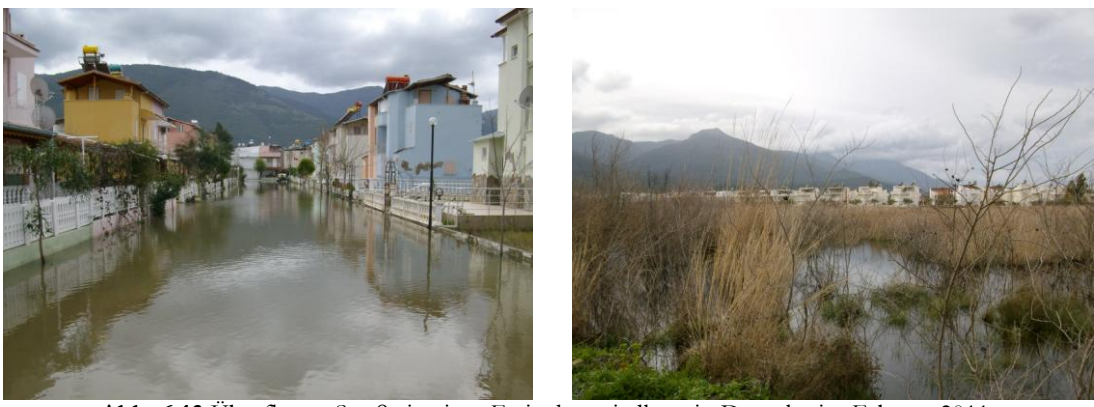

**Abb. 6.13** Überflutete Straße in einer Ferienhaussiedlung in Davutlar im Februar 2011.

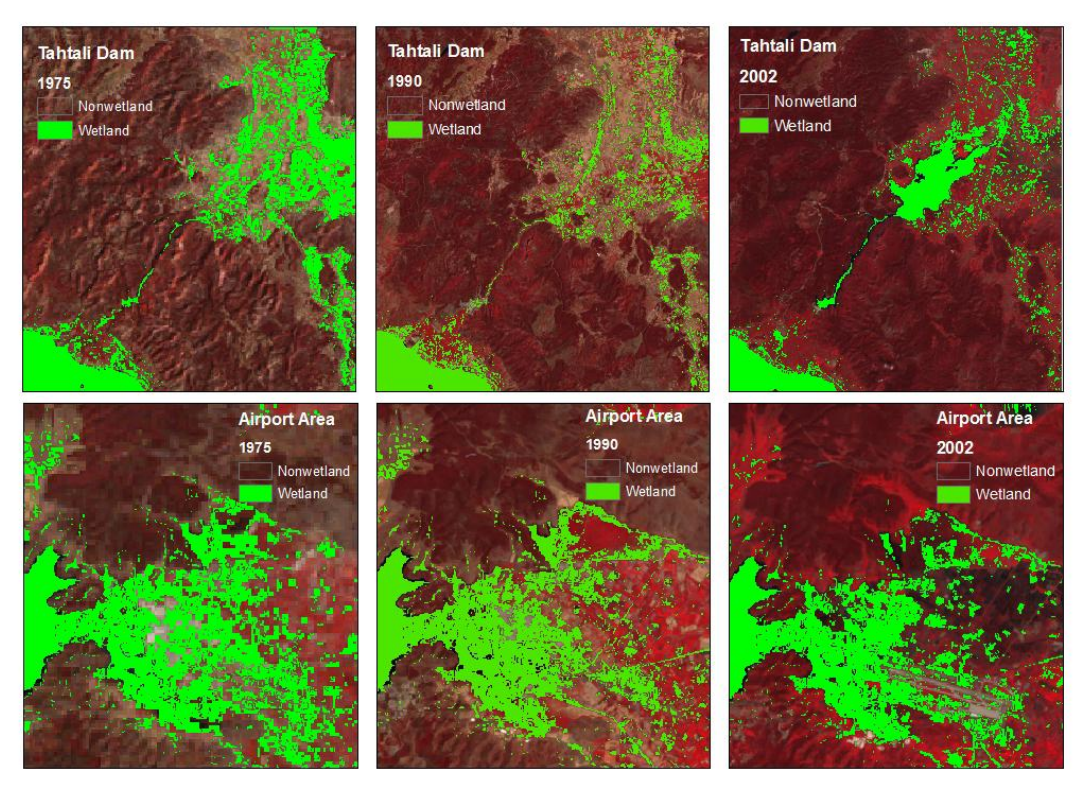

**Abb. 6.14** Feuchtgebietsveränderungen am Tahtali Dam und bei Güllük Bay (Flughafen Bodrum-Milas) in den Jahren 1975, 1990 und 2002/03 über Landsat ETM+ (4-3-2).

## **6.3.2 Sozioökonomischer Wandel und Flächenänderungen der Feuchtgebiete**

"*Turkey has lost half of its 2.5 million hectares of wetlands over the last 40 years due to poor watermanagement practices and water pollution, the World Wildlife Fund Turkey has said in its 2011 report*" (HURRIYET 2011). Ein Vergleich des zeitlichen Verlaufs der Entwicklung der Feuchtgebietsflächen mit den gesammelten statistischen Daten (vgl. Kapitel 3.2) lässt vermuten, dass ein starker Zusammenhang mit dem Bevölkerungswachstum von 70 % und damit verbundener Intensivierung der Landwirtschaft und Industrie sowie dem stark wachsenden Tourismus in der Region besteht. Zusätzlich stellt die Landflucht eine Belastung der Region dar, weil sie aufgrund des Tourismus und des Arbeitsangebotes als industrieller Ballungsraum und der Nähe zu den größeren Städten Izmir, Aydin, Denizli und Söke großen Anreiz bietet, den ländlichen Raum zu verlassen. Alle Faktoren beeinflussen Wasserverbrauch und -management der Region in hohem Maße. Um fundierte Aussagen über die Zusammenhänge oben genannter Faktoren mit der Verringerung der Feuchtgebietsflächen und der Feuchtgebietsdegradation zu treffen, müssen weitere Analysen durchgeführt werden. Die nicht nachhaltige Nutzung der geschützten Flächen zeigt ein in nicht ausreichendem Maße vorhandenes Bewusstsein der lokalen Bevölkerung um die Wichtigkeit des Ökosystemschutzes in den Regionen oder einen nicht vorhandenen Handlungsspielraum der Bevölkerung bei der Sicherung ihrer Lebensgrundlage. Hier müssten Handlungsalternativen aufgezeigt und für Flächenausgleich für die Bauern gesorgt werden.

## **6.3.3 Accuracy Assessment der Feuchtgebietsklassifikation über Entscheidungsbaum (Decision Tree)**

**Overall Classification Accuracy = 81.49 % Overall Kappa Statistics = 0.57**

ERROR MATRIX

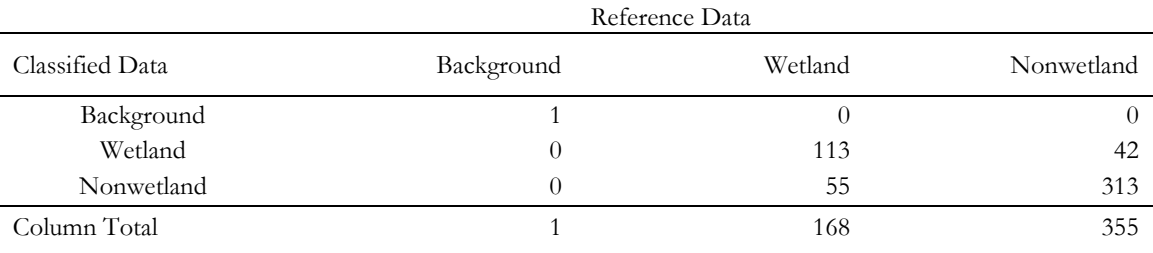

ACCURACY TOTALS

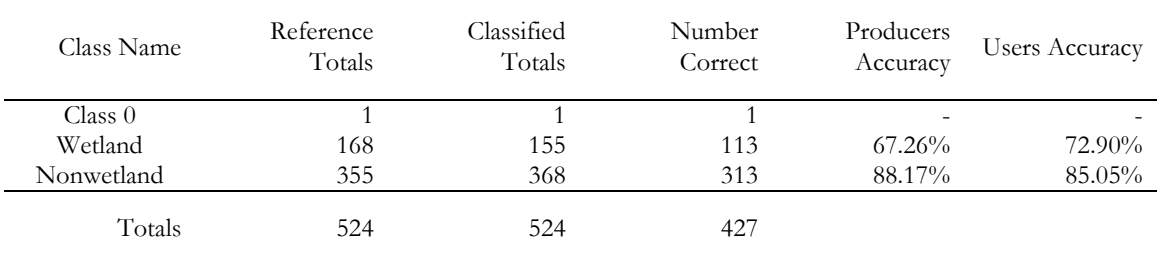

#### KAPPA Statistics

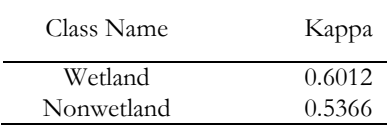

## **6.3.4 Accuracy Assessment der Change Detection**

# **Overall Classification Accuracy = 72.92 % Overall Kappa Statistics = 0.4583**

ERROR MATRIX

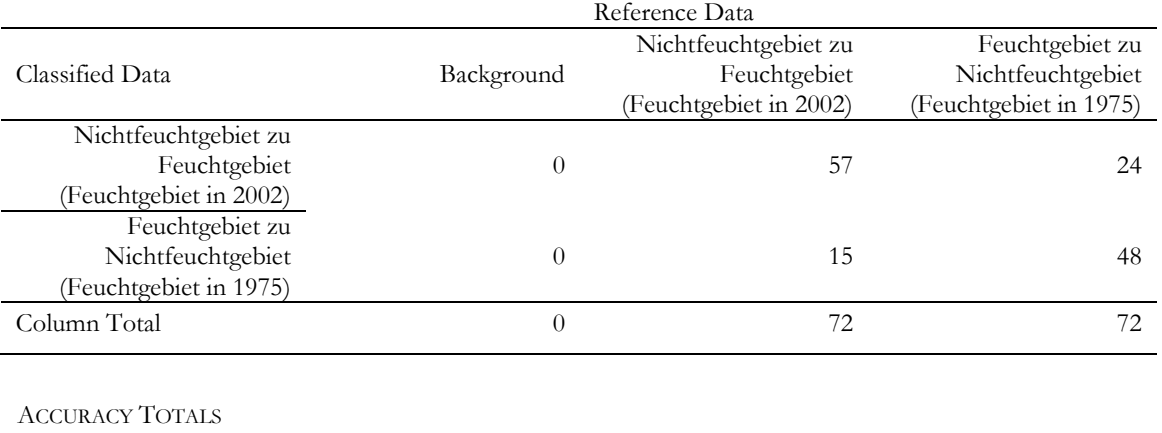

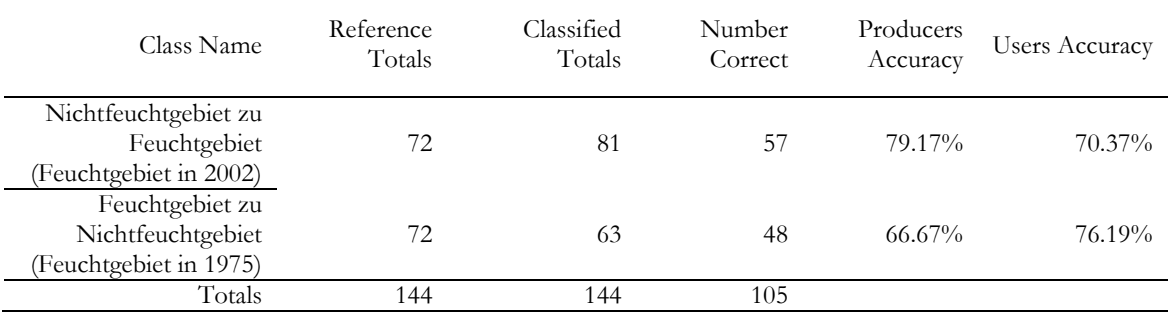

#### KAPPA Statistics

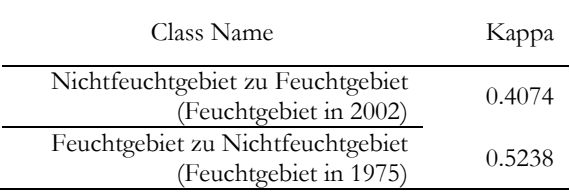

# **7 Zusammenfassung, Diskussion und Ausblick**

Diese Studie präsentierte drei Ansätze zur Abgrenzung und Klassifikation von Feuchtgebieten im der türkischen Ägäis, sowie eine Veränderungsanalyse der Feuchtgebiete über eine Zeitraum von 27 Jahren. Verglichen wurden ein pixelbasierter und ein objektorientierter Klassifikationsansatz basierend auf einem *Machine Learning Classifier* sowie eine *Decision Tree* Methodik. Als pixelbasierter Ansatz wurde die in HÜTTICH (2011): "Fuzzy *classification of specific vegetation types of arid and semi-arid Savanna Ecosystem in Namibia*" angewandte 'unscharfe' Klassifikationsmethode basierend auf *Random Forest* Regression auf mediterrane Feuchtgebiete übertragen. Im zweiten Ansatz wurde diese Methode durch Kombination mit einer vorangehenden Segmentierung zu einer objektorientierten Klassifikation erweitert.

Feuchtgebiete zeichnen sich durch eine starke saisonale Dynamik sowie eine hohe räumliche Heterogenität aus. Die *Random Forest* Regression ermöglichte eine Berücksichtigung dieser Charakterstika im Klassifikationsprozess und ihre Abbildung durch die *Fuzziness* der Klassifikation. Der dritte Ansatz zeigte das Potential etablierter Klassifikationsmethoden für die Feuchtgebietsabgrenzung: Die robuste und einfache *Decision Tree* Methode wurde zur Ableitung einer *Change Detection* gewählt. Die Ansätze wurden bezüglich Genauigkeit, Robustheit, Informationsgehalt und ihrer Eignung zur Abbildung der spezifischen Charakteristika des Ökosystems Feuchtgebiet miteinander verglichen (Tab. 7.1). Abschließend werden die Methoden hinsichtlich ihrer Eignung zur Verwendung im GlobWetland II Projekt zur Abgrenzung der Feuchtgebiete bewertet.

Pixelbasierter Ansatz:

Die Klassifikation multitemporaler Landsat Daten über *Random Forest* Regression auf Pixelbasis generierte Karten mit einer Klassifikationsgenauigkeit von 80 %. Ein großer Vorteil der pixelbasierten RF-Methode war ihre Fähigkeit zur robusten Verarbeitung und effektive Nutzung großer Merkmalsräume. Sie erhöht die Genauigkeit des Klassifikationsprozesses durch das Testen sehr vieler Variablenkombinationen, wodurch schwache Variablen aussortiert werden. Gebiete mit unregelmäßigen oder wenigen Daten konnten so bestmöglich klassifiziert werden. Diese Methode lieferte vertiefte Information

über die Dynamiken der Feuchtgebiete und eignet sich somit für das erweiterte Feuchtgebietsmonitoring. Die geometrische Auflösung der verwendeten Landsat Daten konnte im pixelbasierten Ansatz durch die Extraktion der Information der *mixed pixels* verbessert werden. Diese Subpixelinformation konnte effektiv durch die Manipulation der Trainingsdaten extrahiert werden. Die Anwendung der RF-Regression in Verbindung mit der Extraktion der Subpixelinformation zur räumlichen Schätzung der Verteilung von Feuchtgebieten verbesserte die Klassifikationsgenauigkeit und erhöhte die statistische Signifikanz der Klassifikation, da den Anforderungen der Regressionsstatistik besser entsprochen wurde. Außerdem ermöglicht die Methode eine adäquate Darstellung der Feuchtgebietscharakteristika. Die abgestuften Klassenzugehörigkeiten des Klassifikationsergebnisses repräsentieren die Übergangszonen zwischen den Landbedeckungstypen, sowie saisonalen Dynamiken innerhalb des Jahres. Die Methode reagiert außerdem sensibel auf das Vorkommen von Anzeigern der Feuchtgebietsdegradation. Gebiete mit hoher ausgewiesener Klassenzugehörigkeit bilden die Bereiche der Kernfeuchtgebiete mit für sie typischer Überflutungs- oder Wassersättigungsdynamik, sowie typischer Vegetation ab. Abnehmende Klassenzugehörigkeiten identifizieren Rand- oder Übergangsbereiche der Feuchtgebiete mit vermehrtem Auftreten feuchtgebietsfremder Vegetation oder kürzeren Überflutungsperioden. Niedrige Klassenzugehörigkeiten bilden keine Feuchtgebiete oder Übergansbereiche mehr ab, sondern repräsentieren Pixelzusammensetzungen anderer Landschaftstypen. Die Anwendung des trainierten Algorithmus auf andere Feuchtgebiete im Mittelmeerraum müsste getestet werden. Aufgrund der hohen Anpassung an das Testgebiet liefert eine Übertragung aber wahrscheinlich keine zufriedenstellenden Ergebnisse. Eine Anpassung ist arbeitsaufwendig und abhängig vom Vorhandensein geeigneter *Landcover-Shapefiles*. Eine Automatisierung nach dem Training des Klassifizierers ist jedoch leicht umzusetzen.

#### Objektorientierter Ansatz:

Im objektorientierten Ansatz wurde die *Random Forest* Regression auf einer Segmentierung der Landsat Daten durchgeführt. Auch hier stand die Überlegung im Vordergrund, durch die abgestuften Klassenzugehörigkeiten der Klassifikation die feuchtgebietstypischen Charakteristika zu berücksichtigen und im selben Schritt Vektordaten für die User zu erhalten. Für die Segmentierung wurde die *Open Source Software SAGA GIS* getestet. Ein spezielles Problem der *SAGA*-Segmentierung war die extreme Übersegmentierung von

Wasserflächen, wodurch die Weiterverarbeitung aufgrund des hohen Datenvolumens fast unmöglich wurde. Das Problem wurde durch eine gezielte Reduktion der *Seed*-Punkte auf den Wasserflächen behoben. *SAGA GIS* ist ein effektives Werkzeug zur Segmentierung von natürlichen Landschaftseinheiten, solange ein gewisses Datenvolumen nicht überschritten wird. Das *Data Mining* (basierend auf *Random Forest Classification*) zeigte sich als effektive und nützliche Methode zur Reduktion der Variablenanzahl (Verringerung von Noise und Prozessierungsdauer) und zum Verständnis der spektralen Signaturen einzelner Klassen. Die in dieser Arbeit untersuchte objektorientierte Methode ist eher ungeeignet zur Feuchtgebietsabgrenzung. Die resultierenden Karten zeigten mit einer Klassifikationsgenauigkeit von 67 % keine zufriedenstellenden Ergebnisse. Außerdem zeigte sich eine verschlechterte Interpretierbarkeit der Ergebnisse durch die Glättung der Information durch die Segmentierung. Dadurch wurde die Information für eine auf Regressionsstatistik beruhende *fuzzy* Klassifikation weniger brauchbar.

Beim pixelbasierten sowie beim objektorientierten Ansatz war der Einfluss der Variablen auf den Klassifikationsprozess durch die in *Random Forest* implementierte *Variable Importance* beobachtbar. Dies gab Aufschluss über die trennenden Parameter bei der Feuchtgebietsdelineation, bzw. die Signaturen der Feuchtgebietstypen. Die *Variable Importances* der Feuchtgebietstypen wurden analysiert. Das hohe *Ranking* spezieller Variablen zeigte, dass zugunsten der Klassenabgrenzung, Variablen, welche Prozesse abbilden (z.B. *seasonal SAVI, seasonal NDVI*), vernachlässigt wurden. Das hohe *Ranking* der *mean- Texture*, sowie der *Bänder 7* zeigt dies bei den großflächigen, in sich heterogenen Klassen *Marschland* und *Wattflächen*. Die *Bänder 7* repräsentieren die saisonalen Unterschiede über die Bodenreflexion und die *mean-Texture* glättet die Information heterogener Gebiete. Ausschließlich die Klasse *Flüsse und Kanäle* zeigt ein hohes *Ranking* einer Variablen mit Zeitserienmerkmalen (*seasonal SAVI*). Die Klasse hebt sich somit stark durch ihre dynamischen Prozesse von den anderen Klassen ab. Die Verwendung von *Texture* Variablen im Klassifikationsprozess lässt die Kartierung der Feuchtgebietsprozesse in den Hintergrund treten und unterstützt stattdessen stärker die Abgrenzung der Feuchtgebietsklassen untereinander.

### *Decision-Tree* Ansatz:

Über die Analyse der Klassensignaturen (Bänder und Indizes) konnten Klassifikationsregeln für den *Expert Classifier* zur Unterscheidung zwischen Feuchtgebiet und anderen Landcovertypen entwickelt werden. Ein Vergleich mit einem *Decision Tree*,

welcher die hochrangigen *variables importants* der RF-Klassifikationen verwendet, wäre interessant. Zur Abgrenzung der Feuchtgebiete im Rahmen des GlobWetland II Projekt wird die *Decision Tree* Methodik als am besten geeignet bewertet. Die *Decision Tree* Methodik erwies sich als einfache, verständliche, leicht zu interpretierende, robuste und genaue Methode. Sie benötigt außerdem einen geringen Arbeitsaufwand. Der Algorithmus berücksichtigt die Feuchtgebietsdynamiken durch die Verwendung des *saisonal NDVI* und der NIR-Statistiken, welche über die Zeitserie berechnet wurden. Die Klassifikation zeigt jedoch nur diskrete Klassen. Dynamiken der Feuchtgebiete lassen sich nicht direkt abbilden, sodass der Informationsgehalt niedrig ist. Die Übertragbarkeit des Klassifikationsalgorithmus auf Feuchtgebiete des gesamten Mittelmeerraumes muss getestet werden. Parameter können jedoch problemlos angepasst und Algorithmus vollständig automatisiert werden. Die Ergebnisse der *Change Detection* zeigen einen stetigen Rückgang der Feuchtgebietsflächen im Ägäischen Raum. Zwischen 1975 und 2003 verringerte sich die Fläche um 729.38 km².

|                                                                                                    | Objektbasierte<br>Regression | Pixelbasierte Regression | Decision Tree |
|----------------------------------------------------------------------------------------------------|------------------------------|--------------------------|---------------|
| Prozessierungsdauer                                                                                               |                              |                          | $+ +$         |
| Workflow                                                                                                    |                              |                          | $+ +$         |
| Robustheit                                                                                                    | $+ +$                        | $+ +$                    | $+ +$         |
| Interpretierbarkeit                                                                                               | ٠                            | $^{+}$                   | $+$           |
| Informationsgehalt                                                                                                | $^{+}$                       | $++$                     |               |
| Arbeitsaufwand                                                                                                    |                              |                          | $+ +$         |
| Genauigkeit                                                                                                    | $^{+}$                       | $+ +$                    | $+ +$         |
| Berücksichtigung und<br>Abbildung der Hetero-<br>genität und saisonalen<br>Dynamik des Ökosystems<br>Feuchtgebiet | $^{+}$                       | $++$                     |               |
| $-$ /+                                                                                                    | $-6/ + 5$                    | $-5/ + 11$               | $-2/11$       |

**Tab. 7.1** Vor- und Nachteile der untersuchten Methoden

Vergleich der erreichten Genauigkeiten:

Die Genauigkeitsabschätzungen der Klassifikationsansätze wurden über eine *Error Matrix*  ermittelt und werden in Tab. 7.2 dargestellt. Die genaueste Klassifikation mit einer *Overall Accuracy* von **81.49 %** für die binären Klassen Feuchtgebiet ↔ Nichtfeuchtgebiet wurde mit der *Decision Tree* Methodik erreicht. Die segmentbasierte Klassifikation liefert mit **67.05 %** das schlechteste Klassifikationsergebnis, da keine Werteausprägungen der Klassen für die Regressionsstatistik vorhanden waren. Neben der *Decision Tree* Methodik erbrachte auch die pixelbasierte Regression ein gutes Ergebnis. Neben einer binären Karte der Klassen mit

einer *Overall Accuracy* von **79.02 %** liefert sie eine Karte der vier Feuchtgebietsklassen *Marschland, Wattflächen, Flüsse/Kanäle* und *Wasserkörper* mit einer *Overall Accuracy* von **79.51 %** sowie zusätzliche Information über Übergänge zwischen Landcovereinheiten und die Feuchtgebietsdynamiken zwischen Feucht- und Trockenperiode eines Jahres. Zu testen wäre, ob die Klassifikationsergebnisse durch ergänzende Daten und deren Einbindung in die *Random Forest* Regression verbessert werden können. Hier wird die Einbindung z.B. eines Digitalen Höhenmodells und daraus abgeleiteten feuchtgebietsrelevanten Parametern wie *Slope, Sinks* oder der *SAGA Wetness Index*, sowie weiterer spektraler Indizes wie der *Tasseled Cap Greenness and Brightness* oder Formparameter empfohlen.

**Tab. 7.2** Vergleich der Klassifikationsgenauigkeiten der drei untersuchten Klassifikationsmethoden für die Klassen *Feuchtgebiet* und *Nichtfeuchtgebiet.*

| $\tilde{}$<br>Methodik        | $\overline{\phantom{0}}$<br>Class Name | Producers<br>Accuracy | Users<br>Accuracy | Overall<br>Accuracy | Карра  | Overall<br>Kappa |
|-------------------------------|----------------------------------------|-----------------------|-------------------|---------------------|--------|------------------|
|                               | Wetland                                | $32.49\%$             | 87.67%            |                     | 0.7729 |                  |
| Segmentbasierte<br>Regression | Nonwetland                             | $96.15\%$             | $62.85\%$         |                     | 0.1872 |                  |
|                               |                                        |                       |                   | 67.05 $\%$          |        | 0.30             |
| Pixelbasierte<br>Regression   | Wetland                                | $76.00\%$             | 75.15%            |                     | 0.5663 |                  |
|                               | Nonwetland                             | $81.97\%$             | $81.97\%$         |                     | 0.5825 |                  |
|                               |                                        |                       |                   | 79.02%              |        | 0.57             |
| Decision Tree                 | Wetland                                | 67.26%                | 72.90%            |                     | 0.6012 |                  |
|                               | Nonwetland                             | 88.17%                | 85.05%            |                     | 0.5366 |                  |
|                               |                                        |                       |                   | 81.49%              |        | 0.57             |

Ein Vergleich der OOB Fehler der RF-Regression mit der *Producers Accuracy* am Beispiel der pixelbasierten Klassifikation der vier Feuchtgebietsklassen zeigte Unterschiede in den berechneten Fehlerraten:

**Tab. 7.3** Vergleich der *Producers Accuracy* der *Error Matrix* mit dem RMSE der OOB Fehlerschätzung der pixelbasierten Klassifikation.

| Klasse              | <b>RMSE</b> | 100 - Producers accuracy |
|---------------------|-------------|--------------------------|
| Rivers/Channels     | 19.7        | 39.3                     |
| Mudflats            | 14.46       | 10.0                     |
| <i>Water bodies</i> | 18.46       | 43.25                    |
| Marshland           | 23.05       | 26.79                    |

**Tab. 7.4** Vergleich der *Overall Accuracy* der *Error Matrix* mit dem RMSE der OOB Fehlerschätzung.

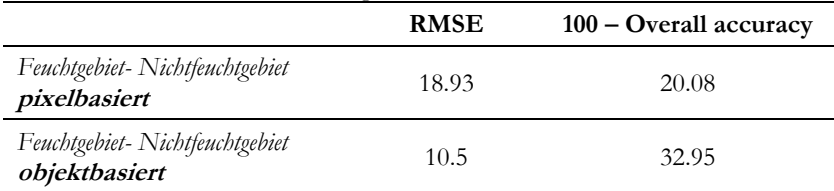

GISLASON (2006) und BREIMAN (2001) zeigten, dass OOB-Fehler vergleichbar mit der *Producers Accuracy* sind und meist etwas höher ausfallen als mit unabhängigen Validierungsdaten berechnete Fehler. Wie Tab. 7.3 zeigt, sind die Fehler der *Error Matrix* bei den Klassifikationen dieser Arbeit meist höher als die OOB-Fehler. Die Klassen *mudflats* und *marshland* zeigen vergleichbare OOB-Fehler und *Producers Accuracies* der *Error Matrix*. Die Fehler der Klassen *rivers and channels* und *water bodies* weichen jedoch stärker voneinander ab. Die pixelbasierte Klassifikation (Tab. 7.4) zeigt annähernd gleiche Gesamtfehlerraten beim OOB-Fehler und der *Error Matrix*. Die objektbasierten Klassifikationsgenauigkeiten zeigen stärker abweichende Werte. Unter Zuhilfenahme des OOB-Fehlers zeigt die objektbasierte Klassifikation eine höhere Genauigkeit als die pixelbasierte Klassifikation.

Die Arbeit an dieser Studie zeigte, dass sich die Klassen des ersten Ramsar-Levels *Inland wetland, Coastal wetland* und *Human-made wetland* auf rein spektraler Datengrundlage nicht trennen lassen. Eine räumliche Analyse mit Vektordaten im GIS zur Trennung von *Inland wetland* und *Coastal wetland*, sowie Formparameter zur Identifikation des *Human-made wetland* (meist Kanäle oder Becken mit linearen Strukturen) können dafür, nach der Klassifikation der in dieser Studie neu gebildeten Unterklassen der Feuchtgebietstypen, herangezogen werden. Diese Studie zeigte außerdem, dass ein hoher sowie aktueller Informationsgewinn aus dem umfangreichen und kostenlosen Landsat Archiv gezogen werden kann. 2012 nimmt die NASA den LDCM Satellit (*Landsat Data Continuity Mission*) in Betrieb, der die kontinuierliche Datenakquisition in Zukunft sicherstellt (NASA 2011). Ebenso erlauben die ESA Sentinel Satelliten des GMES (*Global Monitoring for Environment and Security*) Programms, welche ab 2013 in Betrieb genommen werden, eine Weiterführung von Observationen des Landsat-Typs (ESA 2011). Landsat-Daten eignen sich durch ausreichende Auflösung, sowie die flächendeckend und regelmäßige Datenakquirierung sehr gut zum Monitoring von Feuchtgebietsflächen auf regionalem Maßstab.

# **Literaturverzeichnis**

- AMIT, Y. & D. GEMAN (1997): Shape quantization and recognition with randomized trees, Neural Computation 9: 1545-1588.
- ADAM, E., MUTANGA, O. & D. RUGEGE (2010): Multispectral and hyperspectral remote sensing for identification and mapping of wetland vegetation: a review. Wetlands Ecology and Management, 18: 281-296.
- BAATZ, M. & A. SCHÄPE (2000): Multiresolution segmentation: an optimization approach for high quality multiscale image segmentation. In: STROBL, J. & T. BLASCHKE (eds.), Angewandte Geogr. Informationsverarbeitung, vol. 12: 12–23. Wichmann, Heidelberg.
- BACKHAUS, K. (2006): Multivariate Analysemethoden eine anwendungsorientierte Einführung. Berlin: Springer, SpringerLink (Online service)
- BAKER, C., LAWRENCE, R., MONTAGNE, C. & D. PATTEN (2006): Mapping wetlands and riparian areas using Landsat ETM+ imagery and decision-tree-based models. Wetlands, 26: 465−474.
- BALIK, S. & M. ÖZBEK (2006): Küçük Menderes Nehri'nin (Selçuk, İzmir) Aşağı Havzasındaki Kirliliğin Makro Bentik Omurgasızlar Kullanılarak Saptanması. E.Ü. Su Ürünleri Dergisi 23 (1-2): 61–65. [in Turkish]
- BECHTEL, B., RINGELER, A. & J. BÖHNER (2008): Segmentation for object extraction of trees using MATLAB and SAGA. In: BÖHNER, J. , BLASCHKE, T. & L. MONTANARELLA (eds.), SAGA - Seconds out. Hamburger Beiträge zur Physischen Geographie und Landschaftsökologie 19: 1-12. Hamburg.
- BELKE, A. & N. TERZIBAS (2003): Die Integrationsbemühungen der Türkei aus ökonomischer Sicht. In: Diskussionsbeiträge aus dem Institut für Volkswirtschaftslehre (520) Universität Hohenheim, Stuttgart, ISSN 0930-8334.
- BENGIL, F. & B. UZILDAY (2010): The Avifauna of Küçük Menderes Delta (Turkey): An evaluation on seasonal pattern of birds. In: University of Oradea Publishing House (eds.): Biharean Biologist, vol.4 (1): 57-65, Oradea, Romania.
- BENZ, U.C., HOFMANN, P., WILLHAUCK, G., LINGENFELDER, I. & M. HEYNEN (2004): Multiresolution, object-oriented fuzzy analysis of remote sensing data for GISready information. ISPRS Journal of Photogrammetry and Remote Sensing, 58(3- 4): 239–258.
- BOEHNER, J., KOETHE, R., CONRAD, O. , GROSS, J., RINGELER, A. & T. SELIGE (2002): Soil Regionalisation by Means of Terrain Analysis and Process Parameterisation. In: MICHELI, E., NACHTERGAELE, F. & L. MONTANARELLA (eds.): Soil Classification 2001. European Soil Bureau, Research Report No. 7, Luxembourg.
- BREIMAN, L., FRIEDMAN, J. H., OLSHEN, R. A., & C. J. STONE (1984): Classification and regression trees. Monterey, Wadsworth & Brooks/Cole Advanced Books & Software. CA.
- BREIMAN, L. (1996): Bagging Predictors, Machine Learning, 26 (2): 123-140. Springer Netherlands.
- B[REIMAN](http://en.wikipedia.org/wiki/Leo_Breiman), L. (2001): Random Forests. Machine Learning, 45 (1): 5–32. Springer Netherlands.
- CARTER, V. (1986): An overview of the hydrologic concerns related to wetlands in the United States. Canadian Journal of Botany 64: 364-374.
- CELIK A., BASLAR S. (2003): Role of National Parks in Turkey A Case Study from Dilek Peninsula- Great Menderes Delta National Park – Pak. J. Bot., 35(5): 641-657
- COHEN, W. (1991): Response of Vegetaion Indices to changes in three measures of leaf water stress. Photogram. Eng. and Rem. Sens., 57: 195-202.
- CONGALTON, R.G. & K. GREEN (1999): Assessing the accuracy of remotely sensed data: Principles and practices. Lewis, Boca Raton, Fla.
- COWARDIN, L.M., CARTER, V., GOLET, F.C. & E. T. LAROE (1979): Classification of Wetlands and Deepwater Habitats of the United States. U.S. Department of Interior, Fish and Wildlife Service Biologiocal Service Program, Washington D.C. FWS.
- DAVIS, P. H. (Hrsg.) (1988): Vol. 10: Flora of Turkey and the East Aegean Islands. Edinburgh University Press.
- DEFINIENS (2010): Developer 8.64.0: User Guide.
- DLR (2008): ATCOR.< [http://www.op.dlr.de/atcor/>](http://www.op.dlr.de/atcor/) (Zugriff: 2011-04-08)
- DLR (2000): X-SAR/SRTM shuttle radar topography mission mapping the earth from space, Wessling
- DLR (2011): CATENA. < [http://www.dlr.de/caf/desktopdefault.aspx/tabid-](http://www.dlr.de/caf/desktopdefault.aspx/tabid-5444/9113_read-17838/) $5444/9113$  read-17838/> (Zugriff: 2011-04-08)
- DIN- DEUTSCHES INSTITUT FÜR NORMUNG (HRSG.)(1997): Photogrammetrie und Fernerkundung, Teil 3: Begriffe der Fernerkundung. DIN 18716/3. Beuth-Verlag, Berlin.
- ELÇI, A. (2010): Groundwater Vulnerability Mapping Optimized With Groundwater Quality Data: The Tahtali Basin Example. Dokuz Eylül University, Dept. of Environmental Engineering Izmir, Turkey.
- ERDAS (2001): ERDAS IMAGINE Expert Classifier Overview. [<http://www.nr.usu.edu/unix/imagine/ExpertClassifier.pdf>](http://www.nr.usu.edu/unix/imagine/ExpertClassifier.pdf) (Zugriff: 2011-08-30)

ERDAS (2010): ERDAS Field Guide. ERDAS, Inc..

- ERIKSON, M. & K. OLOFFSON (2005): Comparison of three individual tree crown detection methods. – In: Machine Vision and Applications 16(4): 258-265.
- EROL, E. (1983): Die naturräumliche Gliederung der Türkei. In: BLUME, H. & H. FREY (Hrsg.): Beihefte zum Tübinger Atlas des vorderen Orients, Reihe A, Nr. 13, Wiesbaden, Dr. Ludwig Reichert Verlag.
- ESA (2011): ESA Spacecraft Operations GMES/Sentinels. [<http://www.esa.int/SPECIALS/Operations/SEM98Z8L6VE\\_0.html>](http://www.esa.int/SPECIALS/Operations/SEM98Z8L6VE_0.html) (Zugriff: 20011-10-01)
- EUROPEAN UNION (1995-2012): Turkey. <http://europa.eu/abouteu/countries/candidate-countries/turkey/index\_en.htm> (Zugriff: 20011-10-23)
- FITOKA, E & I. KERAMITSOGLOU (eds.) (2008): Inventory, assessment and monitoring of Mediterranean Wetlands: Mapping wetlands using Earth Observation techniques. EKBY & NOA. MedWet publication.
- FOODY, G. M. & D. P. COX (1994): Sub-pixel land cover composition estimation using a linear mixture model and fuzzy membership functions. International Journal of Remote Sensing, 15 (3): 619–631.
- FROHN, R. C., REIF, M., LANE, C. & B. AUTREY (2009): Satellite remote sensing of isolated wetlands using object-oriented classification of Landsat-7 data. Wetlands,. 29, (3): 931–941, The Society of Wetland Scientists.
- GAO, B.-C. (1996): NDWI A normalized difference water index for remote sensing of vegetation liquid water from space. Remote Sensing of Environment 58: 257-266.
- GILMORE, M. S., WILSON, E. H., BARRETT, N., CIVCO, D. L., PRISLOE, S., HURD, J. D. & C. CHADWICK (2008): Integrating multi-temporal spectral and structural information to map wetland vegetation in a lower Connecticut River tidal marsh. Remote Sensing of Environment 112: 4048–4060.
- GISLASON, P., BENEDIKTSSON & J. SVEINSSON (2006): Random forests for land cover classification. Pattern Recognition Letters 27 (4): 294–300.

GLOBWETLAND (2010): Objectives.

[<http://www.globwetland.org/index.php?option=com\\_content&view=article&id](http://www.globwetland.org/index.php?option=com_content&view=article&id=7&Itemid=7&lang=en) [=7&Itemid=7&lang=en>](http://www.globwetland.org/index.php?option=com_content&view=article&id=7&Itemid=7&lang=en) (Zugriff: 2011-03-05)

GLOBWETLAND (2010): Products.

[<http://www.globwetland.org/index.php?option=com\\_content&view=article&id](http://www.globwetland.org/index.php?option=com_content&view=article&id=12&Itemid=13&lang=en) [=12&Itemid=13&lang=en>](http://www.globwetland.org/index.php?option=com_content&view=article&id=12&Itemid=13&lang=en) (Zugriff: 2011-03-05)

GLOBWETLAND (2010): Test Sites.

[<http://www.globwetland.org/index.php?option=com\\_content&view=article&id](http://www.globwetland.org/index.php?option=com_content&view=article&id=18&Itemid=18&lang=en) [=18&Itemid=18&lang=en>](http://www.globwetland.org/index.php?option=com_content&view=article&id=18&Itemid=18&lang=en) (Zugriff: 2011-03-05)

GONZALEZ, R. C. & R. E. WOODS (2001): Digital Image Processing. Addison-Wesley Longman Publishing Co., Inc., Boston, MA, USA.

- GOSSELINK, J.G. & R. E. TURNER (1978): The role of hydrology in freshwater wetland ecosystems. In: Good, R. E., Whigham, D. F. & R. L. Simpson (eds.): Freshwater Wetlands, New York, Academic Press: 63-78.
- GÜNDOĞDU, V. & Y. ÖZKAN (2006): Küçük Menderes Nehri Ölçüm Ağı Tasarımı ve Su Kalite Değişkenlerinin İrdelenmesi Çalışması (Design of monitoring network and determination of water quality variables in Küçük Menderes River). E.U. Journal of Fisheries & Aquatic Sciences (E.Ü. Su Ürünleri Dergisi) 23(3-4): 361-369. [in Turkish with English abstract].
- HIMMLER, V. (2010): gradrechner.pro, Julius-Maximilians Universität, Lehrstuhl für Fernerkundung.
- HÜTTICH C., GESSNER U., HEROLD M., STROHBACH B. J., SCHMIDT M., KEIL M. & S. DECH (2009): On the Suitability of MODIS Time Series Metrics to Map Vegetation Types in Dry Savanna Ecosystems: A Case Study in the Kalahari of NE Namibia. Remote Sensing of Environment (1): 620–643.
- HÜTTICH, C. (2011): Mapping Vegetation Types in a Savanna Ecosystem in Namibia: Concepts for Integrated Land Cover Assessments. Dissertation, Universität Jena.
- HÜTTICH, C. & U. GESSNER (2009): Random\_Forest\_classification.r , Julius-Maximilians Universität, Lehrstuhl für Fernerkundung.
- HÜTTICH, C. (2009): sample\_extract\_upper\_limit.pro, Julius-Maximilians Universität, Lehrstuhl für Fernerkundung.
- HURRIYET (2011): Daily News-Turkey. [<http://www.hurriyetdailynews.com/n.php?n=turkey8217s-wetlands-gives-s.o.s](http://www.hurriyetdailynews.com/n.php?n=turkey8217s-wetlands-gives-s.o.s-report-says-2011-02-06)[report-says-2011-02-06>](http://www.hurriyetdailynews.com/n.php?n=turkey8217s-wetlands-gives-s.o.s-report-says-2011-02-06) (Zugriff: 2011-06-15)
- HURT, G.W. & R. B. BROWN (1995): Development and application of hydric soil indicators in Florida. Wetlands 15(1): 74-81.
- JENSEN, J. (2006): Fuzzy learning vector quantization for hyperspectral coastal vegetation classification. Remote Sensing of Environment.
- JENSEN, J. (2007): Introductory digital image processing. Prentice Hall, Upper Saddle River.
- JENSEN, J. (2007): Remote Sensing of the Environment. Prentice Hall, Upper Saddle River.
- KASPAREK, M. (1988): Bafasee. Natur und Geschichte in der türkischen Ägäis. Max Kasparek Verlag.
- LEICA GEOSYSTEMS (2010): siehe ERDAS (2010)
- LIAW A. & M. WIENER (2002): Classification and Regression by randomForest. R News (2): 18–22.
- LOWRY, J. (2010): A Framework for a Wetland Inventory Metadatabase. Ramsar Technical Report No. 4. Ramsar Convention Secretariat, Gland, Switzerland.
- MEGONIGAL, J.P., PATRICK, W.H., & S. P. FAULKNER (1993): Wetland identification in seasonally flooded forest soils: Soil morphology and redox dynamics. Soil Science Society of America Journal 57: 140-149.
- MEINEL, G. & M. NEUBERT (2004): A comparison of segmentation programs for high resolution remote sensing data. XXth ISPRS Congress - Geo-Imagery Bridging Continents, Istanbul, Turkey.
- MICHENER, M. (1983): Wetland Site Index for Summarizing Botanical Studies. In: Wetlands, 3: 180-191.
- MINKA, T. (2005): Regression tree residuals. [<http://alumni.media.mit.edu/~tpminka/courses/36-350.2001/lectures/day20/>](http://alumni.media.mit.edu/~tpminka/courses/36-350.2001/lectures/day20/) (Zugriff: 2011-07-05)
- MITSCH, W.J. & J. G. GOSSELINK (1993): Wetlands. New York: John Wiley & Sons, Inc..
- MÜLLENHOFF, M., HANDL, M., KNIPPING, M. & H. BRÜCKNER (2004): The evolution of Lake Bafa (Western Turkey) – Sedimentological, microfaunal and palynological results, Schernewski, G. & T. Dolch (Hrsg.): Geographie der Meere und Küsten, Coastline Reports 1 (2004): 55 – 66.
- NA, X., ZHANG, S., LI, X., YU, H. & C. LIU (2010): Improved Land Cover Mapping using Random Forest Combined with Landsat Thematic Mapper Imagery and Ancillary Geographic Data. Photogrammetric Engineering & Remote Sensing, Vol. 76 (7): 833-840.
- NASA (2011): The Landsat Program. [<http://landsat.gsfc.nasa.gov/>](http://landsat.gsfc.nasa.gov/) (Zugriff: 2011-05-08)
- NATIONAL GEOGRAPHIC EDUCATION (2011): Mapmaker. [<http://education.nationalgeographic.com/education/mapping/outline-map/>](http://education.nationalgeographic.com/education/mapping/outline-map/) (Zugriff: 2011-04-11)
- OTUKEI, J.R. & T. BLASCHKE (2010): Land cover change assessment using decision trees, support vector machines and maximum likelihood classification algorithms. International Journal of Applied Earth Observation and Geoinformation 12: 27-31.
- ÖZESMI, S. L. & M. E. BAUER (2002): Satellite remote sensing of wetlands. Wetlands Ecology and Management, 10: 381-402.
- PAL, M. (2005): Random forest classifier for remote sensing classification, International Journal of Remote Sensing, 26(1): 217-222.
- R-PROJECT (2011): What is R?  $\frac{\text{http://www.r-project.org/}}{\text{www.r-project.org/}}$  (Zugriff: 2011-03-23)
- RAMSAR CONVENTION SECRETARIAT (2006): The Ramsar Convention Manual: a guide to the Convention on Wetlands (Ramsar, Iran, 1971), 4th ed., Gland, Switzerland.
- RAMSAR CONVENTION (2009): The Annotated Ramsar List: Turkey. [<http://www.ramsar.org/cda/en/ramsar-pubs-annolist-annotated-ramsar-](http://www.ramsar.org/cda/en/ramsar-pubs-annolist-annotated-ramsar-15840/main/ramsar/1-30-168%5E15840_4000_0__) $15840/main/ramsar/1-30-168\%5E15840$  4000 0 > (Zugriff: 2011-05-14)
- REINARTZ, P. (2010): The CATENA Processing Chain Multi-Sensor Pre-processing: Orthorectification, Atmospheric Correction, Future Aspects. In: Geoland Forum 6: 24 -25, Toulouse, France.
- RICHTER, R. (2010): Atmospheric/Topographic Correction for Satellite Imagery: ATCOR-2/3 Users Guide, Version 7.1, DLR - German Aerospace Center.
- RUIZ, L. , FDEZ-SARRA, A. & J. RECIO (2004): Texture feature extraction for classification of remote sensing data using wavelet decomposition: A comparative study. 20th ISPRS Congress.
- SAGA (2011): Introduction. [<http://www.saga-gis.org/en/index.html>](http://www.saga-gis.org/en/index.html) (Zugriff: 2011-02-03)
- SARI, H. M., BALIK, S., BILECENOGLU, M. & G. TÜRE (1999): Recent changes in the fish fauna of Lake Bafa, Aegean region of Turkey. Zool. Middle East 18: 67–76, Max Kasparek Verlag, Heidelberg.
- SENI, G. & J. ELDER (2010): Ensemble methods in data mining. Improving accuracy through combining predictions, Statistics, Morgan & Claypool.
- SIEGMUND A. & G. MENZ (2005): Fernes nah gebracht Satelliten- und Luftbildeinsatz zur Analyse von Umweltveränderungen im Geographieunterricht. In: Geographie und Schule, 154: 2-10.
- SINGH, A. (1989): Digital change detection techniques using remotely-sensed data. In: Inernational Journal of Remote Sensing 10: 989-1003.
- SMITH, R.D., AMMANN, A., BARTOLDUS, C., BRINSON, M.M. (1995): An approach for assessing wetland functions using hydrogeomorphic classification, reference wetlands and functional indices. USACE, Washington Technical Report WRP-DE-9: 80 pp.
- STOHLGREN, T. J., MA, P., KUMAR, S., ROCCA, M., MORISETTE, J. T., JARNEVICH, C. S. & N. BENSON (2010): Ensemble habitat mapping of invasive plant species. Risk Analysis 30(2): 224-235.
- TAN, P., STEINBACH, M. & V. KUMAR (2005): Introduction to Data Mining (First Edition). Addison Wesley.
- TINER, R. W. (1998): In search of swampland a wetland sourcebook and field guide, Rutgers University Press, New Brunswick.
- TINER, R. W. (1999): Wetland indicators: A guide to wetland identification, delineation, classification and mapping, Lewis publishers, Boca Raton.
- TOBLER, W. R. (1970): A computer movie simulating urban growth in the Detroit region. Economic Geography 46: 234–40.
- TOUR DU VALAT (2011): The different types of wetlands present in the Mediterranean. [<http://en.tourduvalat.org/la\\_tour\\_du\\_valat/les\\_zones\\_humides/differents\\_types](http://en.tourduvalat.org/la_tour_du_valat/les_zones_humides/differents_types_de_zones_humides) de zones humides $>$  (Zugriff: 2011-06-14)

TÜRKISCHES INSTITUT FÜR STATISTIK (Hrsg.) (2008): TurkStat.  $\leq$ http://www.turkstat.gov.tr/Start.do> (Zugriff: 2011-05-14)

- UNAL, Y., KINDAP, T. & M. KARACA (2003): Redefining the climate zones of Turkey using cluster analysis. Wiley InterScience , In: Int. J. Climatol. 23: 1045–1055.
- UZILDAY, B., BENGIL, F., SIKI, M. (2009): Spatial Inventorying of Avifauna for Coastal Zone Management: A case study in Küçük Menderes Delta. INOC-IMST-Proceeding book ofWorkshop on Integrated Coastal Zone Management: 20-22 October, Turkey.
- TOMÀS-VIVES, P. (2008): Inventory, assessment and monitoring of Mediterranean Wetlands: The Pan-Mediterranean Wetland Inventory Module. TdV. MedWet publication.
- VERHOEYE, J. & R. DE WULF (2002): Land cover mapping at sub-pixel scales using linear optimization techniques. International Journal of Remote Sensing, 79: 96– 104.
- WANG, F. (1990): Fuzzy supervised classification of remote sensing images. IEEE Transactions on Geoscience and Remote Sensing, 194-201.
- WATTS, J. D. & R. L. LAWRENCE (2008): Merging random forest classification with an objectoriented approach for analysis of agricultural lands. In The International Archives of the Photogrammetry, Remote Sensing and Spatial Information Sciences, 37: 579-582, Beijing.
- WELTBANK (2011): Weltentwicklungsindikatoren. [<http://data.worldbank.org/indicator](http://data.worldbank.org/indicator)> (Zugriff: 2011-07-20)
- WENTWORTH, T.G., JOHNSON, G.P. & R.L. KOLOGISKI (1988): Designation of wetlands by weighted averages of vegetation data: A preliminary evaluation. Water Resources Bulettin 24(2): 389-396.
- WRIGHT, C. & A. GALLANT (2007): Improved wetland remote sensing in Yellowstone National Park using classification trees to combine TM imagery and ancillary environmental data. Remote Sensing of Environment, 107(4): 582-605.
- WWF Global (2011): WWF Turkey office. <http://wwf.panda.org/who\_we\_are/wwf\_offices/turkey/> (Zugriff: 2011-05-14)
- ZEIDLER J. (2010): zonalstatistic.pro, Julius-Maximilians Universität, Lehrstuhl für Fernerkundung

# **Anhang**

A.1 Ergebnisse des Accuracy Assessment zur segmentbasierten Klassifikation

## **Random Forest OOB Error – objektbasierte Methode**

Fehlerabschätzung und Variable Importance der Random Forest Regression in R für die Klassen **Feuchtgebiet - Nichtfeuchtgebiet**

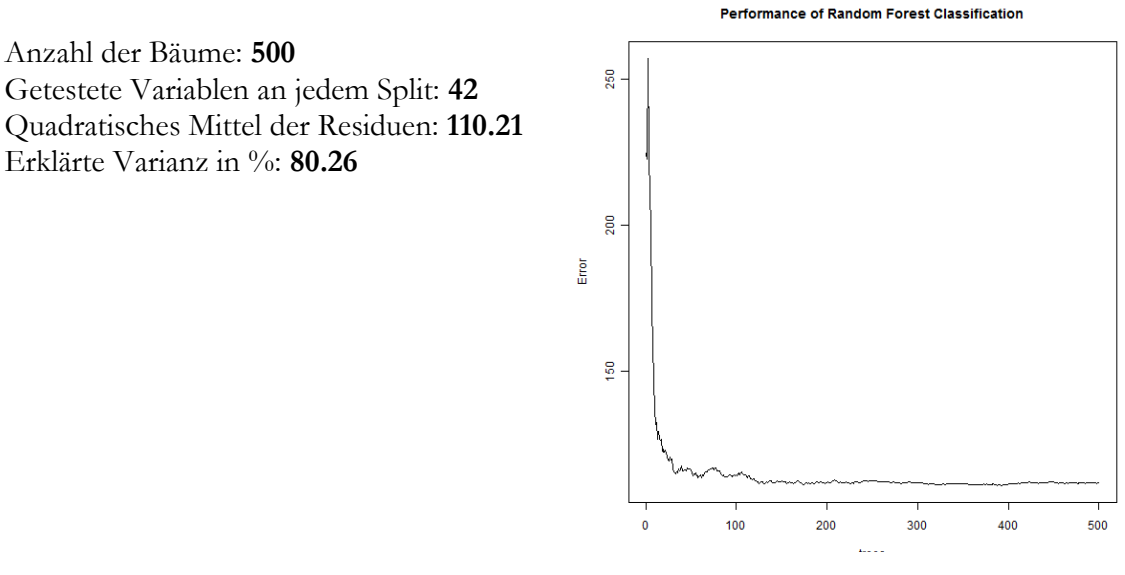

Variable Importance of Random Forest Classification

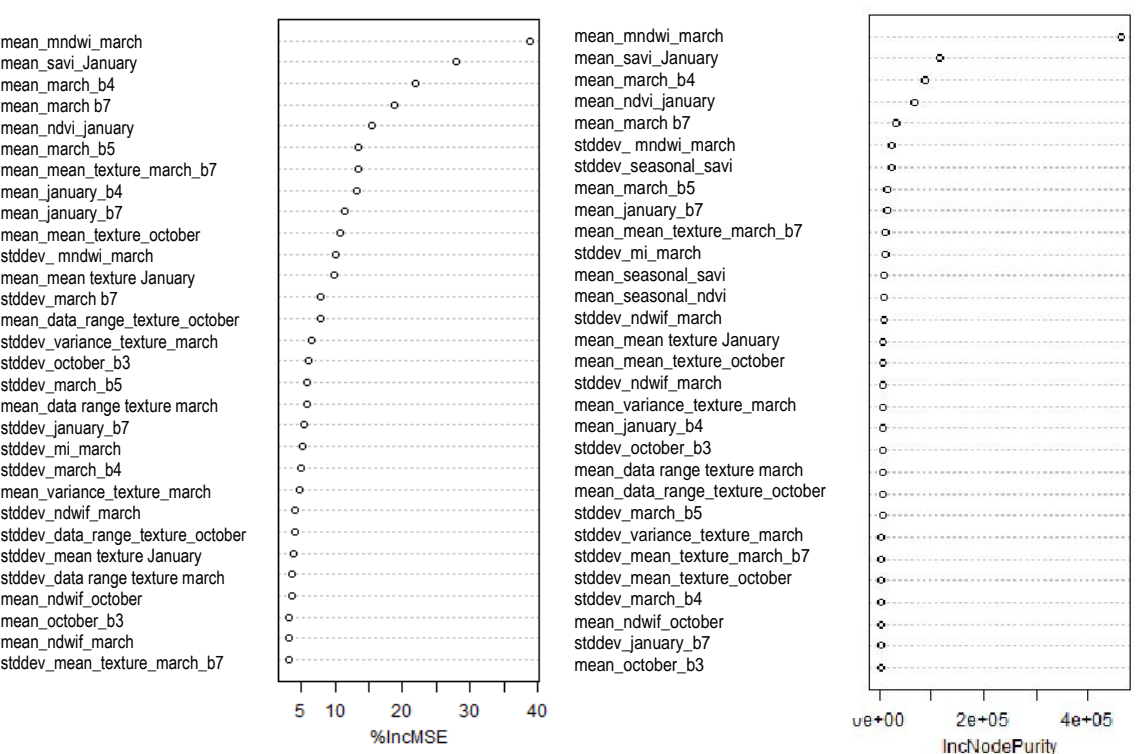

Fehlerabschätzung und Variable Importance der Random Forest Regression in R für die Klasse **Flüsse und Kanäle**:

Anzahl der Bäume: **500** Getestete Variablen an jedem Split: **42** Quadratisches Mittel der Residuen: **56.69** Erklärte Varianz in %: **72.97**

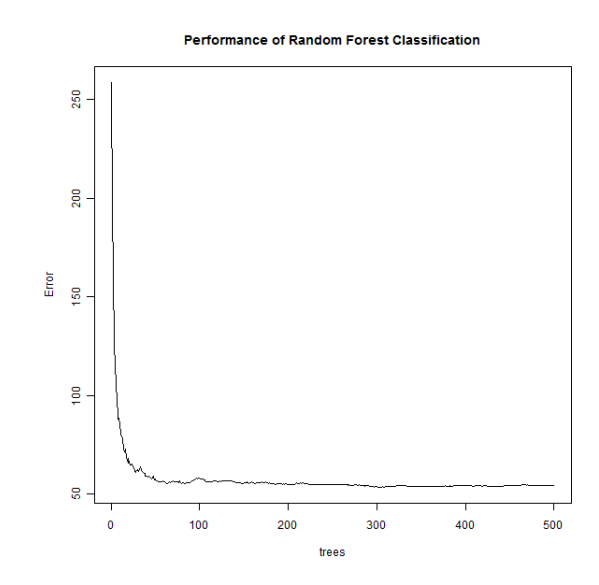

#### Variable Importance of Random Forest Classification

mean\_variance\_texture\_march mean\_variance\_texture\_march mean\_data range texture march mean\_data range texture march stddev\_ mndwi\_march stddev\_ mndwi\_march mean\_ndvi\_january mean\_ndvi\_january  $\sim$ mean\_savi\_January mean\_savi\_January ٠ö stddev mean texture october mean\_march\_b5 ٠o mean\_march b7 mean\_seasonal\_ndvi mean\_data\_range\_texture\_october mean\_seasonal\_savi  $\overline{a}$ stddev\_march b7 stddev\_mean\_texture\_october ം mean\_march\_b5 mean\_march b7  $\alpha$ stddev\_october\_b3 stddev\_march b7 ٠ö stddev\_march\_b5 mean\_data\_range\_texture\_october  $\sim$ ö mean seasonal sav ö mean\_mndwi\_march ٠o stddev\_january\_b4 stddev\_january\_b4 ö  $\circ$ mean\_march\_b4 stddev\_october\_b3 ۰o  $\circ$ mean\_seasonal\_ndvi stddev\_ndwif\_october ò  $\circ$ mean\_mndwi\_march mean\_ndwif\_march ò mean\_mean\_texture\_march\_b7 mean\_mean\_texture\_october ċ mean\_mean\_texture\_october mean\_mean\_texture\_march\_b7 ö stddev\_ndwif\_october mean\_ndwif\_march ò ò mean\_ndwif\_march mean\_march\_b4 ò  $\ddot{\circ}$ mean\_ndwif\_march mean\_october\_b3  $\overline{a}$  $\circ$ mean\_october\_b3 stddev\_march\_b5 ö. ò mean\_ndwif\_october mean\_ndwif\_october o. ۰ö mean\_mean texture January mean\_mean texture January ۰ö ö stddev seasonal savi  $\ddot{\circ}$ stddev\_january\_b7  $\circ$ stddev\_march\_b4 stddev\_seasonal\_savi ö  $\circ$ stadev\_mean texture January stddev\_seasonal\_ndvi  $\ddot{\circ}$  $\circ$ stddev\_seasonal\_ndvi mean\_january\_b7  $\ddot{\circ}$  $\circ$ stddev\_january\_b7 mean\_january\_b4ó ö 5 10 15 20  $\theta$ 20000 60000 %IncMSE

IncNodePurity

Fehlerabschätzung und Variable Importance der Random Forest Regression in R für die Klasse **Marsch**:

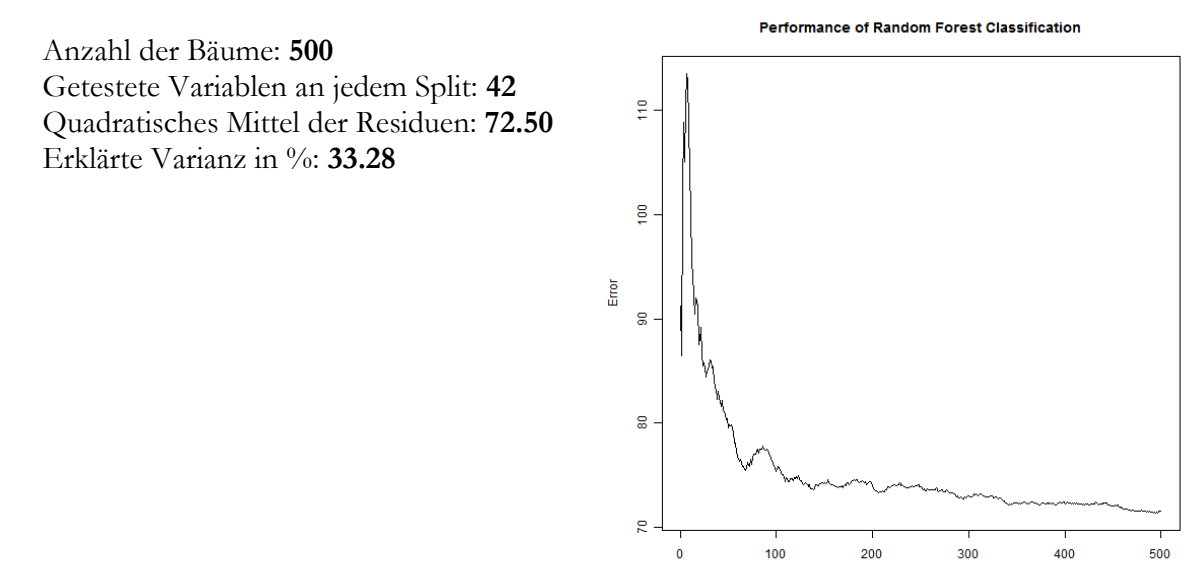

#### Variable Importance of Random Forest Classification

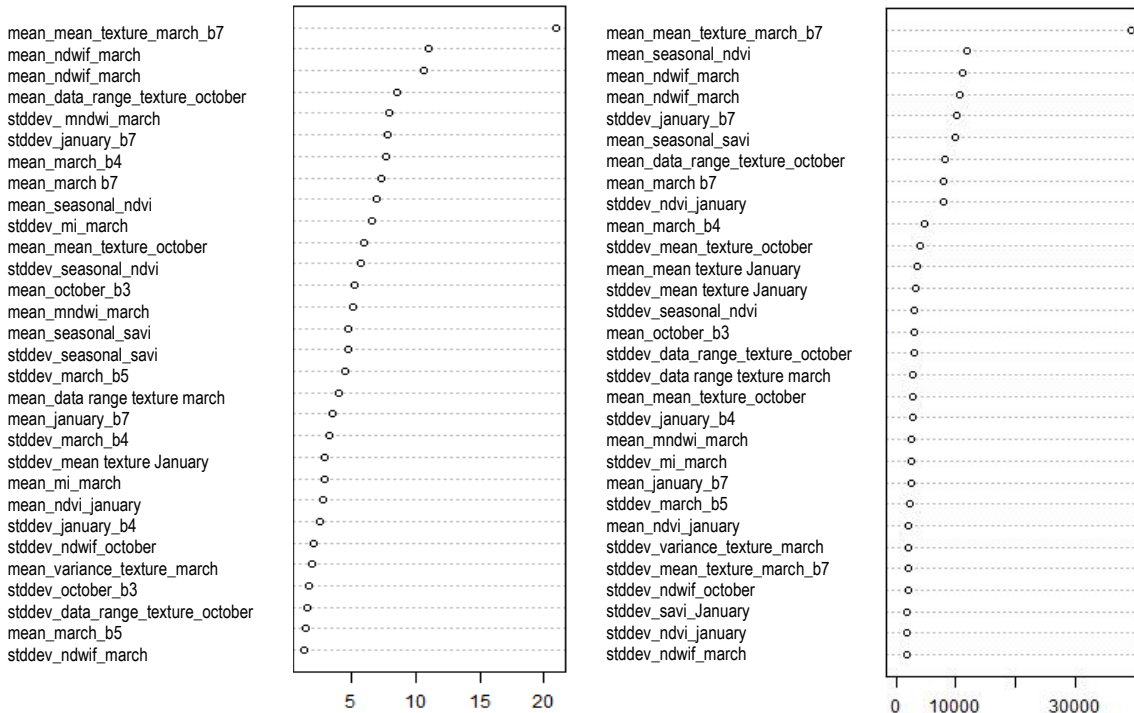

%IncMSE

IncNodePurity

trees

Fehlerabschätzung und Variable Importance der Random Forest Regression in R für die Klasse **Mudflats**:

Anzahl der Bäume: **500** Getestete Variablen an jedem Split: **42** Quadratisches Mittel der Residuen: **27.52** Erklärte Varianz in %: **84.99**

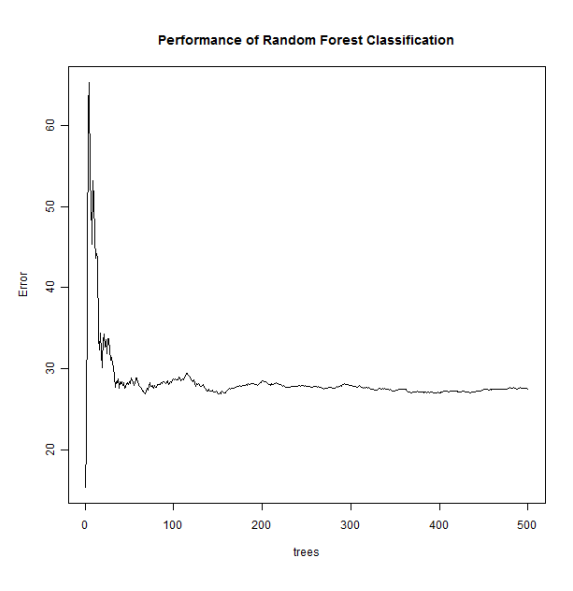

#### Variable Importance of Random Forest Classification

mean\_march b7 stddev mi\_march mean\_ndwif\_march mean\_march\_b4 mean\_mean\_texture\_march\_b7 mean\_mean\_texture\_october mean\_mndwi\_march stddev\_ mndwi\_march mean\_ndwif\_october mean\_january\_b4 mean\_march\_b5 mean\_mean texture January stddev\_seasonal\_savi mean\_january\_b7 stddev\_mi\_march mean\_variance\_texture\_march mean\_data\_range\_texture\_october stddev\_seasonal\_ndvi mean\_mi\_march mean\_ndvi\_january stddev\_ndwif\_march mean\_data range texture march mean\_savi\_January stddev march b5 stddev\_ndwif\_march stddev\_variance\_texture\_march stddev\_january\_b4 stddev\_october\_b3 stddev\_ndwif\_october mean\_ndwif\_january

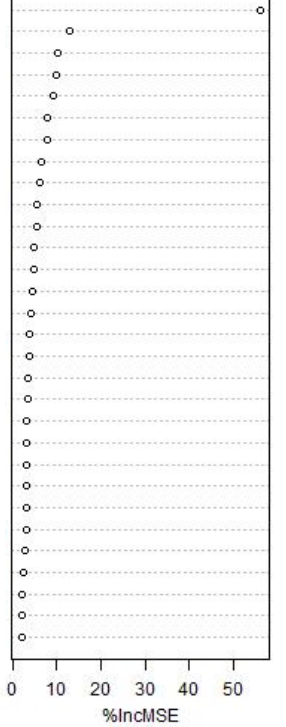

mean\_march b7 stddev\_mi\_march mean\_ndwif\_march mean\_march\_b4 mean\_mean\_texture\_october mean\_mean\_texture\_march\_b7 mean\_mndwi\_march mean\_ndwif\_october mean\_mi\_march mean\_january\_b4 mean\_march\_b5 mean\_mean texture January stddev\_ mndwi\_march mean\_january\_b7 mean\_october\_b3 mean\_ndvi\_january stddev\_seasonal\_savi stddev\_january\_b4 stddev\_seasonal\_ndvi mean\_variance\_texture\_march stddev\_january\_b7 stddev\_mean texture January mean\_savi\_January mean\_data range texture march stddev\_variance\_texture\_march mean\_data\_range\_texture\_october stddev\_october\_b3 stddev\_ndwif\_january stddev\_march\_b5 mean\_ndwif\_january

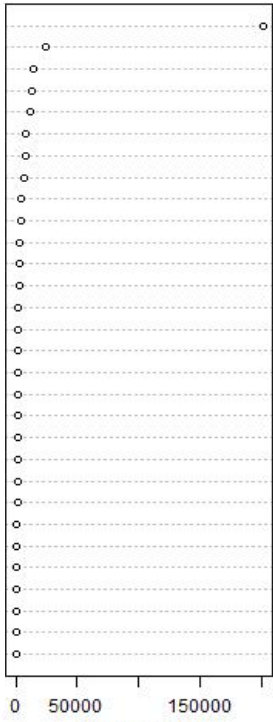

IncNodePurity

Fehlerabschätzung und Variable Importance der Random Forest Regression in R für die Klasse **Water bodies**:

Anzahl der Bäume: **500** Getestete Variablen an jedem Split: **42** Quadratisches Mittel der Residuen:: **4.21** Erklärte Varianz in %: **94.85**

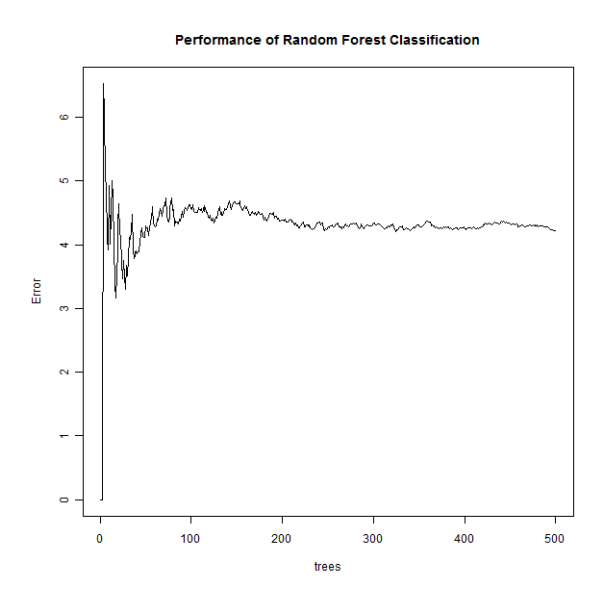

#### Variable Importance of Random Forest Classification

mean\_ndwif\_march mean\_ndwif\_october mean\_mndwi\_march mean\_mean\_texture\_october mean\_mean\_texture\_march\_b7 mean\_march\_b5 mean\_march\_b4 stddev\_seasonal\_savi mean\_data range texture march mean\_seasonal\_savi mean\_march b7 stddev\_march b7 stddev\_data range texture march mean\_mean texture January stddev\_mean texture January mean\_savi\_January stddev\_savi\_January stddev\_mndwi\_march stddev\_mean\_texture\_march\_b7 stddev\_march\_b4 stddev\_ndwif\_march stddev\_mean\_texture\_october mean\_january\_b4 stddev\_january\_b4 stddev\_ndwif\_october mean\_mi\_march stddev\_mi\_march mean\_january\_b7 stddev\_january\_b7 mean\_ndwif\_january

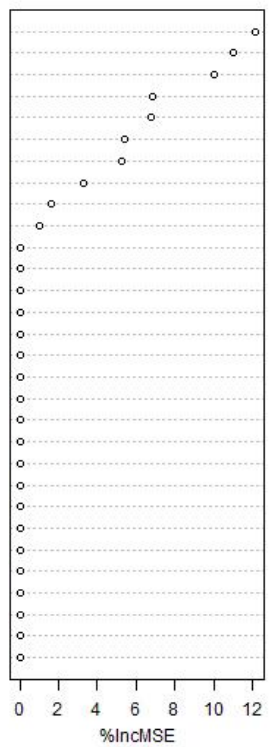

mean\_ndwif\_march mean\_ndwif\_october mean\_mndwi\_march mean\_mean\_texture\_october mean\_mean\_texture\_march\_b7 mean\_march\_b5 mean\_march\_b4 stddev\_seasonal\_savi mean\_data range texture march mean\_seasonal\_savi mean\_march b7 stddev\_march b7 stddev\_data range texture march mean\_mean texture January stddev\_mean texture January mean\_savi\_January stddev\_savi\_January stddev\_ mndwi\_march stddev\_mean\_texture\_march\_b7 stddev\_march\_b4 stddev\_ndwif\_march stddev\_mean\_texture\_october mean\_january\_b4 stddev\_january\_b4 stddev\_ndwif\_october mean\_mi\_march stddev $\overline{m}$  march mean\_january\_b7 stddev\_january\_b7 mean\_ndwif\_january

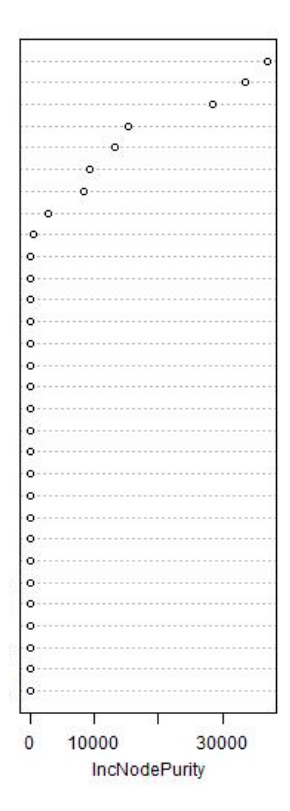

A.2 Ergebnisse des Accuracy Assessment zur pixelbasierten Klassifikation

### **Random Forest OOB Error - pixelbasierte Methode**

Fehlerabschätzung und Variable Importance der Random Forest Regression in R für die Klasse **Flüsse und Kanäle**:

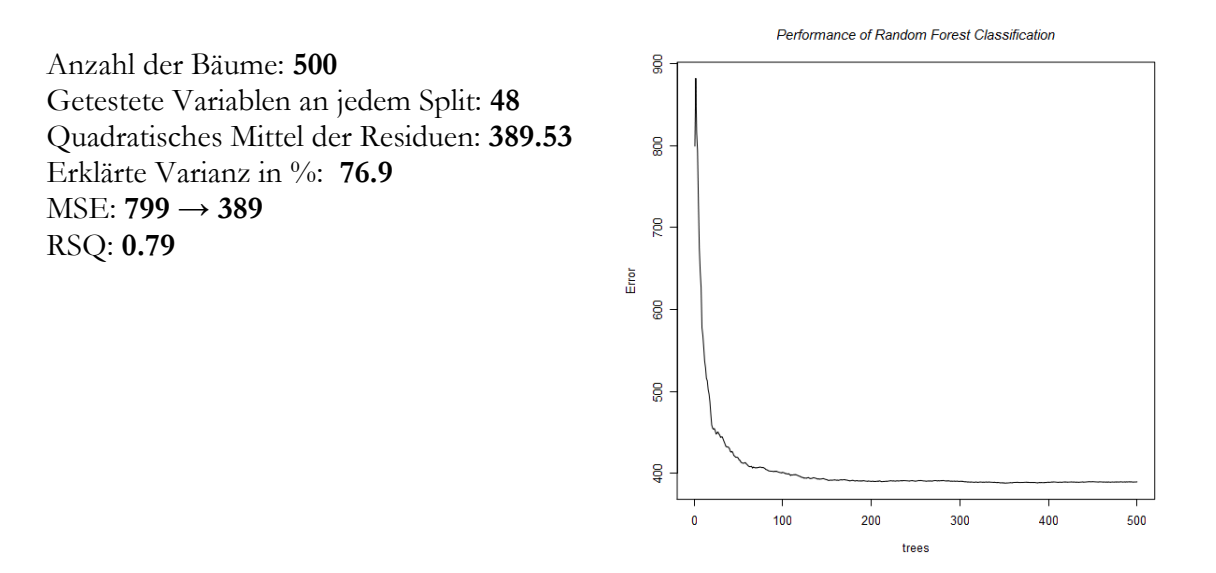

Variable Importance of Random Forest Classification

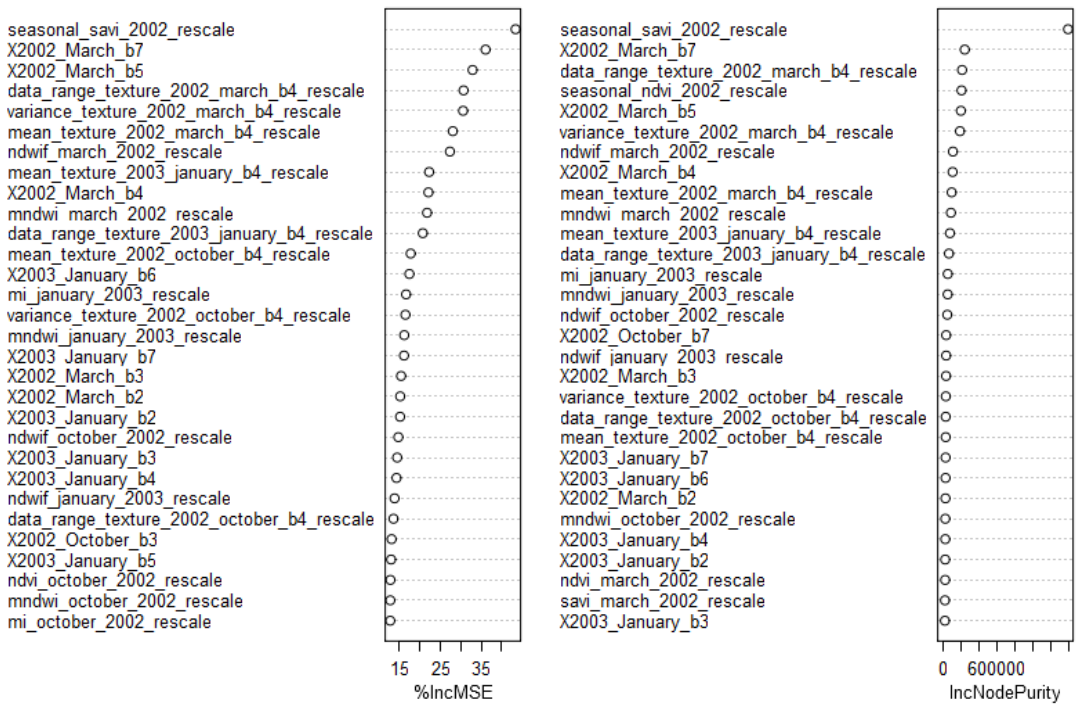

Fehlerabschätzung und Variable Importance der Random Forest Regression in R für die Klasse **Marschland**:

Anzahl der Bäume: **500** Getestete Variablen an jedem Split: **48** Quadratisches Mittel der Residuen: **531.42** Erklärte Varianz in %: **73.98** MSE: **1205** → **530** RSQ: **0.74**

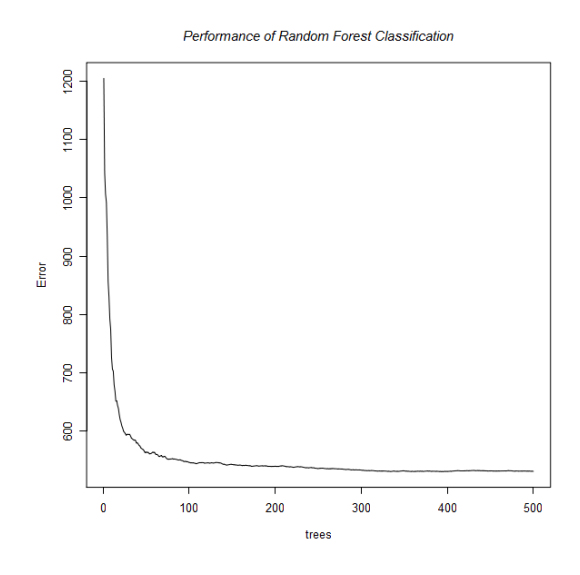

#### Variable Importance of Random Forest Classification

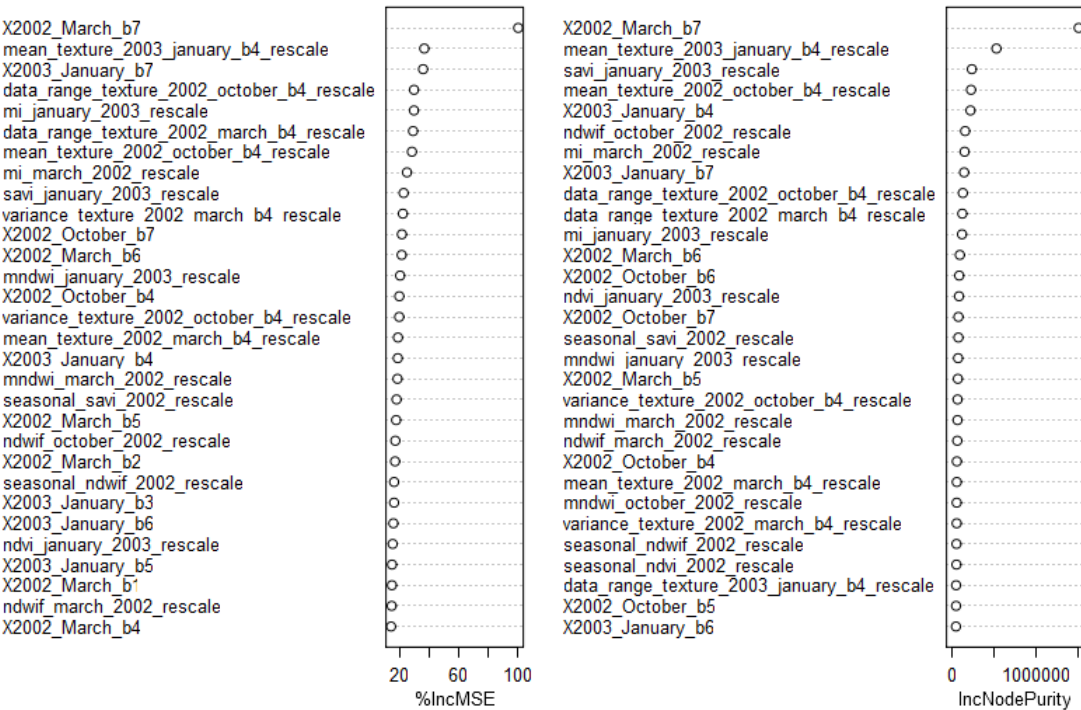
Fehlerabschätzung und Variable Importance der Random Forest Regression in R für die Klasse **Mudflats**:

Performance of Random Forest Classification Anzahl der Bäume: **500**  $\frac{1}{2}$ Getestete Variablen an jedem Split: **48** Quadratisches Mittel der Residuen: **209.12** Erklärte Varianz in %: **90.6** 350  $MSE: 402 \rightarrow 208$ RSQ: **0.90** $\mathsf{Error}$ ន្ល 250  $\frac{1}{100}$  $\overline{200}$  $\frac{1}{300}$  $400$  $500$  $\mathbf{0}$ 

#### Variable Importance of Random Forest Classification

trees

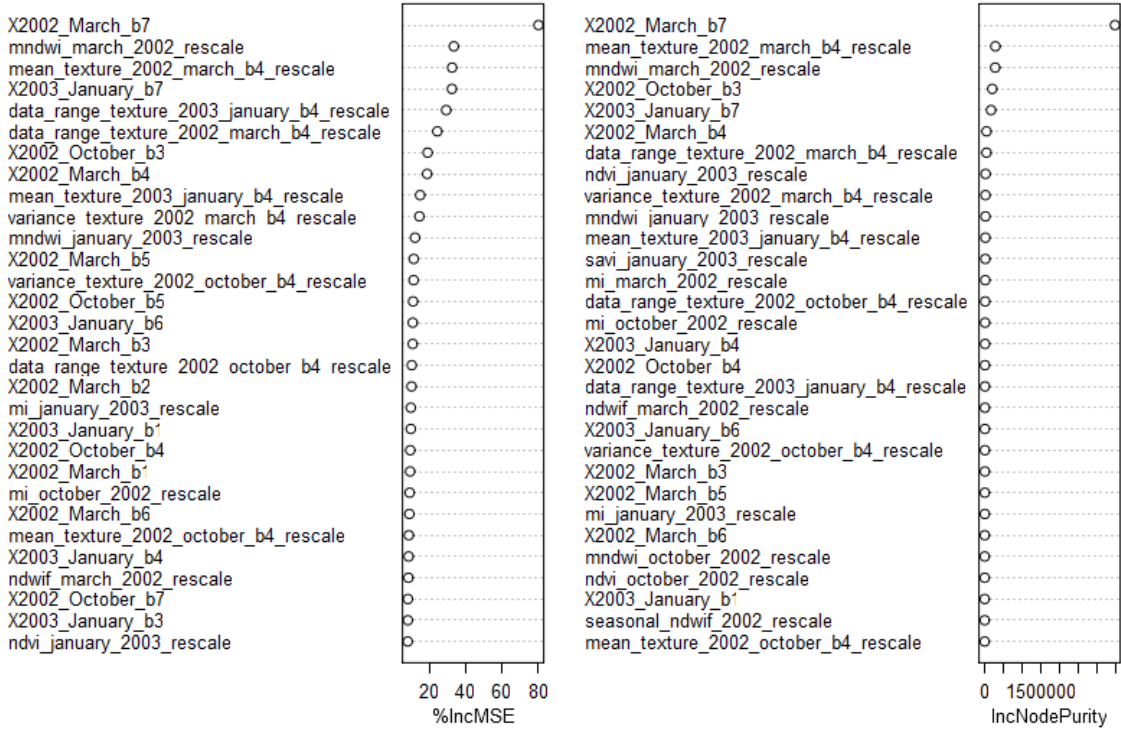

Fehlerabschätzung und Variable Importance der Random Forest Regression in R für die Klasse **Water bodies:**

Anzahl der Bäume: **500** Getestete Variablen an jedem Split: **48** Quadratisches Mittel der Residuen: **340.60** Erklärte Varianz in %: **78.82** MSE: **738** → **339** RSQ: **0.79**

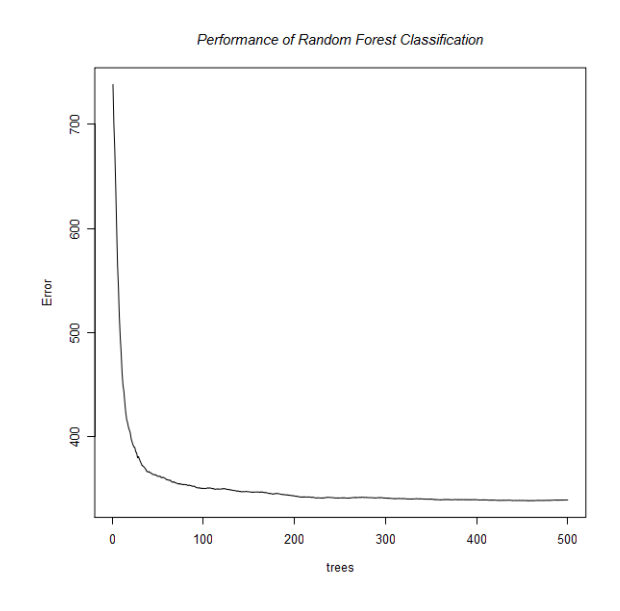

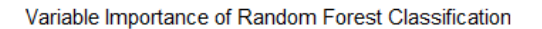

 $\cdot\cdot\cdot$  .  $\cdot\cdot\cdot\cdot\cdot\cdot$ 

 $20 \t 40$ %IncMSE

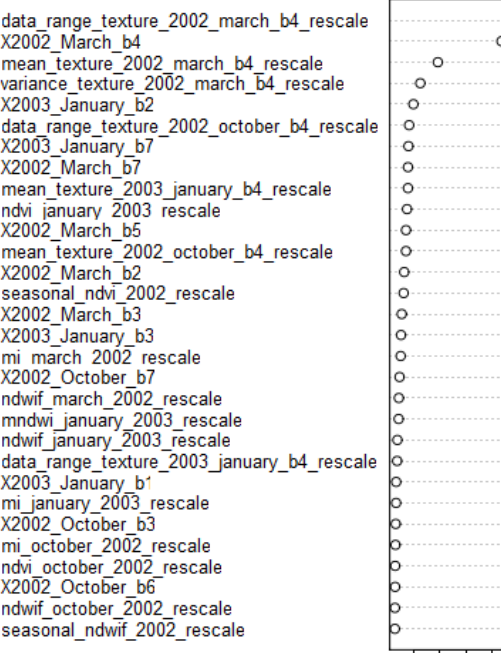

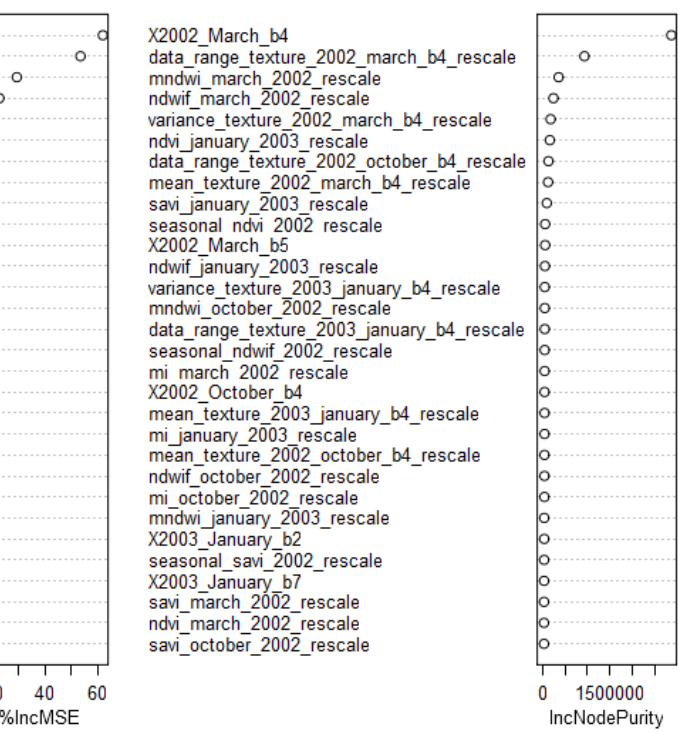

## A.3 Feuchtgebietskarten

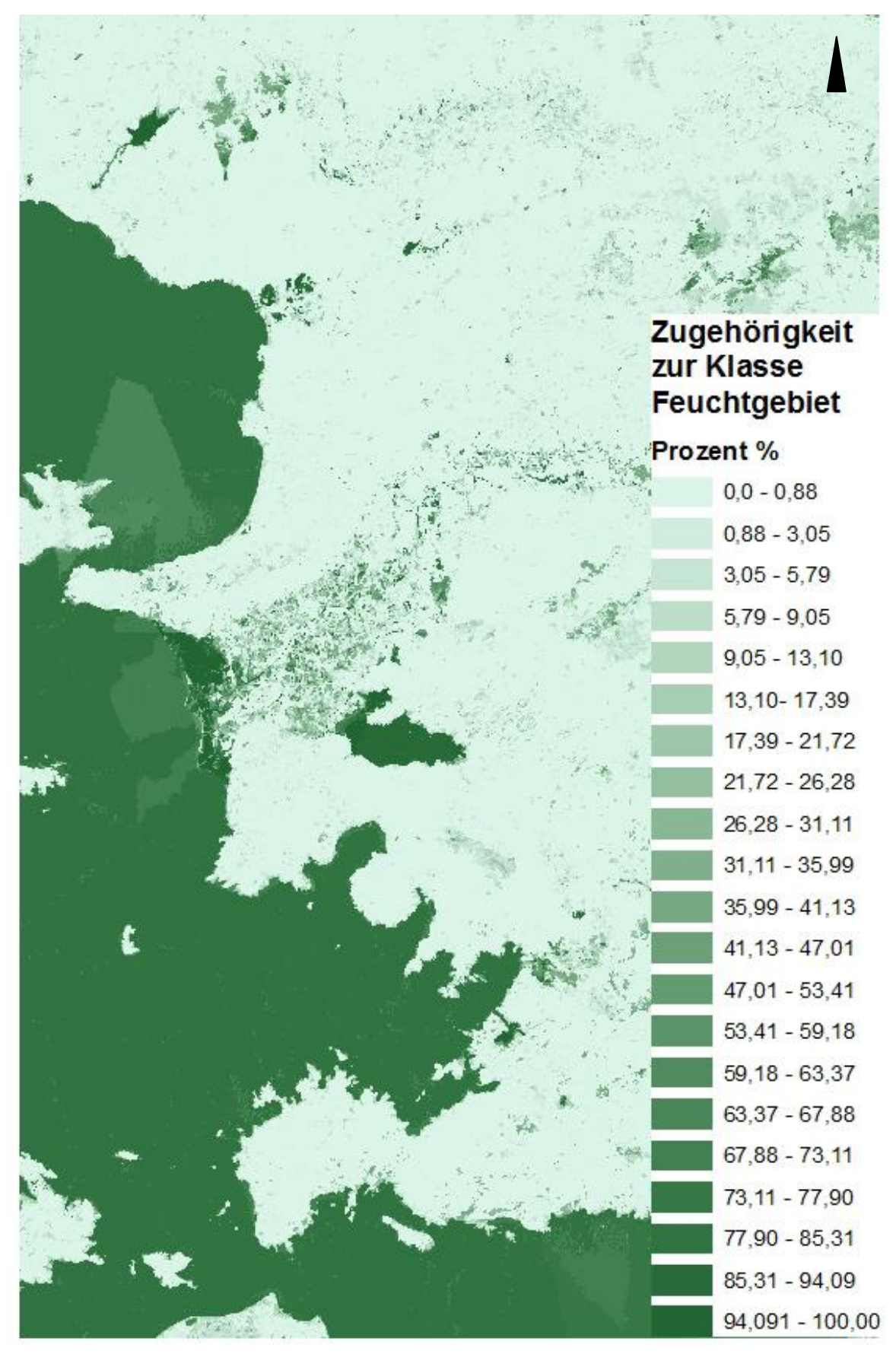

 **Abb. A.3.1** Karte der prozentualen Zugehörigkeiten der Segmente zur Klasse Feuchtgebiet.

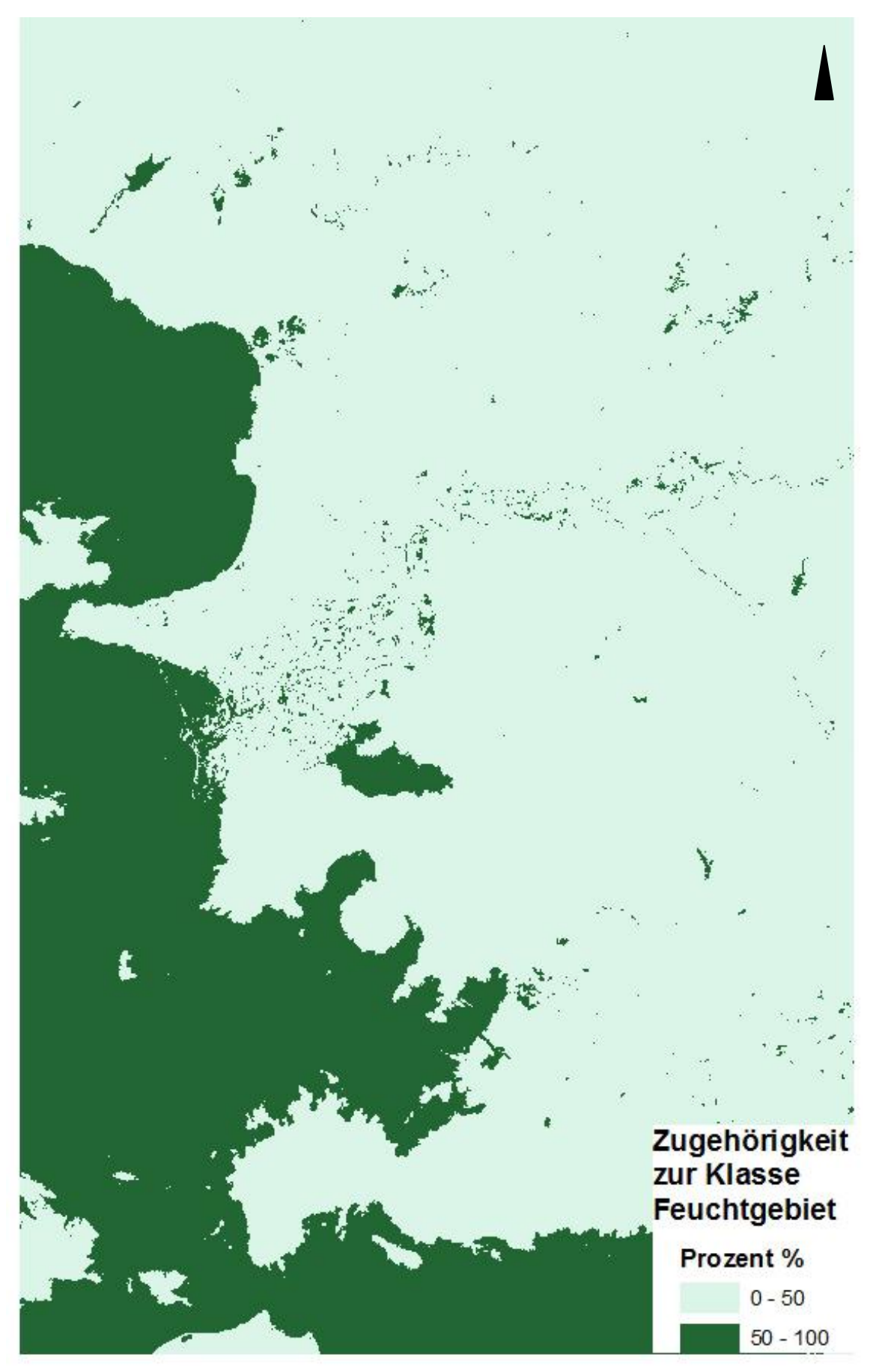

 **Abb. A.3.2** Karte mit scharfen Klassengrenzen Feuchtgebiet/ Nicht-Feuchtgebiet abgeleitet aus der Karte in A.3.1.

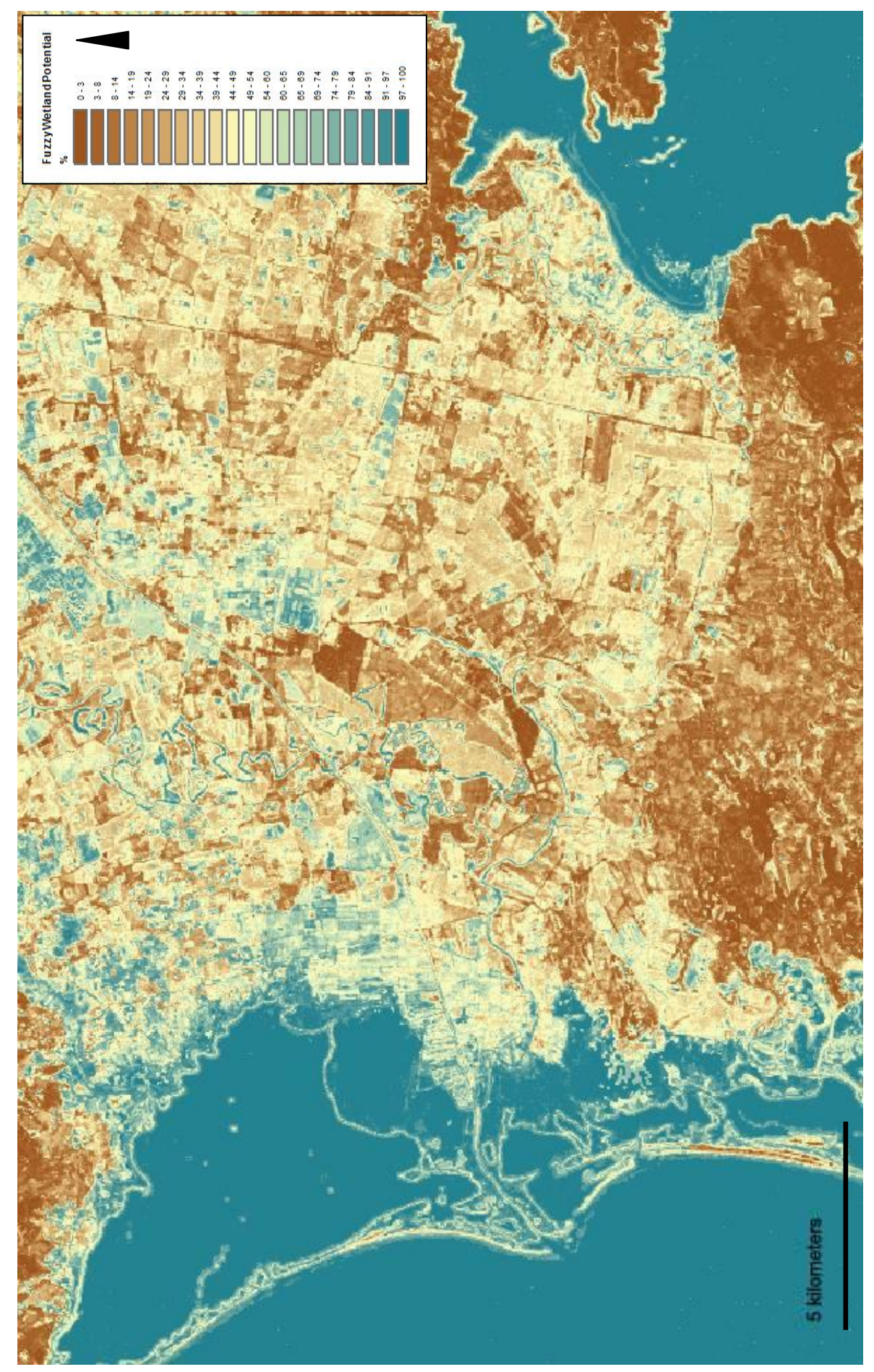

**Abb. A.3.3** Karte der prozentualen Zugehörigkeiten der Pixel zur Klasse Feuchtgebiet.

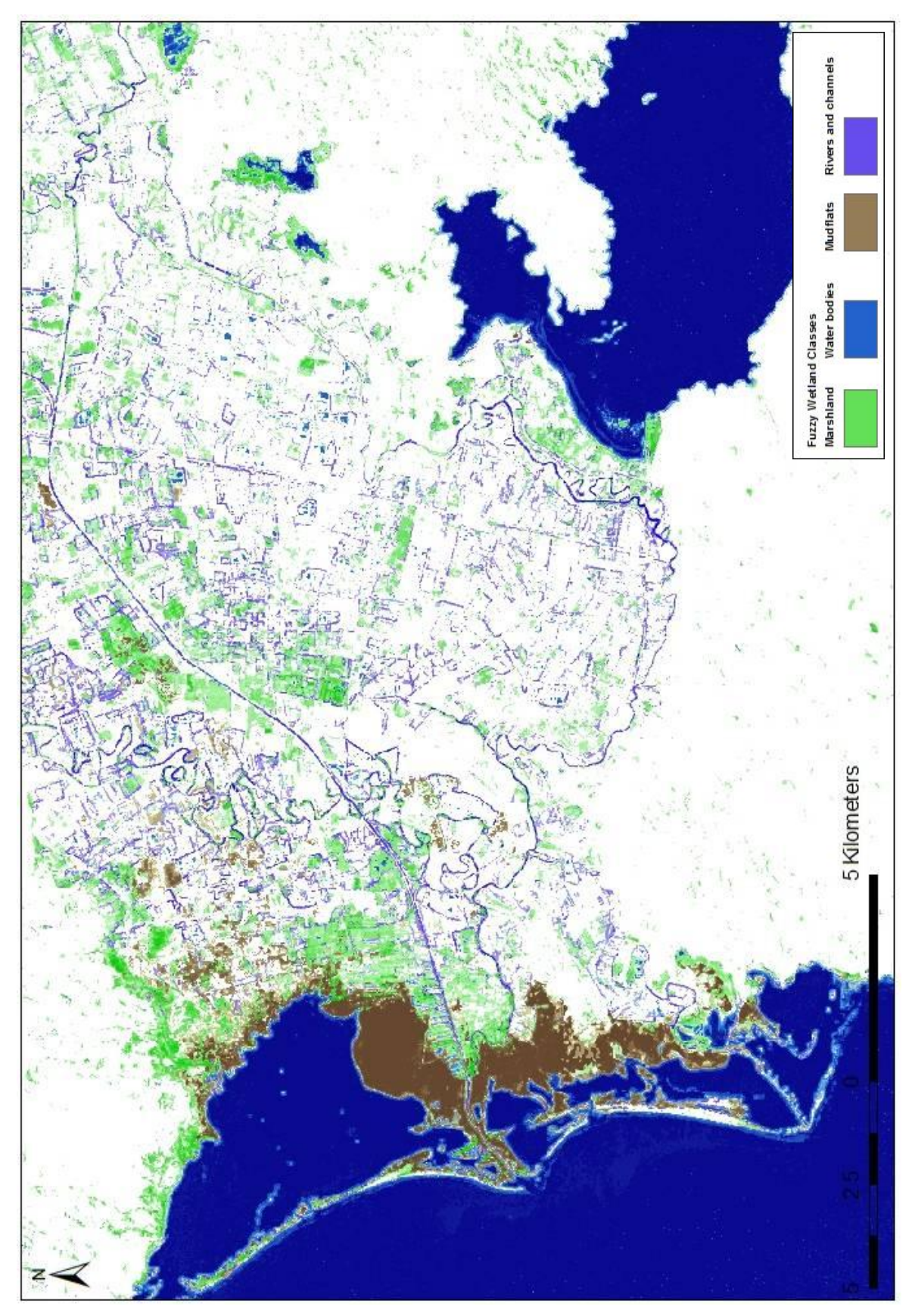

**Abb. A.3.4** Karte der prozentualen Zugehörigkeiten der Pixel zu den Klassen Wasserkörper, Flüsse und Kanäle, Marschland und Wattflächen.

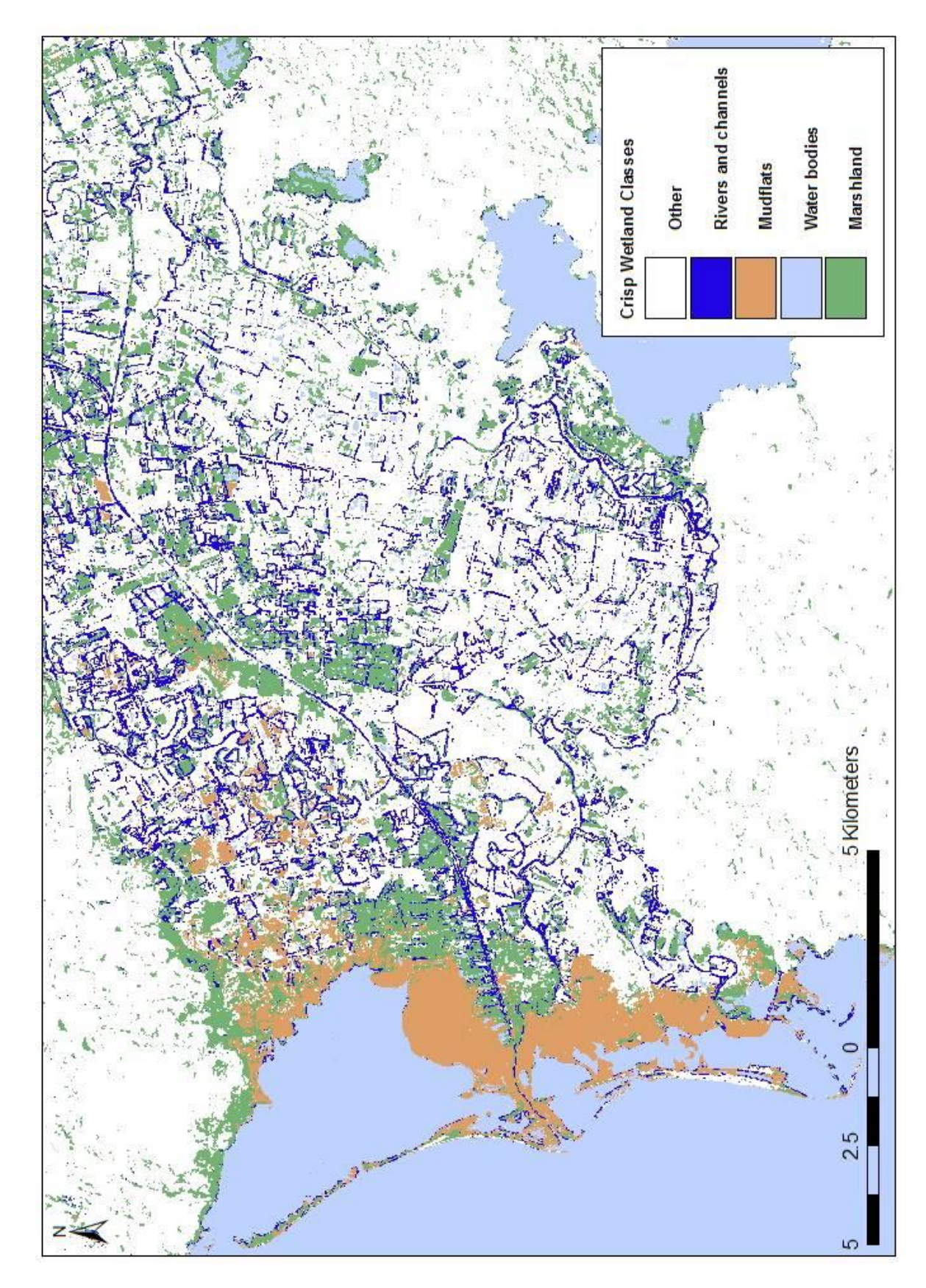

**Abb. A. 3.5** Karte der Feuchtgebietsklassen Wasserkörper, Flüsse und Kanäle, Marschland und Wattflächen mit scharfen Klassengrenzen.

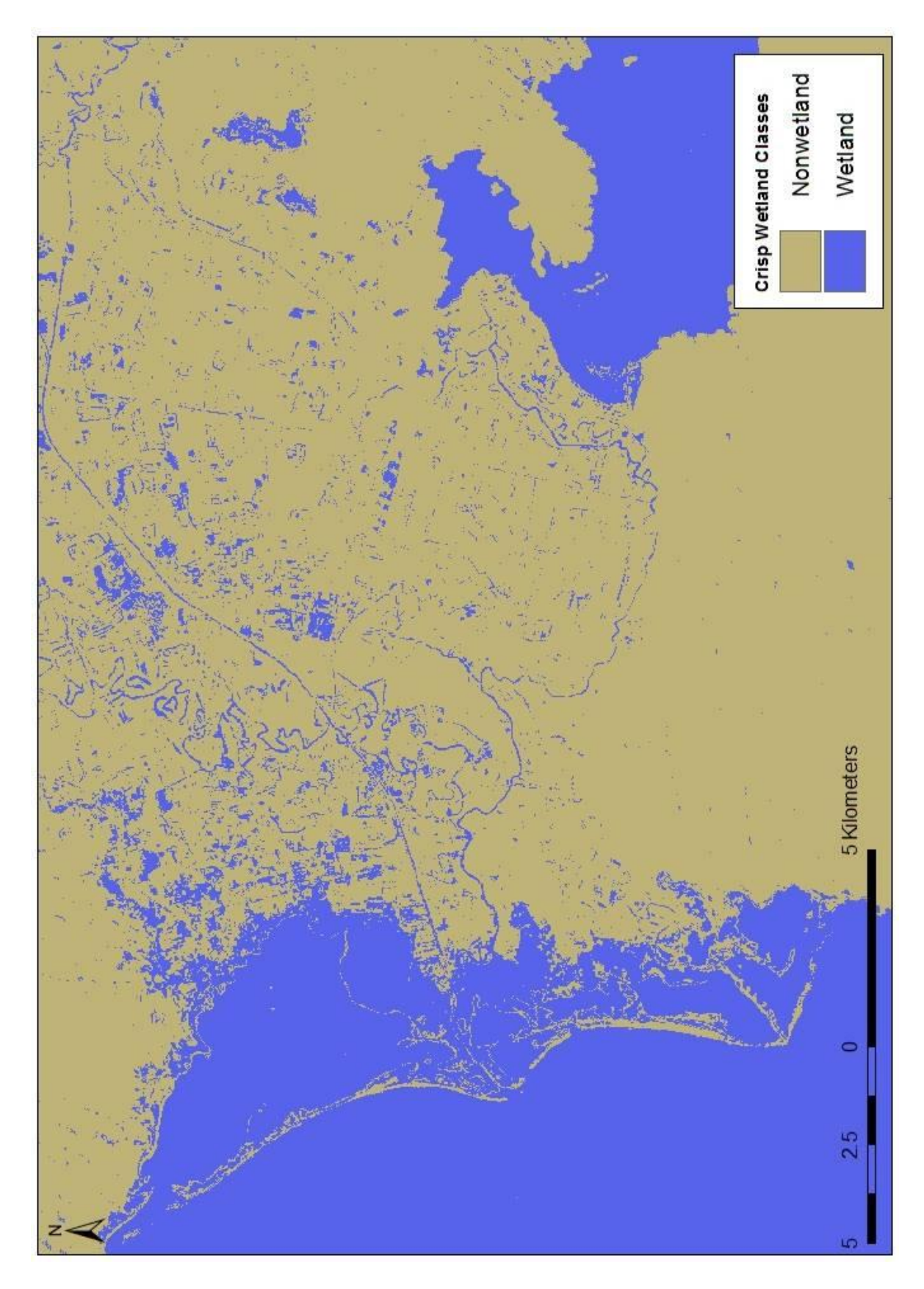

**Abb. A.3.6** Karte mit scharfen Grenzen der Klassen Feuchtgebiet/ Nicht-Feuchtgebiet.

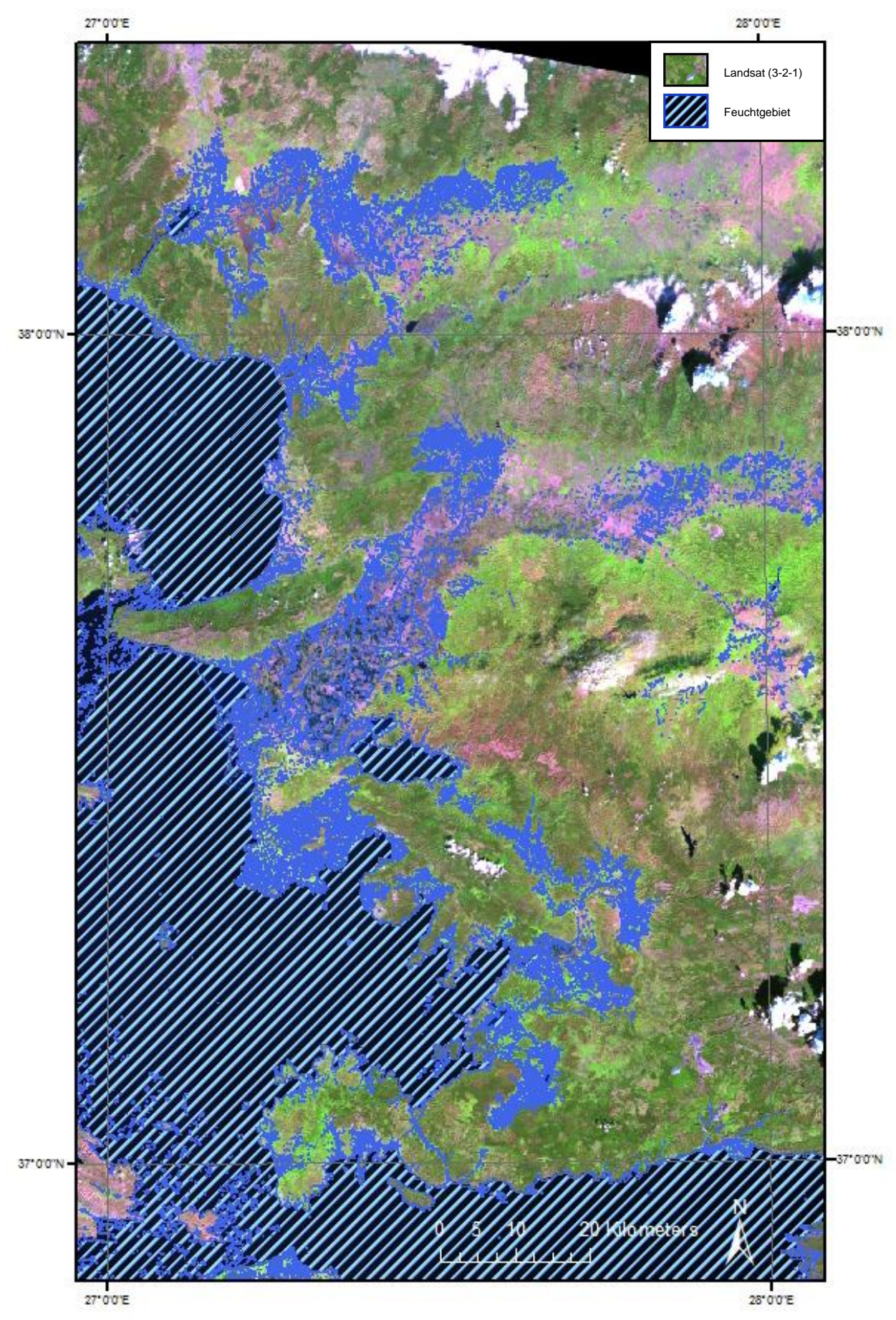

**Abb. A.3.7** Verteilung der Feuchtgebiete in der südlichen Ägäisregion im Jahr 2002. Ableitung über Decision Tree Methode.

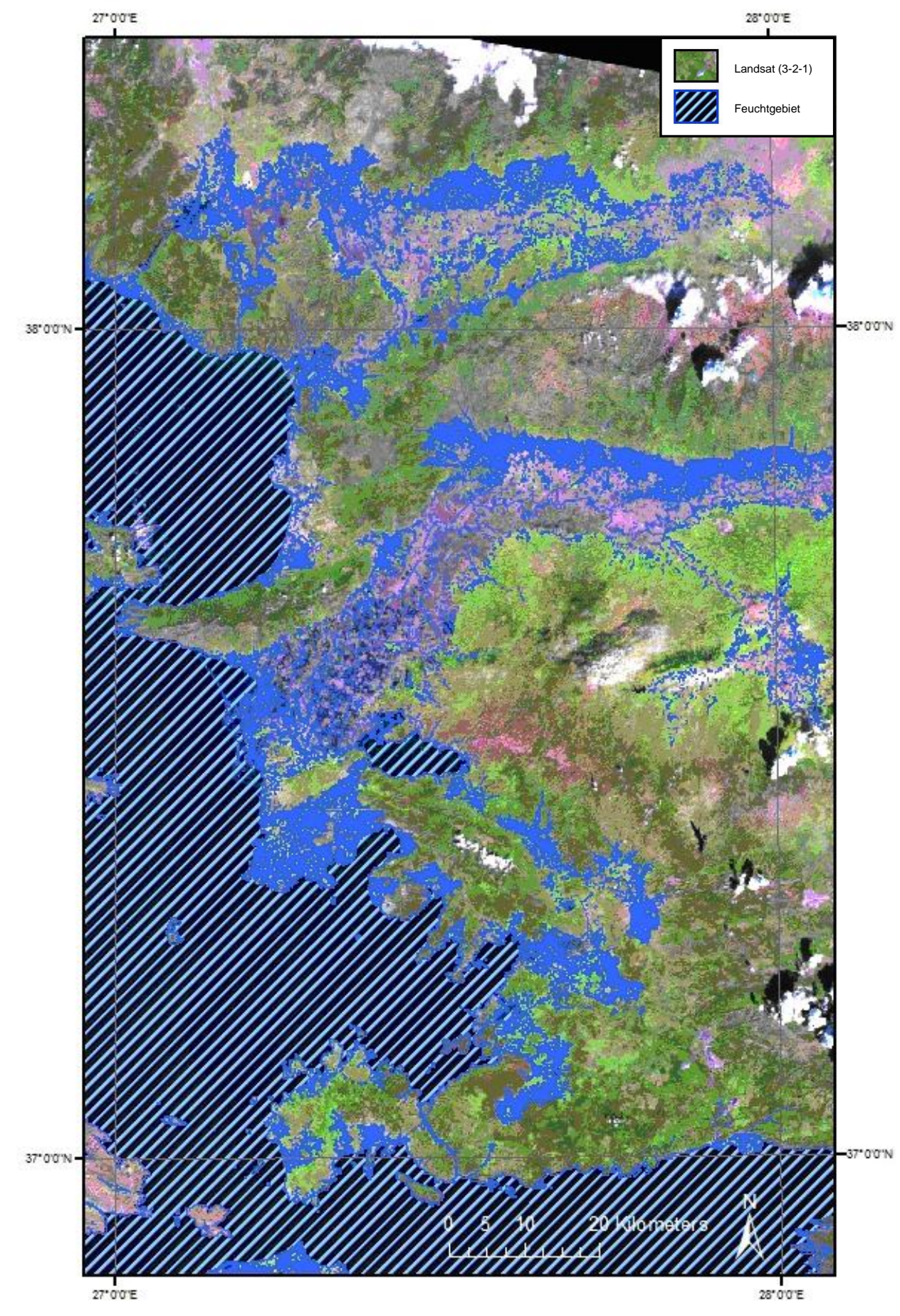

**Abb. A.3.8** Verteilung der Feuchtgebiete in der südlichen Ägäisregion im Jahr 1990. Ableitung über Decision Tree Methode.

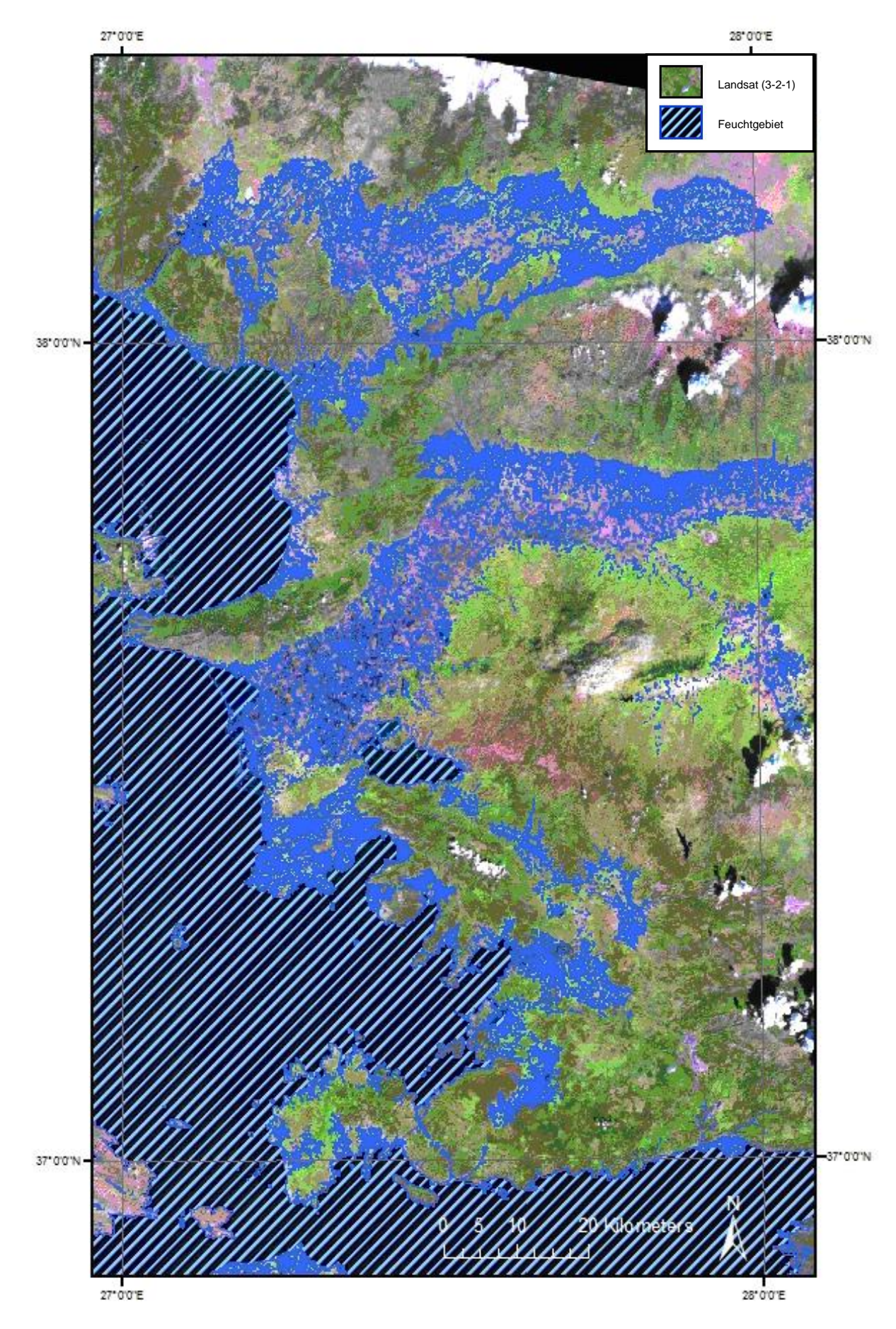

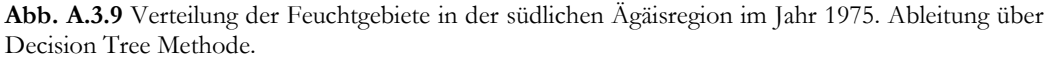

## A.4 RAMSAR Klassifikationssystem

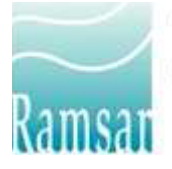

**The Ramsar Convention** on Wetlands

*04/12/1996*

#### **Ramsar Classification System for Wetland Type**

The codes are based upon the Ramsar Classification System for Wetland Type as approved by Recommendation 4.7 and amended by Resolution VI.5 of the Conference of the Contracting Parties. The categories listed herein are intended to provide only a very broad framework to aid rapid identification of the main wetland habitats represented at each site.

#### **Marine/Coastal Wetlands**

A -- **Permanent shallow marine waters** in most cases less than six metres deep at low tide; includes sea bays and straits.

B -- **Marine subtidal aquatic beds**; includes kelp beds, sea-grass beds, tropical marine meadows.

C -- **Coral reefs**.

D -- **Rocky marine shores**; includes rocky offshore islands, sea cliffs.

E -- **Sand, shingle or pebble shores**; includes sand bars, spits and sandy islets; includes dune systems and humid dune slacks.

F -- **Estuarine waters**; permanent water of estuaries and estuarine systems of deltas.

G -- **Intertidal mud, sand or salt flats**.

H -- **Intertidal marshes**; includes salt marshes, salt meadows, saltings, raised salt marshes; includes tidal brackish and freshwater marshes.

I -- **Intertidal forested wetlands**; includes mangrove swamps, nipah swamps and tidal freshwater swamp forests.

J -- **Coastal brackish/saline lagoons**; brackish to saline lagoons with at least one relatively narrow connection to the sea.

K -- **Coastal freshwater lagoons**; includes freshwater delta lagoons.

Zk(a) – **Karst and other subterranean hydrological systems**, marine/coastal

#### **Inland Wetlands**

L -- **Permanent inland deltas**.

M -- **Permanent rivers/streams/creeks**; includes waterfalls.

N -- **Seasonal/intermittent/irregular rivers/streams/creeks**.

O -- **Permanent freshwater lakes** (over 8 ha); includes large oxbow lakes.

P -- **Seasonal/intermittent freshwater lakes** (over 8 ha); includes floodplain lakes.

Q -- **Permanent saline/brackish/alkaline lakes**.

R -- **Seasonal/intermittent saline/brackish/alkaline lakes and flats**.

Sp -- **Permanent saline/brackish/alkaline marshes/pools**.

Ss -- **Seasonal/intermittent saline/brackish/alkaline marshes/pools**.

Tp -- **Permanent freshwater marshes/pools**; ponds (below 8 ha), marshes and swamps on inorganic soils; with emergent vegetation water-logged for at least most of the growing

season.

Ts -- **Seasonal/intermittent freshwater marshes/pools** on inorganic soils; includes sloughs, potholes, seasonally flooded meadows, sedge marshes.

U -- **Non-forested peatlands**; includes shrub or open bogs, swamps, fens.

Va -- **Alpine wetlands**; includes alpine meadows, temporary waters from snowmelt.

Vt -- **Tundra wetlands**; includes tundra pools, temporary waters from snowmelt.

W -- **Shrub-dominated wetlands**; shrub swamps, shrub-dominated freshwater marshes, shrub carr, alder thicket on inorganic soils.

Xf -- **Freshwater, tree-dominated wetlands**; includes freshwater swamp forests, seasonally flooded forests, wooded swamps on inorganic soils.

Xp -- **Forested peatlands**; peatswamp forests.

## Y -- **Freshwater springs; oases**.

### Zg -- **Geothermal wetlands**

Zk(b) – **Karst and other subterranean hydrological systems**, inland

Note : "**floodplain**" is a broad term used to refer to one or more wetland types, which may include examples from the R, Ss, Ts, W, Xf, Xp, or other wetland types. Some examples of floodplain wetlands are seasonally inundated grassland (including natural wet meadows), shrublands, woodlands and forests. Floodplain wetlands are not listed as a specific wetland type herein.

### **Human-made wetlands**

1 -- **Aquaculture** (e.g., fish/shrimp) **ponds**

2 -- **Ponds**; includes farm ponds, stock ponds, small tanks; (generally below 8 ha).

3 -- **Irrigated land**; includes irrigation channels and rice fields.

4 -- **Seasonally flooded agricultural land** (including intensively managed or grazed wet meadow or pasture).

5 -- **Salt exploitation sites**; salt pans, salines, etc.

6 -- **Water storage areas**; reservoirs/barrages/dams/impoundments (generally over 8 ha).

7 -- **Excavations**; gravel/brick/clay pits; borrow pits, mining pools.

8 -- **Wastewater treatment areas**; sewage farms, settling ponds, oxidation basins, etc. 9 -- **Canals and drainage channels, ditches**.

Zk(c) – **Karst and other subterranean hydrological systems**, human-made

# **Danksagung**

An erster Stelle möchte ich mich bei Herrn Dr. Christian Hüttich für die Betreuung meiner Arbeit bedanken. Mit seiner offenen Art und konstruktiven Kritik half er mir stets weiter. Ich danke ihm, dass er mir die Möglichkeit gab, diese Arbeit als externe Studentin am Lehrstuhl für Fernerkundung in Würzburg durchzuführen.

Des Weiteren möchte ich mich bei allen bedanken, die während der Entstehungsphase der Arbeit Hilfestellung in Form von Diskussionen, der Bereitstellung von Skripten oder bei der Anwendung von spezieller Software lieferten. Ein besonderer Dank gilt Frau Maren Rahmann und Herrn Peter Reschke für das Korrekturlesen meiner Arbeit.

Ebenso bedanke ich mich bei der Eiselen-Stiftung Ulm für die finanzielle Unterstützung meines Feldaufenthaltes in der Türkei.

Des Weiteren möchte ich mich bei Herrn Gürdogar Sarigül bedanken, der sein Wissen über die lokalen Feuchtgebiete während gemeinsamer Feldarbeit mit mir teilte, eine Bootsfahrt mit Fischern ins Menderes Delta organisierte und interessante Kontakte zu Landbesitzern herstellte.

Mein größter Dank gilt Ulli, für die Motivation und Unterstützung während des gesamten Masterstudiums.

## **Erklärung der eigenständigen Abfassung der Arbeit**

Ich versichere, diese Master Thesis ohne fremde Hilfe und ohne Verwendung anderer als der angeführten Quellen angefertigt zu haben, und dass die Arbeit in gleicher oder ähnlicher Form noch keiner anderen Prüfungsbehörde vorgelegen hat. Alle Ausführungen der Arbeit die wörtlich oder sinngemäß übernommen wurden sind entsprechend gekennzeichnet.

*Ort und Datum eigenhändige Unterschrift*